### **Universidad Complutense de Madrid**

#### **FACULTAD DE BELLAS ARTES**

Departamento de Didáctica de la Expresión Plástica

Director de la tesis: Dr. D. Manuel Sánchez Méndez

# **PROYECTO DE APLICACIONES DEL ORDENADOR EDUCACIÓN VISUAL A LA**

El color, el concepto espacial y la composición a través de la pedagogía infográfica y la tecnología multimedia.

### **Autor Carlos Domínguez Bajo**

Madrid, mayo de 1998

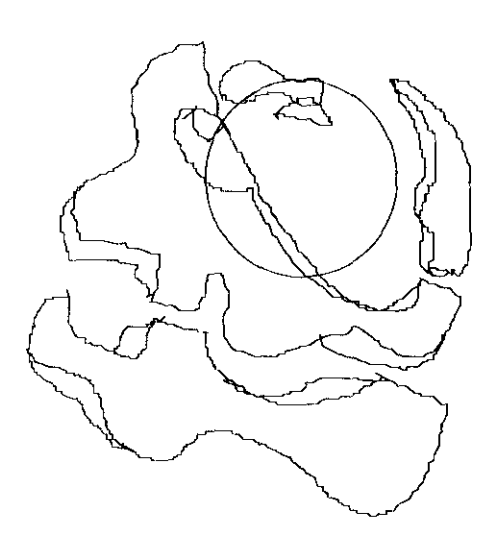

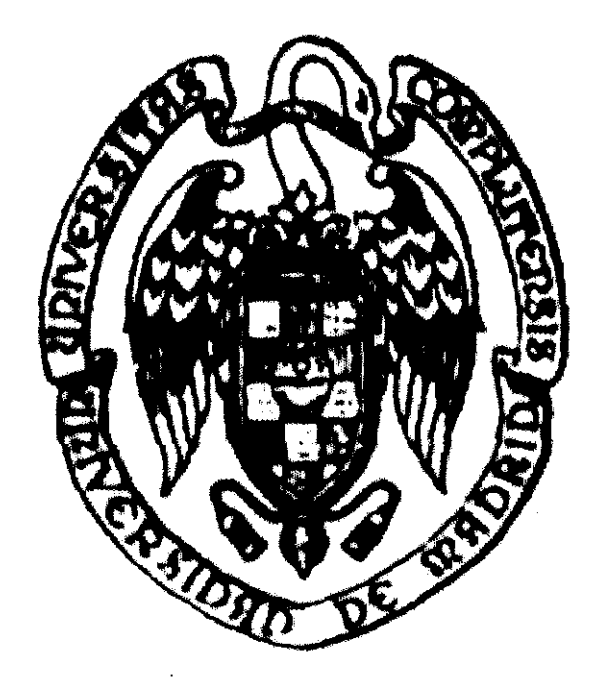

 $\label{eq:2.1} \mathcal{L}(\mathcal{L}^{\text{c}}) = \mathcal{L}(\mathcal{L}^{\text{c}}) \mathcal{L}(\mathcal{L}^{\text{c}})$ 

 $\sim 10^{11}$  m  $^{-1}$ 

Madrid, mayo de 1998

 $\ddot{\phantom{a}}$ 

 $X - 52 - 56$  for  $9$ 

 $\label{eq:2.1} \frac{1}{\sqrt{2}}\int_{\mathbb{R}^3}\frac{1}{\sqrt{2}}\left(\frac{1}{\sqrt{2}}\right)^2\frac{1}{\sqrt{2}}\left(\frac{1}{\sqrt{2}}\right)^2\frac{1}{\sqrt{2}}\left(\frac{1}{\sqrt{2}}\right)^2\frac{1}{\sqrt{2}}\left(\frac{1}{\sqrt{2}}\right)^2.$ 

# *ÍNDICE*

 $\hat{\mathcal{A}}$ 

 $\mathcal{L}_{\mathcal{M}}$ 

### *PR OLOGO*

 $\sim 10^7$ 

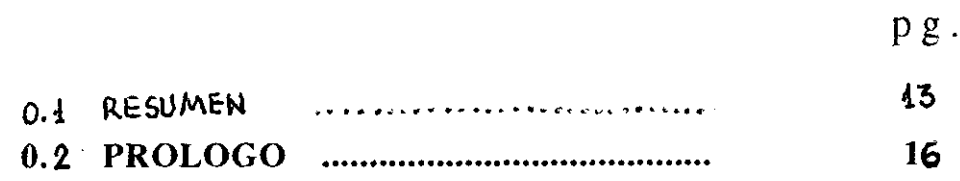

 $\bar{\tau}$ 

### *U* **parte**

### *INTRODUCCIÓN*

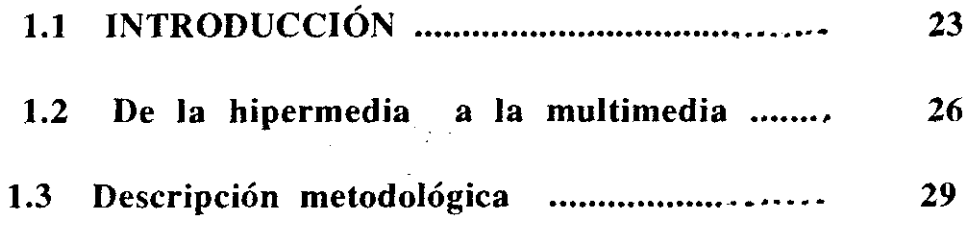

 $\mathcal{A}^{\mathcal{A}}$ 

### 2~ **parte**

#### *ESTADO DEL ARTE*

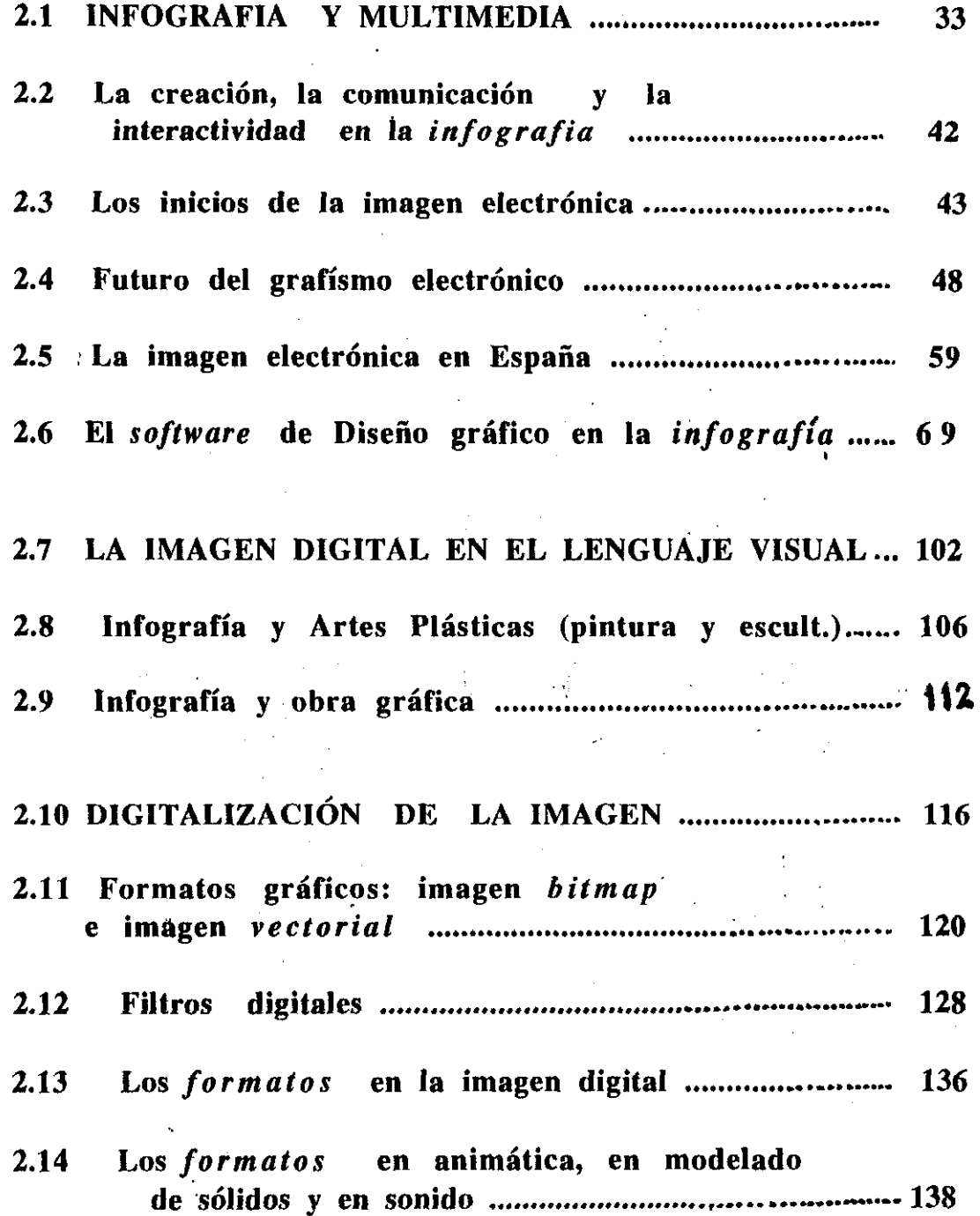

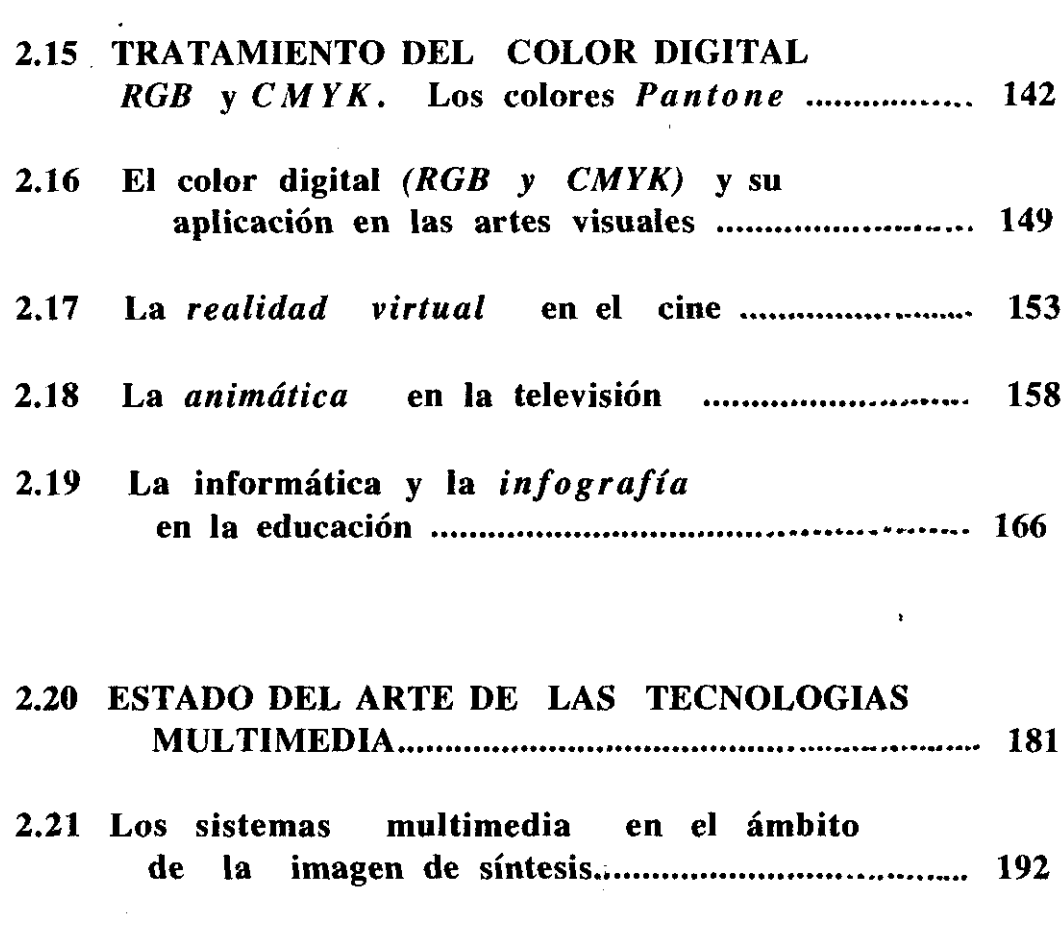

 $\mathcal{L}^{\text{max}}_{\text{max}}$  and  $\mathcal{L}^{\text{max}}_{\text{max}}$ 

 $\mathcal{L}^{\text{max}}_{\text{max}}$ 

 $\sim$ 

 $\Delta \sim 10^{11}$ 

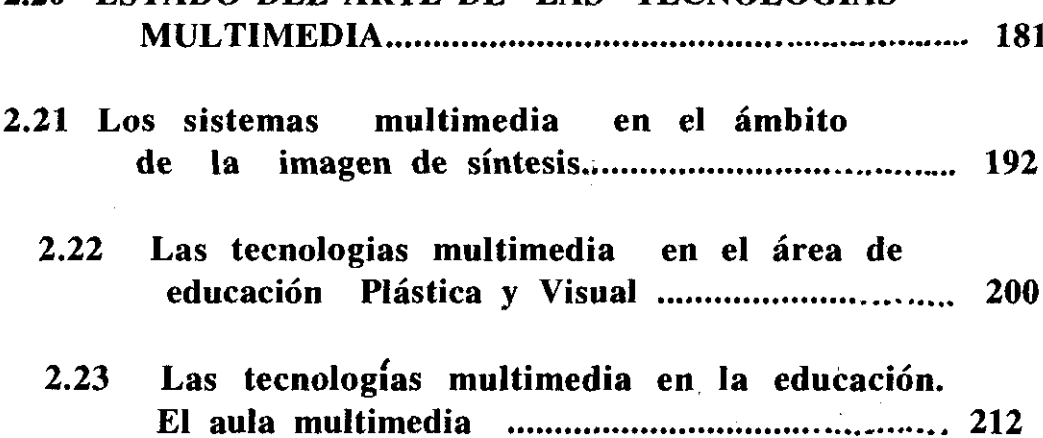

### 32 **parte**

### *APLiCACIONES MULTiMEDIA EN EL ÁREA DE EDUCACIÓN PLÁSTICA Y VISUAL.*

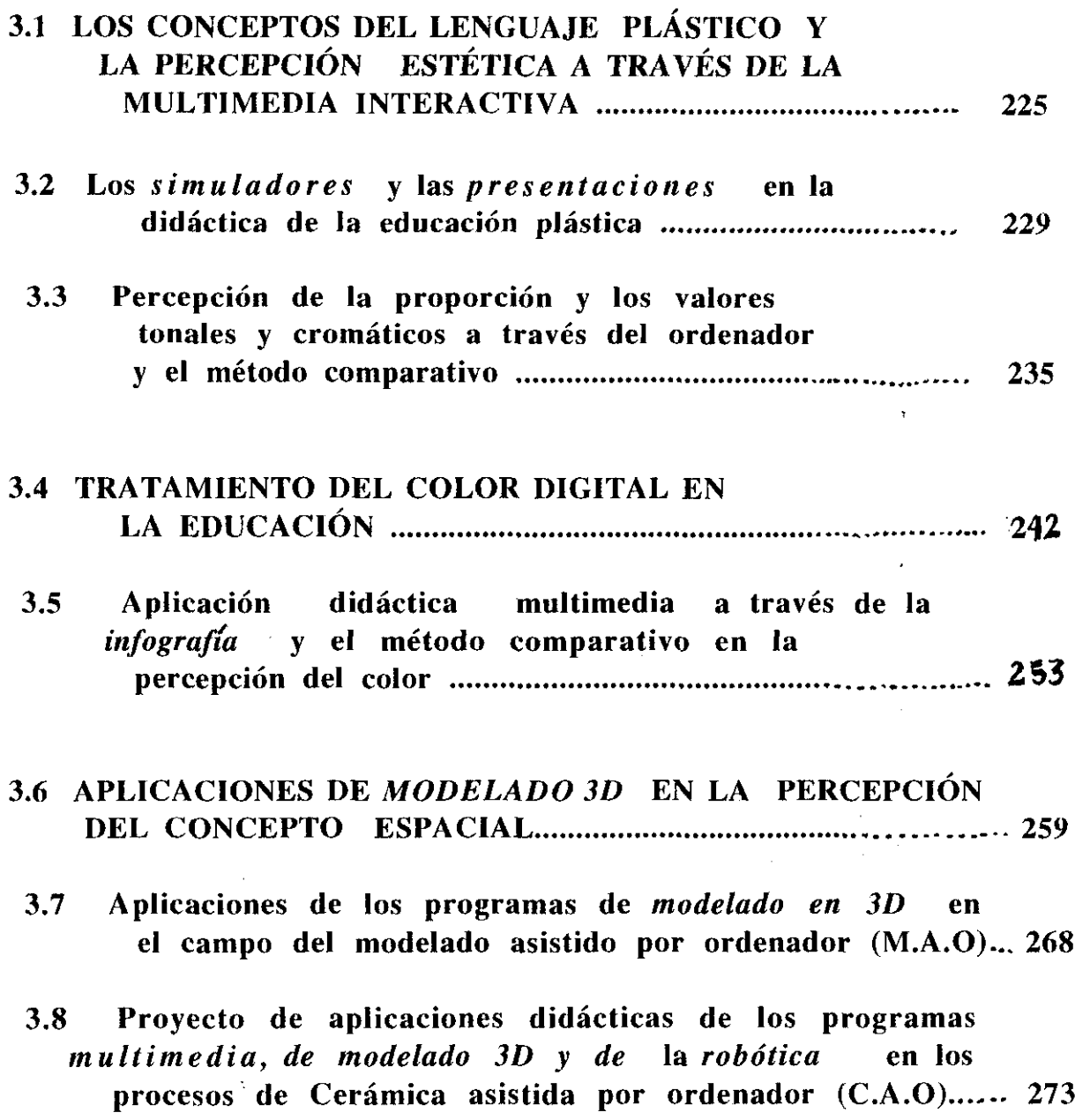

 $\mathcal{L}^{\text{max}}_{\text{max}}$  and  $\mathcal{L}^{\text{max}}_{\text{max}}$ 

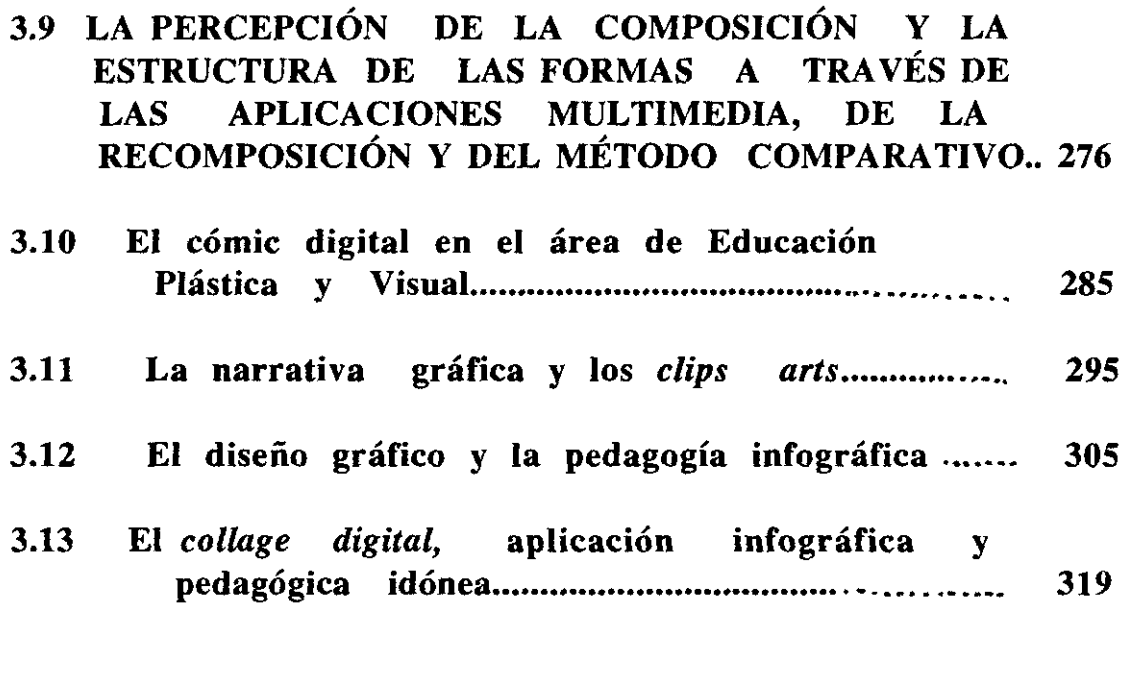

3.14 CONCLUSIONES 324

#### 3.15 GLOSARIO DE TÉRMINOS INFOGRÁFICOS 333

 $\frac{1}{2} \left( \frac{1}{2} \right)^2$ 

 $\bar{\ell}$ 

 $\label{eq:2.1} \Psi_{\rm eff} = \frac{1}{2} \left( \frac{1}{2} \sum_{i=1}^3 \frac{1}{2} \sum_{j=1}^3 \frac{1}{2} \sum_{j=1}^3 \frac{1}{2} \sum_{j=1}^3 \frac{1}{2} \sum_{j=1}^3 \frac{1}{2} \sum_{j=1}^3 \frac{1}{2} \sum_{j=1}^3 \frac{1}{2} \sum_{j=1}^3 \frac{1}{2} \sum_{j=1}^3 \frac{1}{2} \sum_{j=1}^3 \frac{1}{2} \sum_{j=1}^3 \frac{1}{2} \sum_{j=1}^3 \$ 

### 42 **parte**

### *BiBLiOGRAFÍA*

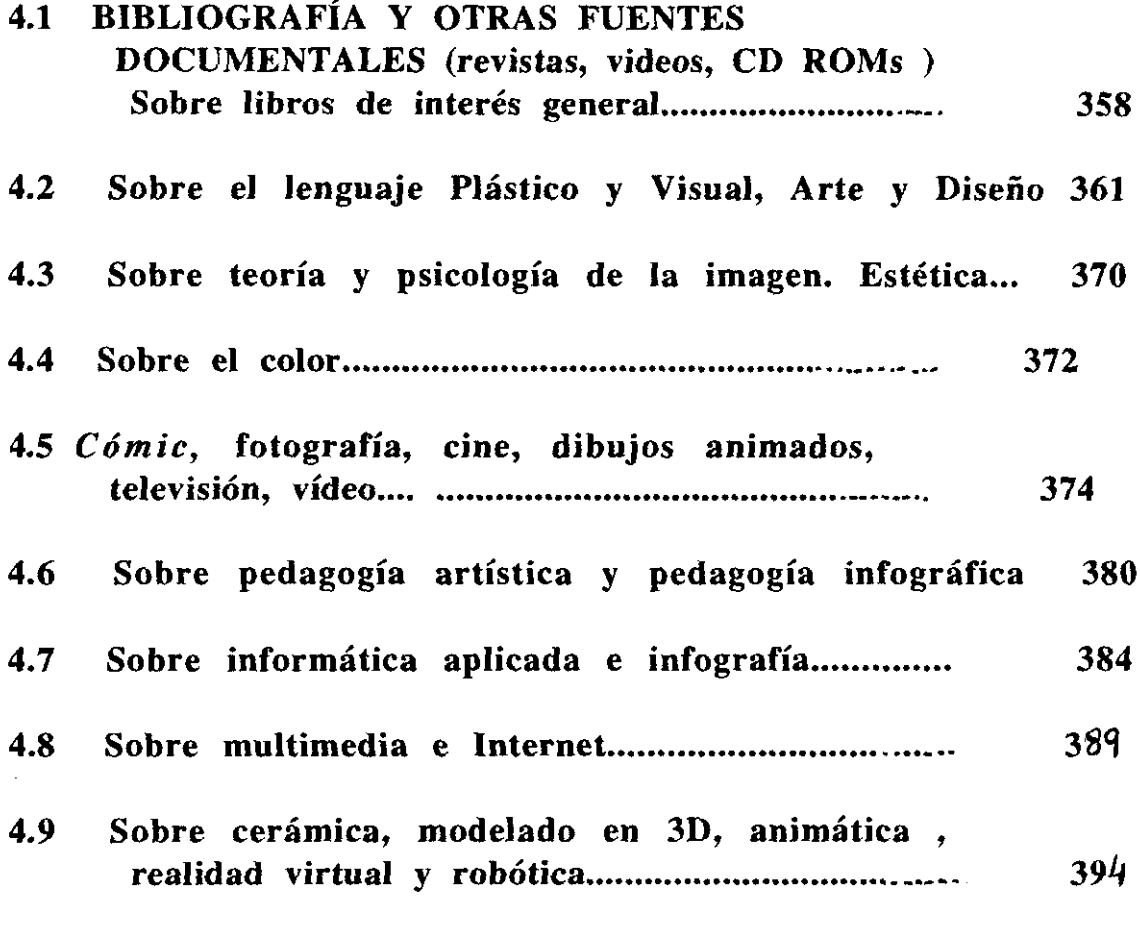

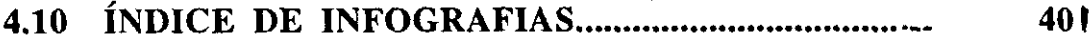

## **PROLOGO**

#### 0.1 RESUMEN

E ste trabajo contempla, la realización de una metodología y aplicaciones pedagógicas,<br>Chasadas en técnicas infográficas y en técnicas infográficas y multimedia, para la percepción del color el concepto espacial y la composición, en las artes plásticas

La presente tesis está estructurada en los tres bloques habituales en este tipo de trabajos: en el segundo se presenta el *estado del arte* en el terreno de la *info grafía* y las técnicas *multimedia* que a través del ordenador posibilitan, en la tercera parte, una serie de aplicaciones plásticas de uso pedagógico en la enseñanza del área de expresión plástica y visual.

La metodología utilizada es el método comparativo<sup>1</sup>, desarrollado por el autor en el ámbito plástico a lo largo de treinta años de experiencia didáctica en los centros de enseñanza secundaria<sup>en</sup> España y universidades de España y Sudamérica, proceso eminentemente práctico e intuitivo, encaminado a conseguir una capacidad perceptiva del proceso plástico y estético.

 $1$  Este método puesto en práctica por el autor de esta tesis ("Método comparativo de formación estética" Ministerio de Educación y Ciencia. Madrid, enero, 1982 y en "Experiencia de Interrelación activa en el Diseño". Cuaderno Monográfico de Dibujo de Revista de Bachillerato. M.E.C. Madrid, septiembre. 1982) es un método comparativo por cuanto aboga al mismo tiempo que explicar un concepto o contenido plástico (composición, concepto espacial, valoración tonal, etc.) el mostrar una realización práctica muy representativa y luego inter - relacionarla comparativamente con otra análoga (antítesis de la anterior, proceso en curso, transformación significativa <sup>ó</sup> etapa final).

La inclusión de este método a través de la tecnología multimedia en e] ámbito plástico fué experiencia pionera en el terreno plástico a través del Método hipermedial para el estudio del color<sup>2</sup> del propio autor de esta tesis, para el que se presentan aquí tres pantallas interactivas que posibilitan el aprendizaje conceptual y práctico del color. Otras seis pantallas más ilustran idénticas posibilidades didácticas con respecto al concepto espacial y la composición.

Esta tesis integra la metodología comparativa y las aplicaciones multimedia en el estudio y percepción plástica de dos aspectos que hasta la fecha no contaban con medios didácticos eficaces de percepción <sup>o</sup> comprensión plástica: la composición y, sobre todo el concepto espacial, de vital importancia en el campo escultórico, cerámico, arquitectónico y escenográfico.

Se publican en forma de pantallas interactivas las primeras aplicaciones didácticas multimedia en este terreno y se amplía esta metodología didáctica a la re-composición <sup>a</sup> través de la infografía.

El lenguaje gráfico plástico aplicado a la infografía es también una constante metodológica a lo largo de esta tesis como una "aplicación" más de los principios expuestos en ella: se trata de demostrar que el uso adecuado y frecuente de la imagen tiene la misma importancia explicativa, cuando menos, que el cúmulo de textos ya habitual en trabajos de esta índole.

<sup>&</sup>lt;sup>2</sup> Los procesos didácticos comparatívos de la interrelación activa aplicados a la percepción del lenguaje plástico condujeron en 1994 (II Congreso internacional de Multimedia. San Francisco. U.S.A. 1994 a la presentación de metodologías de aprendizaje plástico basadas en las nuevas tecnologías multimedia nacientes entonces que, a su vez, eran fruto de experiencias didácicas previas que habían conducido al ya citado MÉTODO COMPARATIVO DE FORMACIÓN ESTETICA premiado por el Ministerio d. Educación y Ciencia dentro del Concurso de Proyectos y Creaciones audiovisuales con fines didácticos. (Madrid, 1982). El método que consta de más de 200 diapositivas no llegó a publicarse, a pesar de las promesas del Ministerio, al parecer, por falta de medios econdmicos. En los años posteriores transcurridos, las nuevas tecnologías multimedia posibilitaron la actualización y desarrollo visual de estos conceptos a través de la multimedia. Sigue siendo muy costosa, desde la perspectiva no institucional, el desarrollo, en este caso en soporte  $CD$   $ROM$ , de estas aplicaciones didácticas, y con todo. siempre se corre el riesgo (mas al publicarse esta tesis) de que las ideas vertidas aquí caigan en manos de un avispado *desarrollador* que las ponga en práctica.

Si se pretende que la "civilización de la imagen" tenga contenido real y no sea concebida como mera ilustración de "relleno", se postula que su utilización (al menos en tesis sobre la imagen como es este caso) tenga el mismo significado, importancia y amplitud que las páginas escritas, con la observación de su mayor costo en horas de ejecución y su evidente significado icónico y semiológico mucho mayor.

Con frecuencia este aspecto y significado se soslaya o minimiza a la hora de la elaboración de una tesis sobre la imagen o en este caso, autoedición infográfica de todas y cada una de las imágenes contenidas aquí.

Se pretende por tanto, subrayar el valor de la imagen  $c$ reativa como elemento de contenido decriptivo, científico, estético o criptográfico, capaz de sustituir en ocasiones (más que desplazar), el contenido textual en beneficio del aumento permanente y enciclopédico del, con frecuencia, maratoniano número de páginas de algunas tesis. Se trata de abogar por priorizar los contenidos de la imagen bien hecha, que sin llegar a ser una imagen literaria o histórica como en el pasado, contribuya de modo rea] a componer como protagonista principal una obra de conjunto.

Otra propuesta avalada por esta tesis, es pues que sí se realiza una tesis sobre la imagen, se protagonice el empleo de la **3** misma, utilizándola como un lenguaje en sí misma

Los anistas plásticos, por defonnación profesioñal, estamos habituados al lenguaje de la geometría. del color o del volúmen, del lenguaje estético en suma, pero somos poco proclives a hablar en público lo que equivale también a decir que no solemos escribir de lo que no sabemos, ( cuando lo hacemos de la plástica, naturalmente reflejamos mejor que nadie los contenidos). Según Palazuelo (en El País semanal, 15 de febrero de 1998) "el pintor no habla de pintura, sabe que no se puede decir mucho", por tanto si realmente es así (los que sí hablan de la imagen son los teóricos de la misma), las tesis doctorales sobre la imagen plástica que generalmente subrayan cada vez más el contenido escrito, están relegando en ocasiones la imagen que defienden, y optando así por un medio de expresión y comunicación visual que no es, a mi entender, el más idóneo.

**E** <sup>l</sup> presente trabajo está basado en la experiencia de muchos años de docencia en el campo de las aplicaciones pedagógicas de la imagen y el color a través del ordenador, y que pude ver publicadas como una aportación realmente novedosa y práctica en el que pasa por ser el más importante congreso de Multimedia a escala mundial: es decir, en el *.4CM Multimedia* 94 que se celebró en San Francisco, California del 15 al 20 de octubre del citado año *(Second* ACM *International Conference on Multimedia* >. El título de dicho *"proceeding"* fue el de *Hypermedia* Metod *t o teach concepts* of *colour through* Art y fue el único que prácticamente abordaba la enseñanza cromática a través de las nuevas tecnologías multimedia más volcadas a aspectos puramente técnicos que a las aplicaciones visuales y didácticas de que trata este trabajo.

Dado el dilatado tiempo desde la inscripción de esta tesis (mayo de 1991) que ha atravesado muy diversos avatares, frecuentes en estudios exhaustivos como es la elaboración de toda tesis doctoral,<sup>4</sup> pero en el que no hay que descartar el espacio dedicado a incorporar las continuas novedades que en el campo informático se suceden día a día, se ha preferido abordar preferencialmente los elementos de aplicación informática y didáctica sobre el CONCEPTO ESPACIAL y el COLOR en primer lugar, dejando la COMPOSICIÓN para el final, pues en este tiempo he tenido oportunidad de leer trabajos sobre el importante tema de la composición a través de la informática que hay que considerar suficientemente meritorios o relevantes.

La muerte dc mi madre, en Salamanca, por aquel tiempo y a la que dedico este trabajo, supuso el primer y obligado "parón" y, al menos para mí, la recapitulación del propio sentido del mismo.

El embrión de esta idea lo inicié con motivo del proyecto que para el Ministerio de Educación realicé en el entorno de las nuevas tecnologias aplicadas al ámbito gráfico y pedagógico en el año 1990, con motivo de una licencia por estudios que, por primera vez, me apartó de mi cátedra de profesor de Dibujo en distintos Institutos de Bachillerato de Madrid.

Una vez reintegrado a mi cátedra, simultaneé las clases de bachillerato, con las de profesor asociado de Dibujo Técnico e n la Facultad de Informática de Madrid - Universidad Politécnicadonde aparte de mi labor en el departamento de *Lenguajes Informáticos e Ingeniería de Software* inicié, en el entorno *Macintosh,* una labor paralela que se concretó en el desarrollo técnico de este trabajo y sus aplicaciones con algunos alumnos de la facultad y, sobre todo, en la realización de lo que ya la más reciente tecnología me permitía: la creación fluida de *infografías* en color, que luego fueron portadas e ilustraciones de la revista científica de dicha Facultad, cuyo interés reside en ser una revista en doble edición, en español e inglés, con distribución mundial y especializada en el campo informático y de investigación y que ahora sirven de complemento para ilustrar. en parte, esta tesis.

En año 1995, sin abandonar la labor diaria en el aula, continué este trabajo de una forma "ralentizada" (al combinar trabajo y tesis doctoral), definiendo de una forma concreta la didáctica gráfica de las nuevas tecnologías al formar parte del equipo de la Consejería de Educación de la Comunidad de Madrid y dentro de las Enseñanzas Artísticas del departamento denominado *CEMAVÍ* (Comunicación Educativa y Medios Audiovisuales e Informáticos) en el que actualmente trato de aplicar todas estas experiencias educativas en el área de la enseñanza plástica y visual y concretar en cursos especializados y en un *CD ROM* interactivo las enseñanzas vertidas en esta tesis.

Este esquema personal a modo de *currículum* no pretende ser tal, sino más bien ubicar al lector en el entorno de necesidades didácticas que todo profesor de Dibujo encuentra en el aula día a dia. La imagen cibernética ha venido a ampliar el campo operativo y expresivo tanto suyo como de los alumnos

Esta tesis en su parte de aportación personal, se vertebra pues en tres conceptos fundamentales referidos a aplicaciones e n el campo de la educación plástica y visual<sup>5</sup> a través de los siguientes aspectos gráficos:

1<sup>°</sup>.- Los conceptos de **percepción** visual en el área del **color, el concepto espacial** y **la composición** (sin excluir otros).

**<sup>30</sup> El método comparativo** <sup>6</sup> aplicado a la comprensión visual de los conceptos anteriores.

**<sup>30</sup>** La tecnología *multimedia.* como medio idóneo de desarrollo tecnológico de ambos conceptos a través del ordenador.

Por tanto antes de entrar en materia hay que definir como previos estos aspectos que pueden considerarse metodológicos antes de enfocar las aplicaciones concretas que aborda esta tesis. En primer lugar se ha considerado , como fruto de la experiencia acumulada en el aula anteriormente descrita, que aspectos de la percepción o comprensión del lenguaje gráfico - plástico (el concepto espacial, la composición, etc.) se posibilitan con mucha más eficacia a través de un nuevo medio de educación visual, el ordenador, que puede utilizarse como medio de percepción visual a] incorporar color, movimiento y sonido además de *interacrividad.*

La metodología del ordenador es motivadora pues procura un campo de trabajo no rutinario, sobre todo porque establece una relación más personal (posiblemente más distante también) con la máquina que con el profesor que pasa a ocupar un papel de colaborador ya que muchas cosas las puede aprender el alumno por si sólo. El papel del profesor, dentro de una estrategia de preguntas (nada habituales en el entorno clásico) y respuestas va a ser el de intervenir en aquellas ocasiones que el

 $S$  Es esta la reciente denominación de uso en la Enseñanza Secundaria Obligatoria (E.S.O.) pero que abarca. de una forma más amplia, todo lo referente al lenguaje visual y gráfico plástico.

<sup>&</sup>lt;sup>6</sup> Este método, ya se ha indicado, fué descrito por el autor de esta tesis en su trabajo "Experiencia de interrelación activa en el Diseño" publicado en el Cuaderno monográfico nº10 de la Revista de Bachillerato. Servicio de Publicaciones del Ministerio de Educación y Ciencia. Madrid, septiembre de 1982. and the rest research collection and concernance the concernance

alumno lo necesite (que hoy por hoy son continuas), para recibir la conveniente ayuda pedagógica de forma que favorezca el proceso de aprendizaje por descubrimiento en una pedagogía que le obliga a ser activo, cosa nada habitual en la relación profesor alumno. La emisión y recepción de mensajes visuales dentro de una estrategia comparativa es una vía de mejor captación a medida que los programas didácticos se amplíen en capacidad y posibilidades visuales.

El segundo término, el comparativo esta relacionado con los usos del ordenador ya que este posibilita enormemente el uso de la imagen. El alumno puede tratar como nunca lo había hecho anteriormente mucha información visual. El tradicional concepto de dibujar será indudablemente alterado y en parte sustituido por los conceptos del propio lenguaje que en esta tesis se trata de potenciar a su través, es decir el uso de la destreza manual será solapado por un buen uso de la composición, de la proporción del concepto espacial, del lenguaje gráfico - plástico en definitiva.

El ordenador permite alterar el orden en el aprendizaje de los contenidos visuales estableciendo así una relación comparativa con el tema o la cuestión a percibir. Es precisamente esta relación visual Ja que no puede ofrecer (al menos continuamente) el libro de texto y menos el profesor con el solo uso de la palabra ; estos fenómenos visuales, que están dentro del pensamiento visual y que son fenómenos de imagen y acción (también de imaginación), están contrastados por la experiencia diaria en el aula y se posibilitan mucho más a través del ordenador ya que a través del mismo es posible visualizar conceptos gráfico -plásticos capaces de contribuir al nexo entre la intuición de las imágenes mentales y lo formal del entorno.

En tercer lugar se utiliza en esta tesis el término multimedia interactiva como la más reciente aportación informática en que el aspecto de la interactividad se contempla como el mas importante aspecto de la informática en relación a la didáctica de cualquier conocimiento. Seguramente a través de los programas multimedia y la interactividad inherente, se fomenta la eficacia didáctica pues el alumno advierte que los objetivos que trata de aprender están visualmente a su alcance a

través de los llamados simuladores que le van a ir dando (como nunca antes por ningún otro medio) una visión de la realidad muy próxima a si misma.

La informática como factor de cambio de la sociedad ha empezado recientemente a actuar en el campo pedagógico, de **t** modo que seria un error ignorar el fenómeno de que en la era de la electrónica el alumno ya maneja con soltura el ordenador. La educación (cualquiera que sean los contenido de ésta) debe contemplar y direccionar su incidencia en el alumno y en la propia sociedad

El objetivo final del uso de la informática en el mundo educativo y el entorno visual y plástico, es enseñar para la sociedad de la información en donde la imagen tiene un señalado protagonismo **;** tal vez muy lejos de los contenidos artísticos, elitistas y abstractos del "pasado" (que aún es presente) pero e n todo caso aunque la capacidad de abstracción del alumno se vea indudablemente mermada, las ventajas de la aplicación didáctica multimedia en campos concretos, incluyendo el que es objeto de esta tesis, son indudables, pues aunque para la enseñanza del Dibujo no se requiera obligatoriamente el uso del ordenador, con el uso adecuado del mismo el aprendizaje de éste, del color o del volumen resulta más sencillo.

Se ha renunciado deliberadamente al muestreo estadístico, para corroborar las tres hipótesis pedagógicas referidas aquí y que  $\infty$  el método habitual en muchas tesis al uso, que paradójicamente ofrecen un marco de recuento matemático tal vez significativo en otros campos, pero absolutamente inoperante en la cambiante realidad pedagógica, mucho más dudoso si lo relacionamos con lo visual y en todo caso siempre con resultado positivo en cuanto a la intención del que las realiza, máxime si se trata de probar la pretendida eficacia de determinada aplicación. La informática es ya un hecho universa] que no precisa de estadísticas (al menos las hechas por los propios interesados), en todo caso el resultado de las aplicaciones visuales estarárefrendado por una aceptación y una posterior permanencia en el aula que aún está por ver en el presente.

# $1<sup>a</sup>$  parte

## **INTRODUCCION**

#### **1.1 INTRODUCCIÓN**

**A**<br> **A** *Método Hipermedial para el estudio del* <u>COLOR</u></del> y debido a<br> *Método Hipermedial para el estudio del* <u>COLOR</u> y debido a <sup>l</sup> iniciar esta introducción he creído conveniente, mostrar aquí los aspectos pedagógicos que me movieron a realizar el que entonces fué el sus posibilidades pedagógicas reales en el campo de la enseñanza de las artes plásticas y visuales, el poder aplicarlos en el presente trabajo además de ampliarlos a dos de los componentes de más difícil comprensión por los alumnos de Enseñanza Secundaria (por los medios tradicionales) en especial. Me estoy refiriendo a la percepción de la COMPOSICION y a la más descuidada todavía del CONCEPTO ESPACIAL

Estos tres componentes vitales del lenguaje plástico (especialmente los dos últimos) han tenido siempre enormes dificultades de comprensión conceptual por parte de los alumnos, que han visto como las capacidades innatas no son suficientes para la comprensión "reglada" de algunos aspectos básicos de los conceptos propios de este lenguaje gráfico plástico.

Hasta ahora la capacidad verbal del profesor o incluso la propia capacidad para las artes plásticas del alumno o las imágenes del libro de texto, han sido los medios de esa percepción pero ninguna tecnología (salvo el proyector de diapositivas) h a sido capaz de posibilitar hasta la fecha la propia comprensión del concepto y la percepción visual del mismo.

Con el método y las aplicaciones aquí descritas, el alumno es capaz de relacionar lo aprendido (en este caso el concepto espacial o la composición) con las realizaciones prácticas propias de este lenguaje. Es decir que la percepción de la gramática visual (concepto espacial, color <sup>y</sup> composición) le será más fácil o asimilable al alumno. Lo que se pretende es hacer que este lenguaje visual sea percibido a través de un medio tecnoldgicamente actual <sup>y</sup> se le ofrezca la posibilidad de aprender *a través de un método visual e interacrivo, un vehículo ni u* y *adecuado en la percepción de los conceptos de la gramática visual.*

Alejándolo de los tecnicismos o de la *jerga informática* propios de una *tecnología emergente* como es todavía la informática gráfica, se hará más hincapie en los aspectos metodológicos o pedagógicos que en los puramente técnicos e n razón de tres factores:

*\*La informática ha dejado de ser una novedad en el campo educativo y está implantada como una herramienta más.*

\* *Los avances tecnológicos en este campo son constantes* <sup>y</sup> *toda conclusión en este terreno no tiene nunca el caracter de definitivo.*

\* *Las referencias serán siempre en base a una informática aplicada a las artes plásticas o visuales, si bien los resultados están más próximos a la ilustración o el diseño ~ráfico el interés de esta tesis está en las aplicaciones pedagógicas* **<sup>y</sup>** *artísticas desde la plataforma tecnológica que ofrece la informática.*

En síntesis, esta tesis pretende no tanto describir el empleo tecnológico gráfico en base a conocimientos de computación matemática <sup>o</sup> de programación solo aptos para expertos, sino referirse a utilidades informáticas en el área de la formación de las *Artes Visuales.*

Es preciso referirnos a las aplicaciones gráficas de la informática a través de programas y *software* específicos y de *CD-ROMS interactivos* que sirvan de apoyo didáctico en el aula (en Primaria, Secundaria, Escuelas de Artes Aplicadas, etc.). clarificando al alumno en la percepción de estos tres conceptos descritos, que han sido hasta ahora de difícil comprensión para él: *la composición el color* y muy particularmente *el concepto espacial,* aspecto este que será especialmente tratado en este trabajo, dado el enorme desarrollo reciente del *software de modelado en tres dimensiones* y las todavía mal contempladas aplicaciones didácticas en el Area Visual y Plástica de la llamada *realidad virtual,* tecnología que ya marca el rumbo en la televisión y el cine de animación pero que no es contemplada (por su novedad y alto coste) en el terreno didáctico a pesar de las casi ilimitadas posibilidades que ofrece en este campo y concretamente dentro del entorno gráfico plástico.

La aplicación de estos métodos hipermediales se ha visto en parte motivada por la lentitud de comprensión por el alumno<br>de Enseñanza Secundaria de los métodos tradicionales de de Enseñanza Secundaria de los métodos tradicionales de enseñanza visual (láminas, diapositivas, explicaciones teóricas).

La eficacia de estos métodos en soporte *¿ID* o similar, depende en gran parte de la difusión de los mismos de forma amplia en el entorno educacional. Es precisa al mismo tiempo, una conveniente unificación en el uso de los muy diversos sistemas informáticos, capaz de producir la síntesis operativa en la aplicación de la percepción los tres temas estudiados de forma interactiva, cualidad que es definitoria en este proyecto.

Este trabajo se ha utilizado de forma restringida especialmente en el estudio del color y de la tercera dimensión e n diversos centros de Bachillerato de Madrid con grupos de alumnos con edades comprendidas entre los doce y dieciseis años con buenos resultados conceptuales y prácticos aunque siempre limitados ó mediatizados por las carencias de *hardware* y *software gráfico* especflico, habituales en dichos centros educativos.

#### **1.2 De la hipermedia a la multimedia.**

**E** In la era en que vivimos de cultura de la imagen, el auge infográfico es mas una necesidad que una útil posibilidad. El empleo de la *infografía* para facilitar la comunicación de ideas o la descripción pedagógica está presente en multitud de actividades como el arte, la arquitectura, la publicidad, el ocio, etc.

La asombrosa capacidad de captar información del sistema visual humano, hace de la representación gráfica un recurso de comunicación insustituible. Uno de los hitos más importantes logrado modernamente con el el uso de técnicas digitales, es el de la integración de los distintos soportes de información en una única plataforma digital, el ordenador.

En efecto, *multimedia* no es sino la capacidad de las actuales computadoras de proyectar *imágenes*, sonido y texto de forma simultánea y en tiempo real. Todo ello se ha aprovechado en el presente trabajo, para beneficio pedagógico al poder obtenerse una visualización interactiva de las múltiples variantes involucradas en la síntesis cromática o en las no menos pedagógicas imágenes en relieve propias del concepto espacial.

Las técnicas *hipermedia* aportan a la docencia de las artes plásticas el atractivo necesario para lograr la fácil asimilación de los conceptos visuales. La pizarra y la tiza son sustituidas, cada vez más, por sus ventajosos oponentes infográficos: la computadora y los modernos sistemas de proyección de imagen y sonido. Así la computadora y los sistemas didácticos hipermediales se muestran como asistentes muy cualificados de la enseñanza.

Esto lo podemos considerar especialmente interesante si aprovechamos la especial atracción que el joven siente por el ordenador y se refuerza con el uso del sonido y la animación, creando un producto similar al *video juego* , de tanto éxito en el entorno juvenil, pero cuyo alcance didáctico e investigador está muy por encima de este medio o de, incluso, los medios tradicionales de enseñanza.

Los sistemas *hipermedia* han aparecido recientemente en el mundo informático y constituyen una revolución en lo que se refiere a la integración de los distintos medios de comunicación visual.

El concepto *hipermedia* impone como lenguaje de control, uno de estructura hipertextual y por lo tanto con orientación al objeto. *Hipermedia* o, empleando otro término más actualmente utilizado, *multimedia,* es en último extremo u n sistema conversacional, un diálogo sin fin entre los objetos que conforman el entorno: elementos gráficos, campos textuales, secuencias de animación, sonidos....

Los sistemas *hipermediales* operan por asociación de ideas (es decir, objetos, en un concepto más global), de forma muy similar a como funcionan los procesos de raciocinios humanos (de ahí su interés didáctico). Por otra parte la especial cualidad tridimensional y temporal del color hacen que el soporte animado de la pantalla del ordenador ofrezca innumerables ventajas didácticas dado también el característico empleo de los *colores luz* de su imagen y la de *millones de colores* que ofrece dicha pantalla. El proyector de diapositivas, su pariente más cercano. h a quedado obsoleto en cuanto a alcance y posibilidades didácticas se refiere.

Al igual que el libro, se ha constituido en la actualidad como unidad de definición de archivo del conocimiento. Se trataría del "hiperlibro" el que modernamente ocuparia su lugar, una vez llegados a un sistema *multimedia* de almacenamiento d e la información. El hiperlibro, a diferencia del libro convencional, no tiene comienzo ni final, y lo que es más importante para nuestro trabajo relacionado con la imagen, se puede comenzar a leer o ver desde cualquier página y la cadencia de lectura no h a de ser necesariamente lineal, lo que conviene aún más para una lectura de imágenes; su topología didáctica se halla pues claramente diferenciada de la asociada al tradicional libro de texto de pape].

La pedagogía del color y del concepto espacial, así como de la composición, en lo que a experimentación se refiere, se adaptan pues especialmente bien al medio de que trata este trabajo. De hecho la transformación de un texto lineal o convencional a uno hipertextual, trae consigo múltiples ventajas en el desarrollo pedagógico de las Artes Visuales que nos ocupan y así se logra de hecho:

\* *Rapidez de presentación* : para seguir una referencia cruzada en un texto de un tratado sobre el color de varios volúmenes, pueden necesitarse varios minutos. Muchos sistemas multimedia son capaces de presentar el nodo siguiente e n cuestión de segundos.

\* *Integración de múltiples medios de información:* las publicaciones convencionales están limitadas una vez impresas, a texto y gráficos, lo mismo que los sistemas de proyección tradicionales (diapositivas, vídeo) mientras que las hipermediales pueden integrar virtualmente cualquier medio (texto, vídeo. sonido...) lo que las hace didácticamente interesantes  $y$ especialmente útiles en la presentación de la dinámica propia d e la síntesis cromática, la tercera dimensión o el concepto compositivo.

\* *Estructura dinámica* : las referencias cruzadas de los documentos convencionales son fijas y los elementos al que hacen referencia no pueden cambiarse después de la impresión.

Al contrario, en una red hipermedia es posible, en todo momento, actualizar la información y crear nuevas relaciones entre los datos, añadiendo nodos que alberguen información de todo tipo. En nuestro caso es particularmente útil si lo referimos a la facilidad e inmediatez de las transformaciones visuales tan costosas o largas por los medios tradicionales usados en la enseñanza de las artes plásticas para el conocimiento de los conceptos del lenguaje visual a tiavés de la acuarela o la témpera, medios tradicionales usados en el aula.

#### **1.3 Descripción metodológica**

**S** e plantea el desarrollo de un sistema multimedia aplicado, como apoyo al pedagogo en la enseñanza de la composición, del concepto espacial y del color entre otros aspectos de las artes plásticas.

Se pretende aquí describir no solo un desarrollo del *software* concreto, sino toda una metodología pedagógica de fácil empleo basada en soportes como la imagen (la más utilizada e n este trabajo), el vídeo digital, etc.; todo ello apoyado en soportes actuales, tecnológicamente avanzados como es e] uso de la computadora con fines exclusivamente visuales y gráficos y todo e ello generado mediante ingenierias de desarrollo orientadas a objetos y almacenamiento del conocimiento, como la hipertextual o hipermedial.

El sistema informático emplea una serie de "motores" en el sentido algorítmico del término, que actuan como módulos interconectados. Un sistema informático, capaz de cumplir con todas estas especificaciones, debe estar dotado con una serie de requerimientos mínimos muy específicos, tanto a nivel *hardware* como *software,* que no se encuentran facilmente hoy día en los centros a los que, en principio, van destinadas las aplicaciones de este trabajo. Pero este es otro problema no solucionable aquí y e n todo caso es cada día mayor el énfasis que el Ministerio d e Educación y otros organismos están poniendo en dotar a los centros de los adecuados medios didácticos para el desarrollo d e estas nuevas tecnologías.

Tampoco se contemplan en este estudio de una forma exhaustiva las aplicaciones a un currículum concreto, no sólo porque este se encuentra en proceso de adaptación debido a su reciente implantación, precisamente por la influencia decisiva e n la educación de las nuevas tecnologías en la Enseñanza Secundaria Obligatoria (E.S.O.) o el Bachillerato Artístico, sino porque la aplicación de esta tésis y de su didáctica, pretende ser un remedio de *amplio espectro* que sea válido en función de su efectividad o utilidad en el aspecto pedagógico y no en función de su nivel de aplicación, del capricho de determinadas modas pedagógicas o en función de un determinado plan de estudios.

 $\label{eq:2.1} \frac{1}{\sqrt{2}}\sum_{i=1}^n\frac{1}{\sqrt{2}}\sum_{i=1}^n\frac{1}{\sqrt{2}}\sum_{i=1}^n\frac{1}{\sqrt{2}}\sum_{i=1}^n\frac{1}{\sqrt{2}}\sum_{i=1}^n\frac{1}{\sqrt{2}}\sum_{i=1}^n\frac{1}{\sqrt{2}}\sum_{i=1}^n\frac{1}{\sqrt{2}}\sum_{i=1}^n\frac{1}{\sqrt{2}}\sum_{i=1}^n\frac{1}{\sqrt{2}}\sum_{i=1}^n\frac{1}{\sqrt{2}}\sum_{i=1}^n\frac$ 

# $2<sup>a</sup>$  parte **ESTADO DEL ARTE**

#### **2.1 INFOGRAFIA Y MULTIMEDIA.**

**E** <sup>l</sup> rapidísimo desarrollo y alcance que la informática ha tenido <sup>y</sup> está teniendo en nuestra sociedad, una sociedad que bien podría denominarse no sólo post-industrial sino cibernética, nos permiten, incluso, poder confeccionar este apartado haciendo u n estudio de los orígenes y desarrollo de la informática en base casi exclusiva a las implicaciones que esta tecnología tiene con la temática especializada del presente trabajo: la visual. Por otro lado, ese mismo rapidísimo desarrollo impone una serie de situaciones técnicas a los que dirigen, en gran medida, los "menandros" por los que discurre este trabajo.

En otros capítulos del mismo se incluyen aspectos sociológicos, filosóficos, semiológicos, etc. del apasionante discurrir de esta tecnología aplicada y sus , inconvenientes, implicaciones futuras, etc, que siendo realmente interesantes, son más *tecnología-ficción* o filosofía de la técnica que descripción de las aplicaciones visuales posibles o complemento de las que existen hoy día y que desde hace algún tiempo están siendo ampliamente utilizadas en el campo gráfico, especialmente en el mundo empresarial.

Pero a la hora de comenzar este capítulo y hecho este avance previo al concepto de *infografía* , un concepto definido por varios autores pero una de cuyas acepciones ha sido aceptada de forma generalizada: "la aplicación de la informática al tratamiento de la imagen" $<sup>7</sup>$ .</sup>

La *infografía* es ante todo un fenómeno comunicacional. lo que la relaciona con la multimedia y la dota de su validez didáctica. Es una forma de reelaborar o manipular la información gráfica para así facilitar su asimilación visual y comunicativa.

<sup>&#</sup>x27;Bounneau. 1986.

En esta era de *civilización de la imagen,* el auge infográfico es capaz de dotar aún de mayor significado o contenido a esta era de digitalización de procesos gráficos, siendo ya imposible sin esta tecnología tratar la enorme información visual que esta sociedad consume (publicidad, televisión, editoriales, etc.) , con lo que se acepta llamarla con propiedad la *civilización de la imagen electrónica* o *universo infográfico.*

El empleo de la *infografía* para facilitar le comunicación de ideas o la descripción visual está, además, presente en multitud de actividades de contenido científico (ingenieria, arquitectura, simulación virtual, diseño gráfico, medicína, etc.) por lo que precisamente por la aplicación en estos campos, la industria informática ha realizado grandes esfuerzos económicos y de medios para generar gráficos que permitan dar respuesta a las necesidades cada vez mayores de estas áreas de conocimiento, con lo que a medida que se comprendían los fundamentos de representación gráfica se fueron optimizando los sistemas d e *hardware* y *software* gráficos hasta conseguir las prestaciones actuales.

Como fenómeno de comunicación la *infografía* no es un a ciencia pero se sirve de ella. Tampoco es posible considerarla u n arte al estilo de la pintura o la escultura, no sólo porque el soporte marca la diferencia: el de la *infografía,* es hoy por hoy unicamente el papel o el plástico, lo que la adscribe más al diseño gráfico que al arte puro; sino porque sus metas son fundamentalmente comunicativas, tal vez debido a su marcado caracter multidisciplinar. Todo ello la hacen particularmente aplicable en el campo didáctico

Con el desarrollo de las técnicas digitales se h a conseguido uno de los hitos más importantes de la informática: la *multimedia* que ya hemos dicho que es la capacidad de los actuales ordenadores de poder proyectar imdgenes (estáticas y de vídeo), sonido y texto, de forma simultánea y en *tiempo real* además de poder *interactuar* (a través de *diskettes*, unidades  $\omega$ *ROM* , *vídeo discos* o un *interfaz MIDÍ )* para conseguir todo tipo de efectos personales y comunicativos lo que, de nuevo, es particularmente útil para nuestros fines didácticos, que se verán

reflejados con la definición de las posibilidades de aplicaciones concretas en la tercera parte de este trabajo.

El concepto *multimedia* , como otros relacionados con la informática fue ambigüo en un principio, ya que cuando nació, se aplicaba <sup>a</sup> casi todo lo relacionado con la informática. Hoy, este concepto, ha evolucionado sin cesar adquiriendo significado mucho más preciso y general.<sup>8</sup>

Desde un punto de vista etimológico es la unión de medios **(** muchos medios) en uno solo. En Sudamérica utilizan la palabra *multimedios* que hace referencia no solo a la pluralidad sino en en nuestro terreno informático, a la posibilidad reciente del *hardware* de poder intercambiar datos y sobre todo de incorporar, imágenes, sonido, texto o movimiento a través de u n *software* específico.

Este concepto inicial de Cheng en 1990, Park en1991 o Reeves en el mismo año, ha crecido de forma espectacular en los últimos años hasta hacerla más precisa y acorde con el concepto de los avances técnicos, realmente valioso en educación, de *multimedia interactiva*

La *multimedia* combina texto, sonido, música, imágenes y vídeo (imagen en movimiento) en un todo, capaz de ser no sólo Ie{do, visto o escuchado, lo que hace que no sea un medio meramente pasivo (que lo hace fundamentalmente diferente, por ejemplo, del libro que solo puede ser leído o visto)  $\frac{9}{2}$  sino activo, es decir *interactívo* al poder manipular la información existente en el soporte utilizado, que por el momento es el *CD* - *ROM*

Este capítulo esta basado en el trabajo editado por la UNED. Madrid, (1997), titulado Multimedia y concretamente al capítulo titulado "Los sistemas Multimedia desde una perspectiva Pedagógica" de Domingo J. Gallego y Catalina M. Alonso. Por otro lado be querido, por su significación y relevancia del momento actual de la multimedia educativa, resumir los enunciados del Congreso de Informática Educativa celebrado en Madrid en 1997 en quince puntos en página en color aparte ("Los dilemas de la informática educativa") que revelan muy bien el presente y el porvenir de las aplicaciones educativas.

<sup>&</sup>lt;sup>9</sup> Es todavía frecuente creer que *multimedia* es, sin más, un volcado de conocimientos e información en el monitor del ordenador sin otra novedad que ver en el, loque antes se veía en las páginas del libro. He visto más de una realización *multimedia* incluso alguna tesis doctoral con este reproche evidente de algún miembro del tribunal. Y es que, en efecto, qué interés tendría en el aula y en la vida diaria cambiar el soporte papel (de más inmediato uso a pesar de todo) por el soporte pantalla de ordenador siempre más lento y que requiere una preparación técnica previa y una máquina para poder *abrirlo* o "leerlo". En fin que sin la posibilidad de intervenir <sup>o</sup> *interactuar* en esa información la *multimedia* carecerfa de una aplicación didáctica ventajosa en relación al libro de texto, salvo su novedad.

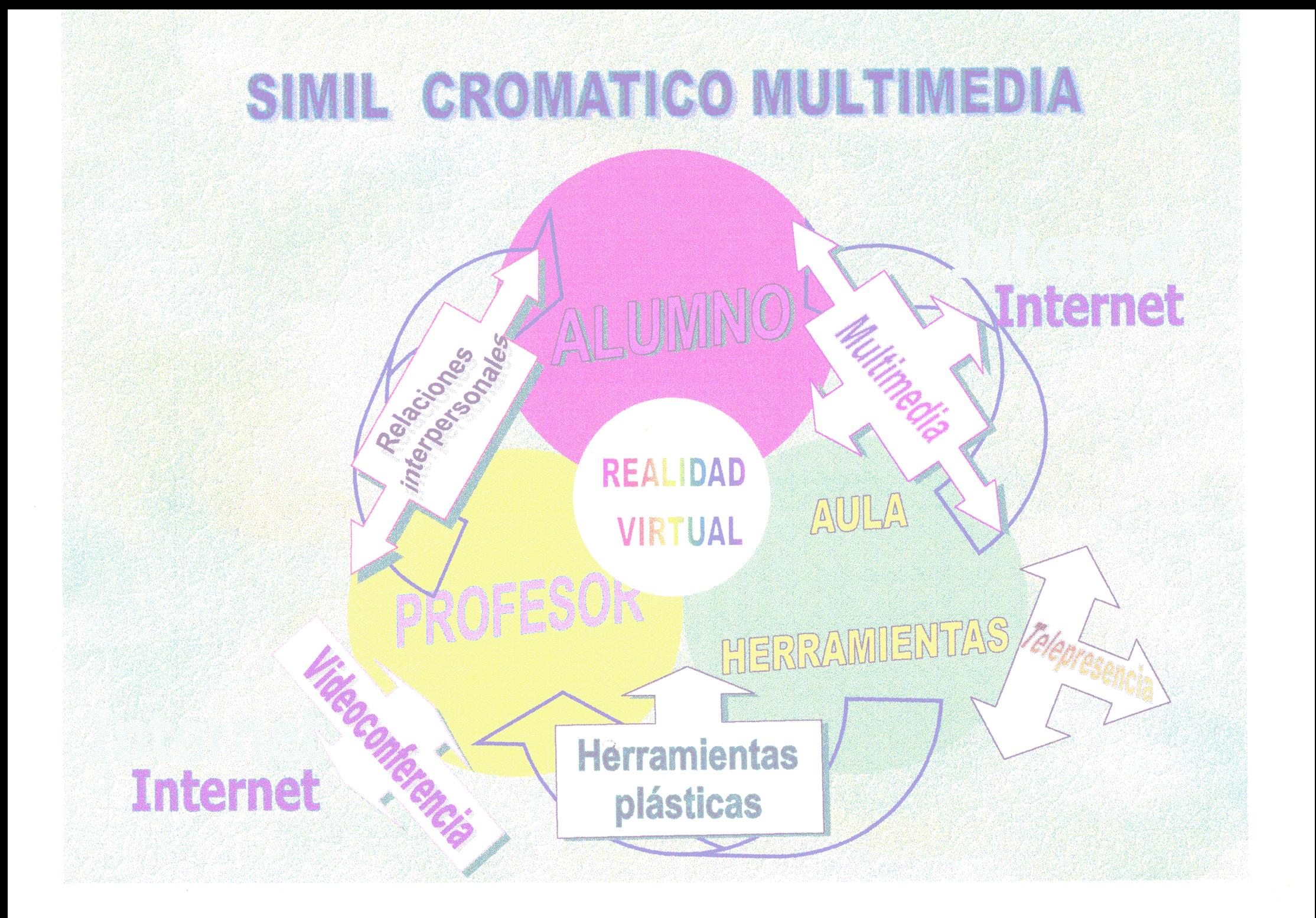
Se han desarrollado aceleradamente y de forma imparable aplicaciones para la formación y la educación, para el ocio juvenil (todo el éxito de los *vídeo juegos* se debe a su *interactividad* y a la calidad de sus imágenes), y para el espectáculo, campos todos ellos que nos interesan especialmente.

Es por ello que el título inicial de *"Aplicaciones del ordenador a la educación visual"* de esta tesis haya, derivado e n poco tiempo al subtítulo (si los referimos precisamene a aplicaciones pedagógicas) de *"las aplicaciones infográficas a través de la multimedia* ", en que las *presentaciones* multimedia como las preparadas por el autor para ilustrar sonora y visualmente estos conceptos (que une la *imagencorporativa* con la *animática ),* le dan precisamente ese carácter.

En Estados Unidos, por ejemplo, los ciudadadanos de California, tienen la posibilidad de renovar sus permisos de conducir directamente, en determinados emplazamientos *multimedia.* Estas y otras aplicaciones son ya habituales también en la formación de pilotos de aviación *(simuladores de vuelo ),* aprendizaje de idiomas (con laboratorios virtuales de idiomas con *software* de *reconocimiento de voz ),* entre otras muchas aplicaciones cada día más numerosas.

Desde el año 1994 más de un cuarenta por ciento de de todos los sistemas de ordenadores personales vendidos, han sido *ordenadores multimedia.* No en vano las tecnologías interactivas, en especial la multimedia tienen probados beneficios (si el profesor, en nuestro caso, las sabe utilizar.....) pues reducen el tiempo requerido para el aprendizaje en un promedio de u n cincuenta por ciento. Otros beneficios pedagógicos son el incremento en la retención de los conocimientos expuestos, la consistencia instructiva, el aumento de la motivación (es conocido el acercamiento innato de los jóvenes por el lenguaje *multimedia),* el acceso cada vez más generalizado y la posibilidad de contar con períodos de formación flexibles.'0

<sup>&</sup>lt;sup>10</sup> Este capítulo está en gran parte basado en el artículo "Integración de sistemas expertos con multimedia interactiva" de Jay Liebowitz (del Departament of Management Sciencie George Washington University) que se publicó en la revista *Cettico* de edición bilingüe de la Facultad de Informática de Madrid en mayo de 1993. La *infografía* de la portada, incluida en esta tesis para ilustrar el color *RGB*, fué realizada integramente en ordenador por el autor y refleja de una forma gráfica el contenido de Ja *multimedia interactiva.*

Las aplicaciones multimedia y su desarrollos crecen día a día. Los *sistemas expertos* (o inteligentes) y la *multimedia* son dos de las tecnologías emergentes de la información, que crecen más aceleradamente en el mundo actual. Esto provocará una sinergia entre los *sistemas expertos* y la *multimedia interactiva* en la producción de sofisticados *sistemas integrados* de gran utilidad en el campo didáctico, del ocio, la divulgación técnica, etc.

En este momento Japón tiene mayor ventaja a cerca del *hardware multimedia* debido a su importante industria de electrónica comercial, sin embargo las aplicaciones o *software multimedia* , están más desarrolladas en Estados Unidos, (caso que también se observa en España).

En Japón, dentro de un proyecto comenzado en 1992 (durará diez años), se inició un proyecto llamado *"Proyecto de Computación en el mundo real"* que revertirá en el desarrollo de *hardware multimedia* y del que citamos aquí algunos de los proyectos en curso, a modo de aplicaciones industriales que de una forma u otra revertirán en campos de la orbita pedagógica o cuando menos, de la imagen. Es el próximo futuro:

- *\* Multimedia y el interfaz humano. <NTT).*
- *\* Edición de Diagramas y Dibujos con un Lápiz. (Sanyo Electric Co.).*
- *\* Desarrollo de aplicaciones multimedia basadas en CD ROM (Dal Nippon Printing).*
- *\* Sistema de información visual para la gestión* <sup>7</sup> **-7** — *Iv ae aparatos* - *aé' energia' Aan&ai* - *Electric>:*-
- *\* Sistemas de Conferencia Multimedia <¡BM).*
- *\* La realidad virtual y sus aplicaciones a las nuevas comunicaciones. (A.T.R. y Matsushita Electric).*
- *\* Herramienta de Desarrollo de Hipermedia. Hewleett Packard).*
- *\* Sistema Multimedia y su aplicaciónal sistema de aprendizaje (Hitachi).*
- *\* Simulación de Diseño Industrial y multimedia (Daikin).*

También en Singapur( *National University of Singapore )* la investigación se centra en tres áreas estratégicas: *multimedia, inteligencia artificial y y métodos de computación avanzados.* Los proyectos principales de este programa son el *entorno de Diseño a través de multimedia intercativa* y *la clasificación por vídeo..*

En Europa son Inglaterra, Alemania, Suecia y Holanda los más activos en el campo de la multimedia. Concretamente la compañía *Apple Computer Europe* (dedicada al mundo de la educación y el Diseño profesional) consideró que la multimedia implica aplicaciones específicas, con el empleo de *PC* específicos. Su meta es llevar la multimedia a un nivel personal.

En fin que la *multimedia* es la onda del futuro, con muchísimas áreas en las que la tecnología de los *sistemas expertos* podrán potenciar el desarrollo y la utilización de la multimedia interactiva. Estos *sistemas expertos* pueden desarrollar *interfaces* inteligentes entre los posibles medios disponibles por el profesor o usuario en sus *presentaciones.*

Con los *sistemas expertos* se puede también lograr procedimientos sistemáticos para navegar a través de los conocimientos acumulados (bien sea en forma de imágenes o de textos de determinada materia), lo que permitiría al usuario navegar mejor a través del hipertexto y la hipermedia.

Pero lo que es particularmente interesante, es que estos *sistemas expertos* proporcionan un apoyo a los sistemas d e imágenes, tales como la selección de datos de imágenes escaneadas o el proporcionar métodos mejorados de clasificación y recuperación de imágenes, todo ello es particularmente útil en un entorno *infográfico* en donde las imágenes se usan sin cortapisas, en una etapa *multimedia* en donde se ha llegado a la democratización de la imagen cibernética, anunciada por los teóricos de la imagen como McLuhan

Un ejemplo práctico de la aplicación de los *sistemas expertos* y la *multimedia* es la investigación espacial , donde se capturan, clasifican, almacenan, recuperan y transmiten unas 35.000 imágenes en color y de alta resolución, por ciclo d e procesamiento.

 $\mathcal{A}$  and  $\mathcal{A}$  are  $\mathcal{A}$  . In the  $\mathcal{A}$ 

Estas fotos se utilizan para mejorar los procesos d e lanzamiento y aterrizaje y están contenidas en una colección que supera en el caso de la NASA, los cuatro millones de fotografías.

Los *sistemas expertos* utilizan herramientas de desarrollo y procesan imágenes digitales comprimidas junto con los *interfa ces* de imágenes, la *base de datos relacional de imagenes (PC* - *LAN,* por ejemplo) y las *tecnologías orientadas a objetos,* todo ello para ayudar al usuario junto con la *multimedia* a conseguir un manejo más accesible en el a veces sistema "laberíntico" de la informática gráfica concebida como un a tecnología emergente con muy diversos problemas de utilización.

La multimedia puede igualmente ofrecer, y de hecho y a funciona en Estados Unidos, concretamente en Los Angeles, u n sistema experto complementado con multimedia que permite resolver, vía telefónica, los problemas informáticos de forma interactiva. Son herramientas que mejoran el diálogo con el usuario, visualizan los resultados y complementan las tareas a través de un *sistema operativo* de información.

Asimismo, la multimedia puede potenciar la formación de los estudiantes en cualquier área : se utilizan el *hipertexto* y la *multimedia* para ayudar a las técnicas de aprendizaje de conocimientos (se aplican segmentos de audio/vídeo con procedimientos de *ingenieria del conocimiento)* Por ejemplo, el método multimedial *KARTT,* programado en *HyperWin (* paquete de *software hipertexto* desarrollado por *¡BM ),* permite al estudiante un acceso rápido a la información sobre los diferentes métodos y lecturas relacionados con los conocimientos que desea adquirir.

El usuario de multimedia puede acceder así al capítulo deseado que se estructura según la temática (muy práctico en los CD ROM sobre museos, cuerpo humano, pinacotecas, archivo de imágenes, etc.).

El primer índice de contenidos, presenta al usuario los contenidos disponibles. Al seleccionar con el *ratón* una opción determinada del *mená* principal, se presenta uno nuevo, esta vez de materias, que posee mucha más información sobre el tema.

**Si** *a* su vez, el tema está compuesto de subtemas, se podrán *abrir* menús complementarios con información complementaria. El acceso de camino rápido se puede conseguir a través de cada módulo o *nodo* . *KARTT* está compuesto de casi cien nodos residentes en diecisiete ficheros.

Como posibilidad, la *multimedia* está presente actualmente (1998) en nuestro país en muchas áreas de conocimiento; su divulgación ya está en la calle en multitud d e aplicaciones como aprendizaje de idiomas, enciclopedias, cursos de música, *bricolage, etc.* y con la *televisión digital* "a la carta", (es decir interactiva) se unirá muy pronto el empleo de la imagen con el concepto que es propio de la *multimedia* : la interactividad. Por el momento, no en tan gran medida como el ordenador pero son ya algunos fabricantes los que buscan en esta extendídisima plataforma doméstica su línea de trabajo.

La integración de *infografía* y *multimedia,* sobre todo en nuestras aplicaciones gráfico-didácticas, complica más si cabe el panorama didáctico, pues arte y ciencia aplicada coexisten, creando un modo de hacer nuevo, más global y si se quiere complejo donde el grafista y el científico-técnico se convierten e n creadores de una nueva imagen (llamada *digital o electrónica )* donde se coordinan por primera vez sensibilidad artís tica y tecnología.

También veremos en este apartado la forma d e conseguir una optimización o desarrollo de las aplicaciones didácticas *infográficas* a través de la *multimedia* no sólo, mediante el menor costo de los equipos, o la simplificación y standarización del *software* de grafismo, sino en cuanto a la aplicación de las crecientes técnicas *RISC* , que aceleran notablemente el cálculo matemático de las imágenes.

### **2.2 La creatividad, la comun¡cac¡ón y <sup>1</sup> a interactividad en la** *info grafía.*

que permitirán. amos a analizar ahora varios aspectos que determinan las características propias de la *infografía* y que nos ubicarán en los procesos a su vez, desarrollar posteriormente sus posibilidades, sobre todo en el campo didáctico, centrándonos en dos de los aspectos que nos serán más útiles: su creatividad y su interactividad.

En el terreno creativo el ordenador nos permite orientar el caos propio de toda información previa tanto de material como de conocimientos (textual, sonora, etc.) y en el caso de la *infografla* referida a la información visual o gráfica.

El controvertido aspecto sobre la frialdad artística de la computadora es puramente "generacional" (de una generación no electrónica) pues igual de "fríos" podrían considerarse el aerógrafo, los colores acrílicos, así como la fotografía, el vídeo, etc.

Los procesos digitales propios del ordenador son también creativos en muchos sentidos pues en ocasiones, el mismo caos **(** teoría de los *fractales* , etc. *)* ha creado imágenes estéticamente llenas de belleza y por tanto artísticas. Con más frecuencia esos procesos, al ordenar y convertir la información numérica en *comunicacional* han integrado en un todo matemática y grafismo avanzado.

El avance infográfico ha discurrido paralelo al desarrollo tecnológico por obvias razones y con ello entramos en el más reciente de los conceptos inherentes a la *infografía* aún cuando este sea un concepto más propio de la *multimedia*

El sistema es *interactivo* (aspecto del que ya hemos subrayado su valiosa y hasta ahora incompleta aplicación didáctica *),* ya que posibilita tecnológicamente el control, en tiempo real, de esa "realidad" generada virtualmente. Como en la fotografía o el cine, pero no prefijada previamente.

Lo que quiere decir que la acción del usuario (en este caso el grafista y también su alumno) tiene resultados prácticamente inmediatos (como en el vídeo ó los videojuegos o a una escala menor actualmente, en la *infografía )* y posibilita así mismo una integración desde el punto de vista didáctico, en los aspectos citados de creatividad, comunicación e interactividad. Su esquema operativo a través de un símil cromático está reflejado en la imagen de la página 36 donde se perfilan las aplicaciones futuras en el aula de estos medios a través de la hoy incipiente *realidad virtual.*

#### **2.3 Los inicios de la imagen electrónica.**

**F** ué el año 1962, Ivan Sutherland en el *Massachusetts Institute de Tecnology (MIT)* , **y** casi al mismo tiempo John Witney, los primeros en preocuparse por la vertiente gráfica de esta aplicación informática incipiente que no llegaría a ser en esos años más que una investigación de las universidades o centros como el citado, o del ámbito militar *(* con primeras aplicaciones en el campo de la aviación y sus *simuladores de vuelo* creados por el equipo Evans & Sutherland).

Shuterland presento una tesis doctoral que constituyó un hito en la ciencia de los ordenadores elaborando unos programas capaces de lograr que el monitor de televisión sirviera como medio de interacción con el ordenador. Podían realizarse líneas con una especie de trazador y luego quedaban reproducidas a la escala deseada en ese monitor. Fué realmente el comienzo de la historia del grafismo por ordenador

Dada la amplia referencia que se hace de esta institución tecnológica, se la citará de ahora en adelante como *MIT.*

La idea de Shuterland fué pues la de introducir un *periférico* (lápiz electrónico) que permitiese hacer lineas por sucesión de puntos y varias líneas para crear formas. Un trazador de dibujos o *plótter*, permitía imprimir los primeros dibujos que no por ello carecían de complejidad y con un marcado caracter geométrico o "constructivista".

**kW.** Franke creador de imágenes electrónicas fue quien escribió uno de los primeros libros sobre el tema<sup>12</sup>.

En la década de los sesenta, Harold Cohen dedicó muchos años a "enseñar" a su ordenador a construir una imagen, según un *sistema experto* particular.

En 1964 *IBM* lanzó la tercera generación de ordenadores en que las placas de circuito impreso fueron sustituidas por las de *circuitos integrados* de *estado sólido,* predecesores de los *chips* actuales a la vez que ello permitía iniciar el proceso de la *microinformática* que hoy todavía continua.

También en esa fecha la empresa *General Motors* fué la que utilizó por primera vez un complejo sistema de diseño industrial: el *DAC <sup>1</sup> (Desing Augmented by Computer)* que creara *IBM* (el primero en su clase) con el fin de diseñar automóviles. Igualmente empresas que hicieron uso del luego llamado CAD fueron los fabricantes de aviones comerciales *Boeing* y la *Lockheed* que junto con otras de diseño óptico comprobaron cómo el ordenador se comportaba especialmente bien en el diseño técnico o geométrico.

Con todo, aún no fué posible un sistema más flexible que permitiera simular las técnicas de dibujo convencionales y d e diseño "artístico" y. con ello trasladar a la máquina las necesidades del dibujante, sin contar que la investigación se centraba más en el dibujo que en el color, motivado por el estadio de la tecnología en ese momento, lo cual no quiere decir que no hubiera intentos en tal sentido.

a companies and contract the companies with a companies to the measurement of the contract

 $\mathcal{A}$  and  $\mathcal{A}$  is a subset of the set of  $\mathcal{A}$  ,  $\mathcal{A}$ 

**<sup>72</sup>** La referencia es de la obra de Joseph Deken, citada ampliamente aquí merced al subtítulo de la obra "La informática gráfica en la ciencia y en el arte" (1986, pg. 195).

Por ejemplo, en 1969 Edward Ihnatowicz utilizó lo que ahora se denomina *robótica,* (procesos mecánicos controlados por ordenador) para la creación de una escultura en la que una especie de brazo articulado con micrófonos incorporados, giraba hacia los sonidos que pudiera producir el espectador.

En los años setenta, con la cuarta generación de ordenadores, ya se ofrecen operaciones en tiempo real iniciándose los procesos interactivos entre el *operador* y su máquina. En esta década, en Estados Unidos especialmente el *CAD* se fué convirtiendo con rapidez en un auxiliar indispensable en el diseño de máquinas <sup>y</sup> todo tipo de vehiculos, tanto en la industria aeronáutica, automovilística como en la naviera, lo que motivó el desarrollo o auge de la tecnología infográfica tanto en *soft* como en *hard* <sup>13</sup> que hoy conocemos y que se ha extendido a campos como la ingeniería, la arquitectura, etc. etc.

En los años ochenta , con la quinta generación de computadoras, en la que estamos hoy aún, coincide con el desarrollo masivo del *ordenador personal* que pretende integrarse *en* los hogares como *un* electrodomSstico *más* y cuyo desarrollo se debe al empleo de *microprocesadores* cada vez más pequeños y potentes y con más prestaciones, de las que no son ajenas las destinadas al desarrollo gráfico.

Pero, es sobre todo en este período, que ya se han, generalizado las aplicaciones del Dibujo técnico por ordenador en muchas ramas de caracter científico-técnico y del campo industrial, hasta el punto de desplazar, en España al clásico concepto del *delineante* para, crear una nueva generación de dibujantes técnicos que utilizan el ordenador como herramienta.

En el año 1979 se creó un *software* especializado en pintura por ordenador el *Ampex Aya* , creado por la *Ampex Corporation* y luego el *Images* , creado por el *New York Institute of Tecnology* que son la referencia inicial para trabajos en que se consideran los factores artfsticos (el color ya como protagonista)'4

<sup>&</sup>lt;sup>13</sup> Utizado esta (apocope del término *hardware*) en la jerga informática.

<sup>&</sup>lt;sup>14</sup> El tubo de rayos catódicos (monitor), es posiblemente el componente más débil del sistema de creación de imágenes. Una pantalla de 512 x 512 se considera buena, pero en una pantalla de mayor *definición,* las fincas curvas apareceran suavizadas, sin el típico *pixelado* que ofrece una pantalla de peor definición.

# EL ORDENADOR COMO INSTRUMENTO **GRÁFICO**

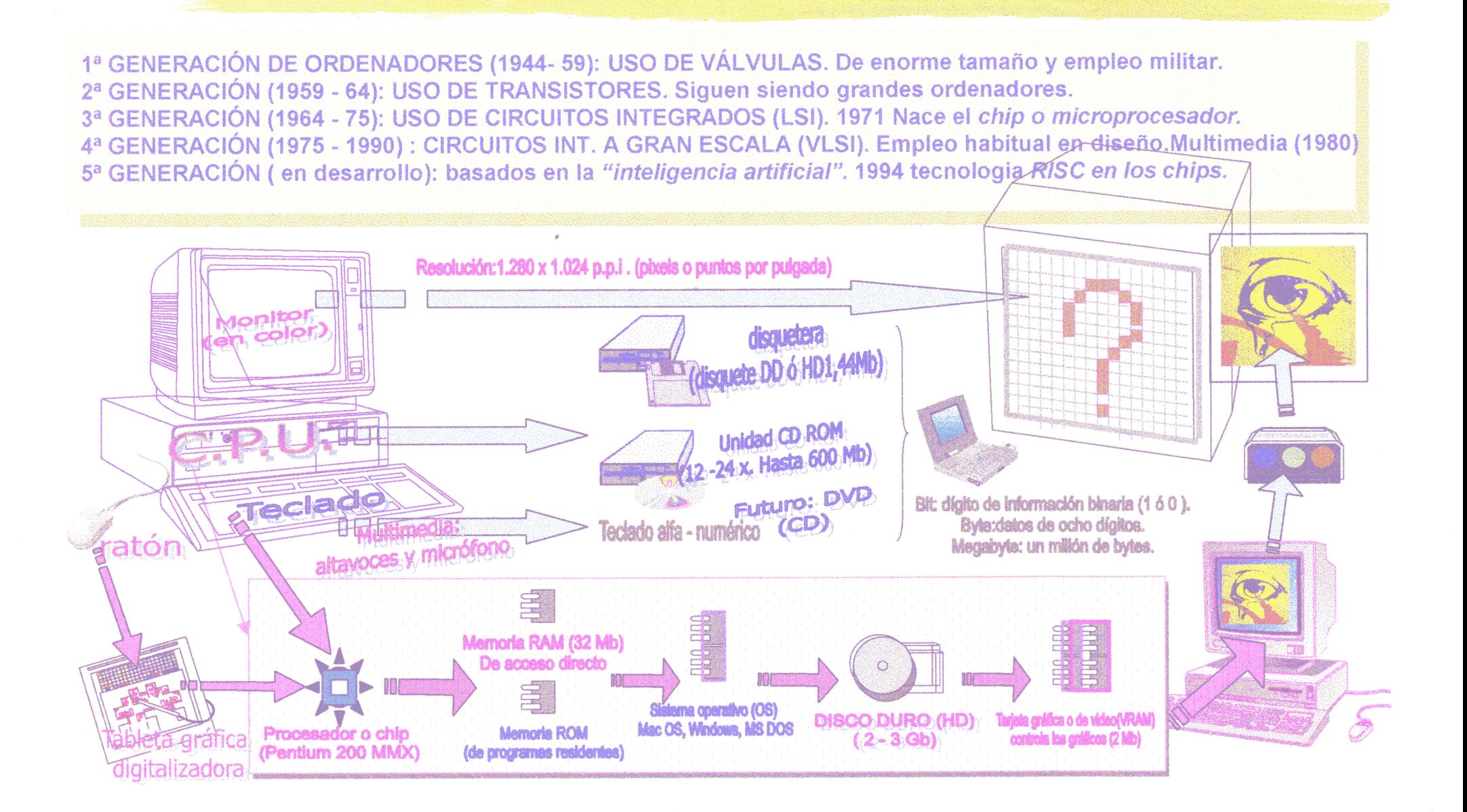

Se considera que no es hasta 1982 en que varios centros de la ciudad de Nueva York: (University, School of Visual Arts, Rochester lnstitut of Tecnology o el Pratt lnstitut) vieron las posibilidades creativas de este medio informático,15

En la presente década de los noventa el *software* gráfico, cada vez más sofisticado, ya con denominación propia: del tipo caja de pintura ó *paint box (Painten PIzote Shop, etc.),* consigue que los ordenadores puedan crear los mismos efectos de los pinceles, lápices, pasteles o los aerógrafos (con texturas y efectos de mancha, raspado, simulación de técnicas al óleo o de acuarela, etc) y otros propios de la fotografía, sólo estando sometidos a las limitaciones de pantalla o el soporte y formato propios del *periférico* de salida.

El mundo de la televisión , en esta década, así como el del cine, que aún podían estar al margen de las técnicas infográficas, han incorporado plenamente este nuevo quehacer e n sus respectivas industrias, consiguiendo un nivel de realismo en los llamados hasta ahora *efectos especiales* impensables hasta la fecha por los medios "clásicos" de animación y filmación d e maquetas fotograma a fotograma. En el capítulo correspondiente a la infografía en la televisión y el cine, se amplían estas aplicaciones concretas que también tienen repercusiones didácticas.

**¡5**

Laurence M. Gartel en su "Computer graphics evolution" pg. 36.

#### **2.4 Futuro del grafismo electrónico.**

I desarrollo de la infografía correrá paralelo a desarrollo tecnológico por razones obvias. Los<br>dispositivos de salida (monitores, impresoras filmadoras tipo *raster* o en modo *Bitmap* ) han dado versatilidad desarrollo de la infografía correrá paralelo al esarrollo tecnológico por razones obvias. Los dispositivos de salida (monitores, impresoras, gráfica a los *"creativos"* al mismo tiempo que la velocidad de proceso de los sistemas informáticos, cada dia mayor, han contribuido a la generalización de los procesos de *algoritmos de render* que han conseguido cada vez mayor calidad de la imagen dibujada.

En el futuro se ve cada vez más la fusión entre el grafismo digital con la creatividad videográfica *(videomática )* y el sonido digital, todo ello como soporte de la información gráfica del futuro, lo cual tiene sentido si es fácilmente transmisible adaptándose al propio concepto que define al grafismo electrónico.

En este terreno hay mucho por ver, pero en cualquier caso es fácil preveer que la masa de usuarios infográficos aumentará inevitablemente gracias a la simplificación del manejo de los entornos gráficos y a las terminales de acceso. Esto hace que no se diferencie por sí <sup>16</sup> de otras ciencias auxiliares sino más bien por su finalidad; es pues una actividad multidisciplinar que engloba muchas otras.

Todo ello nos conduce a la *teleinfografía* o sistema de transmisión de imágenes a distancia, que partiendo de la telemática (telefonia más ordenadores) es ya una realidad aunque los sistemas actuales de redes de telefonía computada, que distribuyen imágenes vía *Internet,* son todavía insuficientes, pues la transmisión simultánea a distancia de imágenes, texto y sonido exigen velocidades de transmisión sólo posibles con *la fibra óptica de banda ancha* <sup>y</sup> los sistemas de *transmisión v¡1a satélite,* sistemas ya en aplicación por las grandes compañías de telefonía

48

 $\sim$   $\sim$ 

and the second company of the second company of the second company of the second company of the second company of the second company of the second company of the second company of the second company of the second company o

<sup>&</sup>lt;sup>16</sup> "Nuevas imágenes, nuevos oficios, nuevos lenguajes": esta aseveración tan certera, aparece en el muy completo catálogo de la exposición "Procesos" titulado Cultura y Nuevas Tecnologías del Centro Reina Sofia. Madrid, 1986. Pg 44.

internacionales aunque todavía muy caros, si pensamos en la práctica diaria de utilización didáctica, pero que es indudable que es sólo cuestión de tiempo el que zonas apartadas o marginadas culturalmente hasta ahora, puedan de hecho llegar a tener esa información que ahora sólo llega a unos pocos.

El creciente aumento de la calidad de imagen y el sonido sintéticos significan muchísimos *bits* de información a transmitir y la demanda de *interactividad,* tanto de los sistemas *multimedia* como de la *televisión digital* (cuyo significado tecnológico corre paralelo) implican, en ambos casos, mayores velocidades de transmisión; pero todo esto es el futuro hoy todavía ideal de esa "cumbre" de *lacomunicación* , tan aplicable a la enseñanza, capaz de calificarla con propiedad de *"aldea global* " debido a que los medios de comunicación son numerosos: el ordenador y los medios digitales (en el futuro, practicamente todos) permitirán (ya lo están haciendo) "verlo todo" posibilitando ver (y enviar a distancia) imágenes simuladas es decir imágenes de *realidad*  $virtual.$ 

Otro tema muy diferente, capaz de llenar por si solo u n grueso volúmen sobre el significado sociológico y comunicativo, son los contenidos de esa televisión que, hasta ahora significaba unicamente aceptarla sin más *(* haciendo *"zaping ")* o apagarla. Si como dice Nam June Paik<sup>17</sup> "La TV nos ha estado atacando en toda nuestra vida; ahora podemos nosotros contraatacar".

En definitiva como indicara Sonia L. Sheridan (1975), "Las máquinas que emergen de la ciencia-tecnología, se convierten en instrumentos de creación e innovación <sup>y</sup> no sólo de reproducción".

De ahora en adelante, la memoria individual y colectiva ya no sólo será tipográfica (el *universo Gutenberg )* o plástica sino **I8** también electrónica<sup>18</sup>.

 $<sup>17</sup>$  La misma referencia sobre su origen de la nota anterior. Pg. 165.</sup>

<sup>&</sup>lt;sup>18</sup> Ambas citas pertenecen igualmente al comentario de la nota anterior. Pgs. 80 y 147.

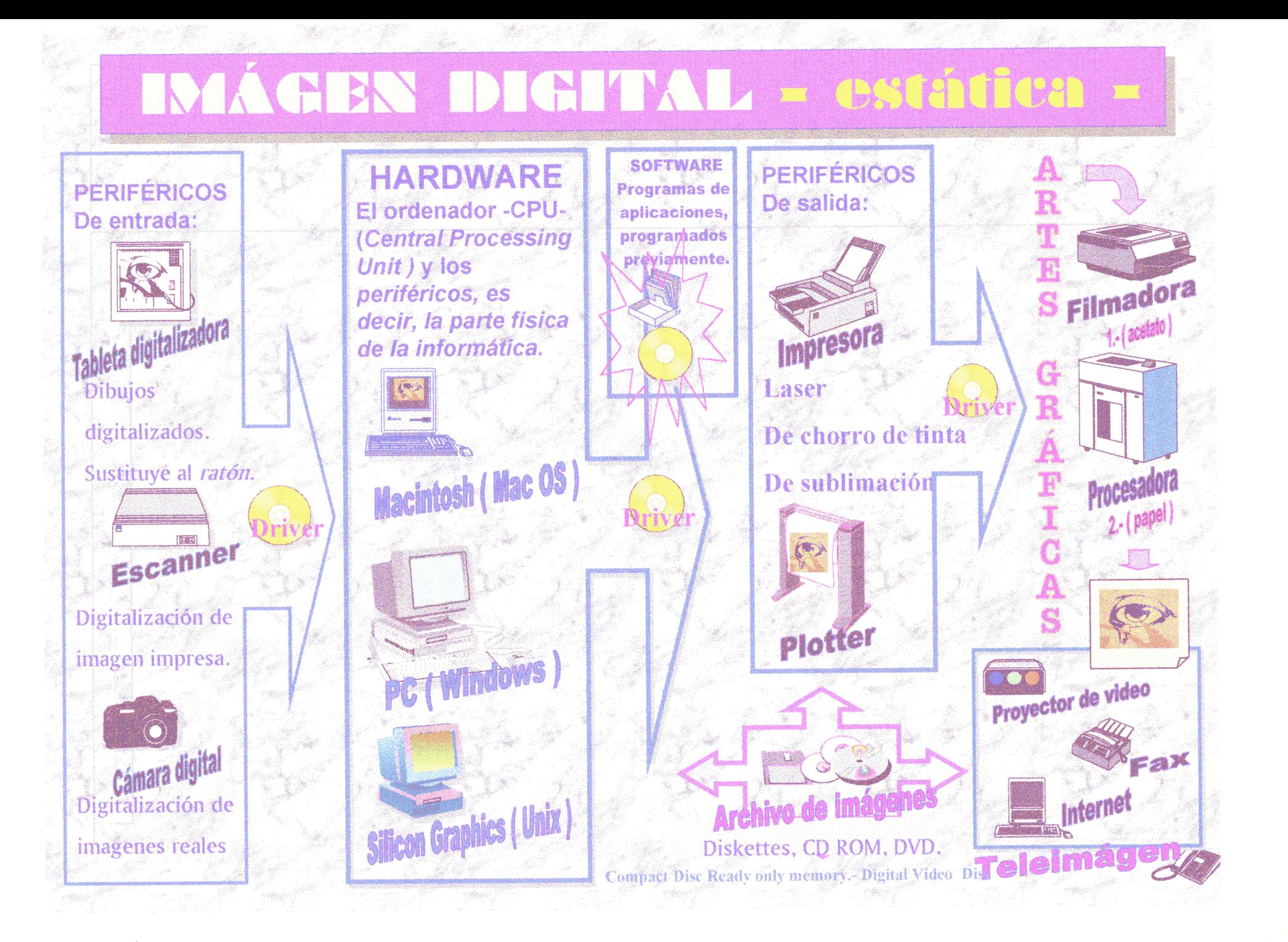

Si bien es cierto que como en todo invento tecnológico (la electricidad, el ferrocarril, el automóvil, el telefóno, la radio, la televisión....) surgen automáticamente voces discrepantes, primero poniendo en duda la propia utilidad del invento o sus implicaciones peligrosas o nocivas lo cual tampoco deja de ser cierto (el humo del tren contaminaba, el automóvil provoca miles de muertos, el teléfono *-móvil* **-** crea efectos indeseables por las radiaciones de onda, de la radio no se creía que "llegara tan lejos", la televisión crea adicción.....).

Lo que sí es evidente es que el progreso humano está ligado a esos inventos o máquinas que nos rodean: unos más sencillos denominados *objetos (* muebles, objetos de uso cotidiano etc) y otros tecnológicamente más complejos o *máquinas* cuyo futuro parece que haya que preverlo cómo máquinas electrónicas o digitales si éstas tienen alguna relación con la imagen.

Es obligada la cita de Leonardo da Vinci, que , con toda seguridad estaría encantado con las posibilidades del ordenador (aunque tal vez no hubiera pintado sus Madonas) y la más cercana de las máquinas para dibujar<sup>19</sup> construídas para "la representación científica de la realidad, desde los mecanismos que reproducian los modelos geométricos de la visión en perspectiva, a los originales de las linternas mágicas que dieron origen a los nuevos medios de creación de imágenes; pasando por las cámaras oscuras que sustituyeron los papeles tradicionales de la representación artística"

<sup>&</sup>lt;sup>19</sup> De "El Dibujo, belleza, razón, orden y artificio". Madrid, 1992.

Entre algunas de las voces discrepantes, aunque no en su totalidad, están entre otros muchos Theodore Roszak<sup>20</sup>, Umberto Eco<sup>21</sup>, Aldoux Huxley<sup>22</sup> o Giovani Sartori<sup>23</sup>.

Todos ellos olvidan que primero vemos y después pensamos y "ven" con grandes reservas el progreso tecnológico y, en general, ponen en entredicho el empleo de la imagen, al menos de la imagen televisiva y si bien hay otros muchos autores más proclives al desarrollo tecnológico (pero con reservas) como son McLuhan, Carl Sagan, Alvin Toffler o Isaac Assimov por poner sólo algunos ejemplos relevantes, lo cierto es que si se puede afirmar con relación al enunciado de este capítulo, el futuro del grafismo electrónico es que:

*\* La imagen electrónica digital es algo más que una moda y su desarrollo no ha hecho más que empezar.*

\* *El exceso de imágenes de mala calidad denigra a la imagen misma. No tiene mucho que ver con la técnica utilizada para su creación, pero las máquinas elecrónicas la difunden mucho más, cualquiera que sea su calidad intrínseca.*

*\* La utilización didáctica de la imagen estará en el futuro intimamente ligada con el desarrollo digital que no ha hecho más que comenzar Hay que contemplar este aspecto como*

<sup>&</sup>lt;sup>20</sup> Opina en su "Culto a la información" que los ordenadores son herramientas magníficas que pueden convenirse en una trampa que haga dimitir a los estudiantes de las tareas de raciocinio e imaginación haciéndoles prosélitos del culto a una máquina llena de semiconductores.

<sup>2&#</sup>x27; *"Si* me conecto a Internet puedo hacerme con toda la obra de Shakespeare, pero para qué saturar el ordenador y luego esperar dos semafts para imprimirlo si por 5 dólares puedo compar uno de sus libros?"

<sup>22</sup> El autor del admirable "Un mundo feliz" (1931) declaraba, en 1959 que estaba sorprendido y alarmado porque el mundo que el había imaginado (una sociedad científicamente prefabricada de autómatas felices) ya *era una realidad.* La cita es del libro de Sartori, *"Horno videns".*

<sup>&</sup>lt;sup>23</sup> Opina que nos encontramos insertos en plena revolución *multimedia* que está transformando al *horno sapiens* en un *horno videns,* sin capacidad de abstracción y en la que la palabra ha sido destronada por la imagen. Lo visible sobre lo ininteligible

*una posibilidad de trabajo más en el aula, en sintonía con los más tradicionales.24*

\* *La imagen electrónica y la de los medios plásticos tradicion íes pueden coexistir hoy en el aula como lo hacen en la sociedad: como si se tratara de un inmenso colíage: por superposición cultural. Así se podrán aún contemplar "retazos plásticos" del pasado. La propia dinámica y el desarrollo práctico harán abandonar mañana aquellas formas de hacer imagen menos convenientes a la época, tanto en el aula como en la vida.*

*\* La multiplicidad y acceso a la imagen es lo que se* **/i** *a llamado democratización de la misma. Pero en el futuro quien cree esa imagen tendrá el poder porque ahora, por primera vez en la historia, el propio infógrafo (o un "equipo") la podrá crear, manipular, difundir, exportar y "orientar*

**El** futuro de la imagen digital ha pues comenzado ya: cuando empecé a escribir esta tesis (1991) la llamada *realidad virtual* no era más que una referencia lejana más próxima a la *ciencia ficción* que a una aplicación utilizable en la vida diaria. Ahora , siete años después se aplica ya en muchos campos (TV, cine, ocio, etc.)

En efecto, con el transcurso del tiempo y a pesar de ser un medio tecnológicamente muy caro, empleado sobre todo en los *simuladores de vuelo* de las compañías de aviación (de acceso muy restringido, por tanto), pronto saltó, como no, al campo del ocio "comprable" <sup>y</sup> se utilizó la "realidad virtual' en ferias diversas, previo pago.

Pronto las compañias desarrollaron esa tecnología (se difundia posteriormente en períodos navideños o que coincidían con las vacaciones escolares, lo que subraya su carácter comercial) en forma de *videojuegas* , mucho más restringida pero que ofrece

<sup>~</sup> Si se descartaran los métodos tradicionales (el tratamiento de "péndulo" de los planes de estudio en España así parece indicarlo), sucederá lo que la artesanía en España: después de muchos años de ser olvidada hasta el punto de casi desaparecer y de 'teerizarse" los planes de estudio de las Escuela de Artes Aplicadas, se ha intentado introducirla (¿con qué artesanos?) como materia optativa en los centros de enseñanza secundaria. Se ha pretendido así, que en algún Instituto se impartiera un "taller de cesteria".

ya estupendos simuladores de vuelo en animaciones *3D* que para sí hubieran querido los pilotos de hace treinta años. Naturalmente todavía no se ha posibilitado nada parecido para el mercado educativo.

Sin embargo la industria dedicada a la *realidad virtual* <sup>25</sup> tanto en Norteamérica como en Alemania tienen en el mercado televisivo lo que es, sin duda, el futuro de la imagen electrónica: la realización de espacios y estudios virtuales tan reales como los originales pero mucho más baratos y eficaces (no ocupan espacio, se pueden cambiar continuamente, etc.). En España se utilizan y a de forma habitual y el espectador televisivo no los diferencia de los decorados reales. Por ejemplo, en determinados *encartes* de los decorados reales. Por ejemplo, en determinados las noticias, especialmente sobre las noticias del tiempo empleando *forillos virtuales* que se pueden adaptar a las continuas variaciones metereológicas)

Se trata , por tanto de la *realidad simulada* que hoy por hoy "sólo" sirve para que en combinación con la *robótica* (citada frecuentemente aquí) dos astronautas arreglen o gestionen desde la tierra aspectos técnicos determinados en una nave espacial (pronto se aplicará para trabajos peligrosos de construcción, minería, cirugía, etc.). También se gestionan, siempre a través de imágenes tridimensionales, complejos atlas virtuales de determinadas zonas del planeta incluyendo tanto ciudades como zonas naturales para poderlas reconstruir, etc. en caso d e catástrofes naturales (terremotos, inundaciones). Pienso que no está lejano el tiempo de poder controlar los incendios creando u n vigilante virtual permanente que no sólo localice sino gestione el proceso robótico de apagado.

Todo ello a través de la imagen o más bien de las imágenes consideradas como un elemento de "uso" funcional y práctico. Claro que alguien puede argumentar que estas son imágenes fotográficas digitales y que nada tienen que ver con lo artístico , plástico o didáctico.

 $\mathcal{A}$  , we can be a simple constraint for  $\mathcal{A}$ 

. The constraints of the constraints of the constraints of the constraints of the  $\alpha$ 

 $\sim 100$ 

**Contractor** 

 $\omega_{\rm{eff}}=2.0$ 

<sup>&</sup>lt;sup>25</sup> Las referencias de este futuro pertenecen al documento alemán, en vídeo, emitido por TVE 2 ("La noche temática" del 10abril 1998) titulado "El arte de la manipulación de las imágenes".

También en esto la *realidad virtual* tiene mucho que aportar y ya lo hace en los estudios cinematográficos, como se amplía en el capítulo correspondiente a la infografía y el cine. De hecho en la actualidad un actor, cualquier actor, enfundado en u n *traje virtual* (ya mucho más funcional que los primeros) y conectado con un ordenador de alta gestión gráfica, puede dotar de todo tipo de movimientos y gestos en tiempo real a un dibujo animado, previamente diseñado *(* como no, por ordenador...), se trata por tanto de una aplicación artística de *animación virtual* que requiere de diseñadores gráficos y que tiene enormes repercusiones en las técnicas cinematográficas y televisivas consideradas como tradicionales.

El futuro está precisamente en aquellos ámbitos que "vienen después" dado su menor presupuesto, y en esto hay que incluir el mundo educativo que, porque no, puede también hablarse de *educación virtual.*

Me atreveré a dar alguna aplicación dentro del campo gráfico objeto de esta tesis y teniendo en cuenta además, que alguna, muy sencilla y fácil (así deben ser las aplicaciones pedagógicas, consecuencia de una tecnología ya muy empleada en otros ámbitos) se utiliza ya en alguna guardería infantil española, como es la labor de observación de los pequeños por sus padres (además de por el profesor *in siru )* desde sus propios hogares, a través de dos videocámaras digitales, una en la guardería y otras en las respectivas casas conectadas a través de Internet *(vídeo conferencia o televídeo).*

Todo esto son, en realidad aplicaciones informáticas, con la imagen como recurso frecuente, aplicadas a lo que se h a llamado *edificios inteligentes* (su tecnología se denomina *domótica )* que ya tienen amplio desarrollo en Estados Unidos.

Lo descrito se queda corto ante esta posibilidad muy lejana todavía: la utilización en un futuro lejano del *traje virtual didáctico* por los alumnos (uno por centro, claro) para poder entrar "realmente" o mejor, simuladamente en el mundo de la tercera dimensión y poder manejar, según los diferentes niveles didácticos, tanto los cuerpos pitagóricos como niveles superiores

de geometría en el espacio ó geometría descriptiva que siempre han tenido difícil comprensión por parte del alumno.

Naturalmente que los contenidos gráficos de la geometría del espacio ya no pueden ser los mismos, pues con estas tecnologías se posibilita un uso "virtualmente" real de los planos y del espacio lo que dejará muy atrás las abstracciones y demostraciones didácticas del pasado por muy científicas o complejas que ellas sean.

En este sentido sí tiene razón Giovaní Sartori al decir que estas máquinas ( y el se refiere sólo a la televisión.....) modificarán radicalmente el aparato cognoscitivo "tradicional" **.** Así el alumno video **-** formado será incapaz de comprender abstracciones, o d e entender conceptos. Aunque creo que exagerado, este es un aspecto que puede ser paliado con el "uso" de un buen profesor (para los malos me quedaría con el que he bautizado como *profesor virtual )* y, sobre todo, por unos contenidos de los que ya hoy se demanda que sean didácticos y precisos tanto en rigor científico como estético o plástico, cualquiera que sea, en fin, la materia a tratar.

La labor de memorización tan habitual en muchos profesores a la vieja usanza (y los alumnos resultantes, capaces de recitar sin pestañear la lista de los reyes godos, o el peso atómico de los elementos) no seria necesaria con un buen *DVD* (o algo similar) que podría almacenar la información veraz, precisa, contrastada y totalizada de cualquier conocimiento humano desde humanidades hasta ciencia o tecnología pasando por Arte, Plástica, etc., en lugar de dejarlo en la memoria no siempre fiable del profesor cuya misión (sin descartar contenidos), debe ser e n mi opinión, la de creador personal, guía intelectual y, dinamizador cultural o tutor artístico (si lo referimos al terreno plástico) con contenidos, estos sí, que no puede ofrecer el ordenador.

Otra "aplicación" futura de *la realidad virtual,* siguiendo **1** la misma línea que nos ocupa, seria su utilización dentro del campo didáctico de la escultura y la cerámica que verían transformados los parámetros didácticos de las mismas. He descrito someramente aplicaciones actuales y posibles en los capítulos correspondientes a cerámica asistida por ordenador.

En la actualidad la aplicación real en el aula de las técnicas escultóricas, de la arquitectura o el urbanismo es mínima y queda siempre supeditada a aspectos más cómodos, inmediatos o asequibles (que no fáciles) del dibujo técnico en casi todos los niveles de bachillerato.

Pues bien se trata de utilizar el *traje virtual* (en este caso con casco de visualización) para realizar *esculturas virtuales* que no ocuparían espacio (auténtico problema en los centros) ni generaría residuos indeseables. Los mejores trabajos podrían llevarse a la realidad "real" a través del *píotter 3D* que ya existe en la actualidad en dos versiones: una didáctica creado por la empresa *Roland, digital group* y que es el *3D plotter (MDX-3)* para cuerpos sencillos que trabaja bajo *Windows* 95 y otro cuyas características concretas desconozco pero que está aplicándose e n Medicina desde hace años en Estados Unidos para reconstruir en resma sintética los huesos dañados o perdidos por accidentes u otras causas.

Centrado en el campo ortopédico vital, el médico puede reconstruir a partir de la información gráfica facilitada por el ordenador (a partir de la radiografía de su simétrico sano o diseñándolo específicamente en *3D )* cualquier hueso del paciente y tallarlo a través del sofisticado *plotter3D (robótica* aplicada a la escultura - medicina) que reconstruye una pieza idéntica en un material sintético. En una operación posterior se le implanta al paciente el hueso artificial. Tengo que imaginar que ya existirán en Estados Unidos (en este caso las desconozco) aplicaciones similares en el campo de la ortodoncia que cito aquí por su similitud en las intenciones descritas y las posibles en el campo escultórico apuntadas en el capítulo 3.7

Hace unos años el Ministerio de Educación distribuyó e n los centros de Bachillerato <sup>26</sup> un sencillo aparato (no electrónico): el cortador de *poliestireno expandido* que posibilitaba realizar al alumno esculturas sencillas, análogas a las descritas en el párrafo anterior. Este tipo de recurso asociado a la informática y a la *robótica* es lo que define a un *píotter 3D* en la actualidad.

Naturalmente que con esto no se minimiza o se pierde el papel del profesor, lo que si es cierto es que tendrá otra misión o tarea, más tutorial o de seguimiento y evaluación, como se analiza también con más detalle en el capítulo sobre las tecnologías multimedia en el área de educación plástica y visual.

Lo que sí parece cierto (cierto futuro) es que estas tecnologías del grafismo electrónico obligarán a un rediseño e n profundidad de las actitudes y contenidos gráficos (y por extensión de todo tipo de actividad relacionada con las tecnologías aplicadas). La nueva visión del futuro es. en definitiva, una nueva mirada

<sup>&</sup>lt;sup>26</sup> Se me pidió el asesoramiento sobre este aparato de sencilla utilización y después de un tiempo de prueba, le di el visto bueno a través de una memoria para el MEC. Por ello, se distribuyó en muchos Institutos, al menos de Madrid. El aparato, un cortador con hilo caliente, era eficaz y barato pues aprovechaba un material típico de nuestra época que llevaban al aula los propios alumnos y se obtenía del reciclado de ese material desechable y muy frecuente en los cubos de basura: *el poliestireno eixpandulo:*

Aparte de su empleo plástico se conseguía introducir al alumno en un concepto medioarnbiental: las tres R (reducir consumos, reutilizar y reciclar) tenian una aplicación didáctica óptima. Así conseguí (1986) que los alumnos percibieran el concepto espacial, haciendo auténticas esculturas y acercándosede un modo directo a lo que es la arquitectura y el urbanismo. Los alumnos de 20 y C.O.U. Construyeron en Villaverde una "ciudad ideal" a escala ("Nuevo Villaverde, proyecto & Diseño sobre una utopía urbanística en maqueta a escala 1/loo") que ocupó toda un aula de unos 10 mts: sin duda fué el trabajo didáctico y plástico de más envergadura en muchos años.

## **2.5 La imagen electrónica en España.**

**T** la como hemos visto, los comienzos de la<br>imagen electrónica en Estados Unidos le electrónica en Estados Unidos le correspondieron en gran parte al ámbito universitario; también aquí en España ocurrió una cosa similar. Al menos es en torno a esta institución (concretamente el Centro de Cálculo de la Universidad de Madrid) que un grupo de artistas españoles se aglutina dentro del *Seminario de Generación Automático de Formas Plásticas* , resultado de un acuerdo entre *IBM* y la citada universidad y con la finalidad de utilizar la investigación y el cálculo a través del ordenadores pero aplicándolo a unas tareas que expresamente descartaban toda aplicación rutinaria

En aquel tiempo los bancos eran los principales usuarios del ordenador y comenzaban a utilizarlo la industria y los grandes comercios. También en la universidad, y dentro del departamento de cálculo de las mismas, existían pequeños ordenadores de uso en las cátedras de ingeniería <sup>o</sup> Matemática aplicada. Se trataba ahora en el CCUM de encontrar y divulgar nuevas aplicaciones del ordenador, diferentes de las habituales entonces, de cálculo u operaciones matemáticas También se utilizaba como máquina de escribir o *procesador de textos*

La pretensión, pues, era demostrar que el ordenador podía colaborar en tareas diferentes de las realizadas por él hasta entonces y aunque el lugar era más espacio para las cifras que para la creación, lo cierto es que era el emplazamiento en donde se disponía de los medios de trabajo (hoy se diría que tenían el *hardware* adecuado) para que una serie de artistas, arquitectos, etc. se pusieran a investigar.

La idea en realidad había surgido del pintor Manuel Barbadillo al solicitar una de las becas para monografías, convocados por el citado CCUM y en el que luego vino a manifestar que el ordenador podría colaborar en el desarrollo d e la investigación plástica de aquel momento.

Al Seminario, celebrado el 18 de diciembre de 1968 asistieron entre otros, el citado Barbadillo, Iturralde y Sempere. También algunos críticos de arte, muy abundantes entonces<sup>27</sup> y otras personalidades de la cultura. Por ejemplo el crítico Aguilera Cerni, avalando el grupo que venía de Valencia vinculaba la obra de Yturralde con la percepción y la psicología. El crítico García Camarero, por su parte, relacionaba la estética del malagueño Barbadillo con la *posibilidad de generalización de los modelos de una gramática generativa para la descripción de la estructura plástica de un cuadro.*

Entre muchos otros que no obtendrían luego tanta relevancia cultural como los citados, estaban F. Alvarez Cienfuegos<sup>28</sup>, Casas Gómez, Fernández Barbera, etc. con un valor más testimonial que real, pero fueron ya otros artistas como Alexanco<sup>29</sup>, Enrique de Salamanca, Waldo Balart, y otros los que veremos más adelante los que pusieron en práctica las ideas de la utilización del ordenador en la creación plástica.

 $^{27}$  Daría tema para una tesis: fue precisamente a partir de esos años que se inicia el declive del *crítico de* arte, una especie de "santón", sin el apoyo del cual, ningún pintor que se preciara podía exponer su obra. Seria curioso deducir el porqué después de aquellos afios de espectacular "desarrollo", en España. de los críticos de arte (todos poseían auténticos "museos" de la obra de sus criticados artistas).se ha desembocado, en el panorama artístico español, en la desaparición casi total de los mismos. ¿Tendrá algo que ver en ello Ja propia influencia informática que ha transformado tantas cosas en los últimos años?

 $28$  Este madrileño fue profesor (junto con Prosper y E. Alarcón) del que esto escribe en la desaparecida Escuela Oficial de Cinematografía. En este centro no se contemplé nunca (a! menos en el ámbito escenográfico) el alcance o posibilidades de estas jornadas, en un campo que hoy se considera como una de las grandes aplicaciones a tener en cuenta en el cine: la decoración o escenografía cinematográfica, estudiada en relación a la imagen electrónica. Se estudia con mayor detalle dentro del capitulo 2,17 dedicado a la infografía y el cine.

<sup>&</sup>lt;sup>29</sup> También tuve ocasión de conocer a este pionero de la infografía en el estudio del escultor Ortiz Vaccaro. Sus trabajos me resultaron fríos, distantes, mucho más numéricos que estéticos y siempre con la limitación tonal del blanco y negro provocada por la limitada tecnología y el gran tamaño de los periféricos de entonces. Con todo, alguno de los trabajos de Barbadillo y otros, tan llenos de mérito como de dificultades, se conservan aún en algunos despachos de la Facultad de Informática de Madrid, en donde fui profesor de Dibujo durante cinco años y en la que yo mismo ya pude hacer, ahora con mejores medios, lo que hasta entonces había sido todavía difícil de conseguir: las que allí fueron las primeras *infografías* en color y que figuran por ello en esta tesis como imágenes representativas de ese quehacer (1991).

A estos seminarios quincenales se fueron uniendo otros nombres más (Gerardo Delgado, Gomez de Liaño, Gomez Perales).

También hubo una segunda exposición con motivo de la clausura del segundo curso del Seminario que tuvo un carácter internacional y que llevó el nombre de *Generación Automática de Formas Plásticas* <sup>34</sup> ( del 22 de junio al 4 de julio de 1970) en la que a los nombres ya habituales de Alexanco, Barbadillo, o Sempere, se unieron por vez primera los de artistas extranjeros que trabajaban en el mismo campo como Ashwort, Mezei, Lecci, Milojevic, Radovic, Nake, Saunders Nees, y Nolí.

Hubo aún dos cursos más, con exposiciones fuera del CCUM **.** Una en el Ateneo de Madrid bajo el titulo de *Formas Computadas* y otra con motivo de una convención de *iBM* en el Palacio de Congresos de Madrid, esta con el nombre *The Computer Assisred Arr Exhibition* **.** Otra gran exposición fue la que se celebró en Pamplona en 1972 organizada por Alexanco y el músico Luis de Pablos, metido de lleno en la *Música electrónica*

Paralelamente se celebraron otras en Valencia en 1972 (con el nombre de, *Impulsos: Arte y Computador )* que reunía tanto imágenes estáticas por ordenador como artistas procedentes no sólo de España sino de Estados Unidos, Japón, Alemania, Austria e Inglaterra.

Ese mismo año cerró el Centro de Cálculo (diseñado por el arquitecto Fisac) lo que supuso el fin de una etapa en que se demuestra que ya en 1968 se aborda la utilización de las nuevas tecnologías en la creatividad artística.

E. García Camarero, uno de los primeros integrantes de aquellos seminarios pioneros, prefiere pensar que la *heterodoxia y libertad con que nacieron dejaron paso a un intento de realizar reglamentos o programas bien definidos de actividades <t....como si la creatividad se sujetara a reglamentos").*

<sup>~</sup> Obsérvese el adjetivo *automático* imperante en la tecnología y los procesos propios de aquellos años. Hoy casi ha caido en desuso: los automatismos son ya tantos y tan numerosos que se los supone, y el término ha sido sustituido por otros que revelan aspectos imperantes en este momento como *iníeractivo, digital. clónico, mu Itirnedial....*

Dirigidos por la propia tecnología del momento, se indagaron otros caminos como la psicología de la percepción, la cuantificación cromática, el empleo de números áureos, las propiedades matemáticas de las ecuaciones de curvas, así como la interrelación entre ciencia y arte, estética cuántica, conexiones entre plástica y lingüística, naturaleza bidimensional de la sintaxis plástica, etc. <sup>30</sup>

Todo ello supuso el que el CCUM fuera un embrión de inquietudes artísticas y lugar de conferencias y encuentros artísticos con actividades centradas en trabajos con las aplicaciones *cibernéticas* ~' (el término más empleado entonces) que se publicaron y tuvieron resonancia internacional.<sup>32</sup> Como resultado de las muy numerosas conferencias dadas, tanto en ciudades españolas como en otras de Francia, lnglaterra y América, se celebraron congresos en París, México, Burdeos, etc.

Pero los primeros intentos prácticos de *Formas Computables* se expusieron del 25 de junio al 12 de julio de 1969 ,con ese título para la muestra en dicho CCMU, con obras de Alexanco, Barbadillo, el Equipo 57, Amador, Eduardo Sanz, Soledad Sevilla, Iturralde, Sempere, Quejido Sambricio, Elena Asins, Lugán, Tomás Garcia, Abel Martín, J. Seguí, Lily Greenham, además de Mondrian y Vasarely que ya en las primeras reuniones se había hablado que sería útil tomar la obra de Mondrian, Kandinsky, Malevich y Albers como punto inicial de los estudios.  $33$ 

**<sup>32</sup>** Todas estas referencias pertenenecen al articulo de E.Garcia Camarero titulado "El ordenador y la creatividad en la Universidad de Madrid", publicado en el catálogo Cultura y Nuevas Tecnologías, 1986

<sup>~</sup> A pesar de las muchas aplicaciones aportadas, no tengo constancia de que se abordaran aplicaciones didácticas que pudieran ampliar el presente trabajo.

<sup>&</sup>lt;sup>31</sup> El término *cibernético* fué acuñado por Norbert Wiener en 1948 para denominar el "control y la comunicación entre el animal y en la máquina". Esencialmente la cibernética trata de los mensajes de órdenes tanto del hombre a la máquina como a la inversa. El significado etimológico es "arte del piloto.

 $33$  Esta relación de tipo "constructivista" no es evidentemente casual y en ningún modo ajena al tratamiento numérico propio de la herramienta utilizada: el ordenador desembocaba inevitablemente, en aquellos tiempos, en unos resultados gráficos siempre muy próximos al dibujo geométrico aunque con imágenes nuevas, en en algunos casos muy bellas. He querido ver en aquellos primeros trabajos una unidad estilística constructivista, siempre "fria" y en cualquier caso monocroma, propia de la limitación ya indicada del soporte (unicamente papel) y a las impresoras utilizadas por entonces con su tecnologia *de impacto.*

Tampoco se ha dicho que la primera etapa del grafismo electrónico español coincidió con el desarrollo<sup>38</sup> y las limitaciones técnicas del momento de los creadores del *hard* y *soft* en Estados Unidos ya citadas aquí: ausencia del color *(* a lo sumo con valoraciones tonales) y empleo casi exclusivo del papel como soporte, todo ello sin contar con el prohibitivo costo del equipamiento informático necesario, del todo descartable para el pintor tradicional que trabaja en solitario.

El empleo de las primeras plataformas gráficas en España estaban avaladas (dado su costo, lejano del "artista" medio) tanto por instituciones y universidades (el CCUM es la mejor prueba) como por empresas dedicadas en todo o en parte a la utilización de la imagen, que tuvieron que replantearse muy seriamente (algunas empresas españolas sucumbieron en el intento) su actividad con la llegada de la informática (imprentas, talleres de filmación, periódicos, estudios de diseño, publicidad y arquitectura, editoriales, cadenas de televisión, empresas de animación....).

Es en estos centros o instituciones (sobre todo las primeras o más importantes) en donde empezaron a trabajar los primeros infógrafos, no sólo porque el *software* específico estaba "pensado" también para la llamada *imagen corporativa* de estos medios, sino por la ya citada barrera económica propia de los artistas y creadores.

La llegada del color a los monitores y su equivalente resultado en un soporte que sigue siendo el papel, casi coincide e n el tiempo con la aparición en Estados Unidos, en el año 1984 con el ordenador que la compañía *Apple* lanzó: el *Macintosh* una máquina realmente revolucionaria especialmente para el empleo 2ráfico precisamente por su facilidad de uso y por su intuitivo *interfaz gráfico de usuario (JGU),* que emplea *iconos* en lugar d e las farragosas ordenes textuales propias, hasta entonces, de] *sistema operativo* propio de *iBM* : el *MS DOS* y otros.

Service Control

 $\sim$ 

<sup>38</sup> Algunos de los componentes de los seminarios del Centro de Cálculo de la Universidad de Madrid **(CCUM) viajaban a EE.UU.** y estaban, por tanto, al día de lo que allí estaba naciendo, lo qir hicieron fud, pues captarlo y adaptarlo al momento <sup>y</sup> a la creatividad española.

Otros críticos <sup>35</sup> piensan que fue debida a la "laxitud" y que las experincias plásticas reales cedieron paso a actividades teóricas o especulativas de escasa o nula proyección: *"Las nuevas herramientas no necesitaban ni siquiera de modelo real a imitar, lo que las dotaba de un aura metafísica,* <sup>36</sup> *por no decir sobrenatural, que se constituyó en filón bien explotado por parte de numerosos analistas, probablemente más dotados para la exegésis que para la comprensión de las nuevas imágenes...."*

En los años ochenta según algunos autores, el interés de los pintores por la formas computables decreció  $37$ , motivado por el desinterés de los pintores de este periodo y el marcado carácter publicitario, de diseño gráfico o de grafismo aplicado. Según otros, por el desarrollo y la difusión de la pintura tradicional durante esa década.

Es más aceptable el hecho de la propia dinámica del *software gráfico* y las dificultades inherentes al hecho de que todo venía escrito en inglés, además de ser, efectivamente, un *software* especialmente *programado* (nunca mejor empleada esta palabra) para una sociedad de origen americano, en cuyos intereses privan las aplicaciones económicas, más aún si tenemos en cuenta las cifras de millones de dólares empleadas en la confección de esos programas gráficos de empleo prioritariamente anglófono por compañías como *Adobe, Aídux* , *Corel* , *Microsoft,etc*

company and the series of the control of the control of the series of the series of the series of the series of the series of the series of the series of the series of the series of the series of the series of the series o

<sup>&</sup>lt;sup>35</sup> En "Aproximación a la imagen de síntesis en España" por J. M. Lopezortega.

<sup>~</sup> Esta "sacralización" de lo relacionado con lo informático se mantiene todavía en nuestros días, al menos en España. Ha atravesado curiosos estadios dignos de ser estudiados por los sociólogo del arte o por una "metafisica de la tecnología electrónica" y podría escribirse igualmente un tratado de humor con la terminología informática especffica adoptada según los años (en California existe una "iglesia" de la Informática que adora al *computer* como dios). Considero que todo ello es debido a la dificultad técnica, que crea expertos o "santones" en informática con un distanciamiento propio de un lenguaje totalmente nuevo, pero sobre todo que es inherente a los estadios iniciales de toda tecnología *emergente.* Si como parece ser *lo infortndtica & consumo* acabe llegando a todos los hogares, ello conllevará también facilidad de uso y con ello su desacralización progresiva. Desaparecerá, afortunadamente, la liturgia tecnológica distanciadora de la que muchos informáticos y especialistas han hecho gala en proceso análogo a lo que ocurre con la sacralización de determinados "artistas".

<sup>&</sup>lt;sup>37</sup> Es la opinión de J.M. Arrillaga en su tesis doctoral "Las aplicaciones interactivas en la educación arttstica", a su vez basadas en los textos de EM. Lopezortega "Aproximación a la imagen de síntesis en España", pg. 128.

Además incorporaba por primera vez un *periférico* que hoy es habitual en todo equipo informático: el *"ratón"* , que significó aún mucho más en la facilidad de manejo (de dibujo) por parte de los creadores gráficos.

Se analizarán con mayor amplitud aspectos propios del *entorno Macintosh* a lo largo de este trabajo, pero en relación con el capítulo que nos ocupa, también hay que subrayar que si bien la difusión de los *Macintosh* en Estados Unidos es enorme,<sup>39</sup> especialmente en los campos del diseño gáfico y la educación, también en España con mucho menor difusión, tiene mucha influencia este hecho en el quehacer de los creadores que ahora nos ocupan en la infografía, pues en los años que hacemos referencia (de 1984 hasta hoy) la incorporación de unos equipos específicos de trabajo para diseño gráfico, junto con los *Silicon Graphics* , son muy a tener en cuenta en esta evolución.

Así hechas estas consideraciones que marcaron un hito importante, no tenido en cuenta en la cronología española del grafismo electrónico, vemos que la imagen estática (y prácticamente monocroma> propia de los primeros años, se **<sup>y</sup>** e ampliada de forma permanente por las continuas novedades tecnológicas que agrandan día a día el panorama de la infografía. Así son prioritariamente estas y no otras razones, las que motivan que ya no se trabaje individualmente si no más bien en equipo para poder así realizar, y hasta dominar, los múltiples factores presentes en estas *tecnologías emergentes*

Todo ello está corroborado por las caracteristicas de las *producciones* gráficas españolas de los años ochenta y noventa caracterizadas en ser las primeras en que se utilizaba profusamente el color<sup>40</sup> y ya no se limitaban a la utilización de

<sup>&</sup>lt;sup>39</sup> En una gran cantidad de hogares americanos es el ordenador habitual (que no tienen un ordenador, tienen un *"mac"*), y ha provocado recientemente que la compañía *Microsoft* viera amenazado su porvenirpor ese competidor y decidiera comprar la Compañía Apple *("El País",* 17 -VIII-l997)

<sup>&</sup>lt;sup>40</sup> Aunque ya el fabricante inglés Amstrad popularizó en España sus ordenadores (sin disco duro) y el monitor de color (después del de fósforo verde muy usado en procesadores de texto) y otros fabricantes implementaran sus ordenadores con monitores de más calidad y definición: por ejemplo Appel en 1957, con su Macintosh II, consiguió visualizar y manipular imágenes de calidad, pero hasta que no aparecieron impresoras en color (Hewlett Packard, Canon, etc.) acordes en resultados con la imagen *d2* la pantalla, el infógrafo no contó con un soporte que le satisfaciera plenamente. Tal vez por ello también utilizó otras técnicas que no tenían al papel como soporte final.

formas geométricas de tipo "constructivista". Además de todo ello algunas empezaban a ser -y son - realizaciones basadas no ya en el entorno estático propio de las primeras obras bidimensionales analizadas, sino por haber sido utilizado el *modelado sólido* y la *animática* como un nuevo recurso técnico de creación.

En efecto, nunca hasta ahora de una forma tan "fácil", se le ofrecia al creador la posibilidad de describir imágenes que iban más allá de lo bidimensional, ante la perplejidad de una maravillosa técnica, solo apta para iniciados, se podía ahora describir auténticas estructuras tridimensionales merced a las recientes técnicas *CSG* (geometría de construcción de sólidos) basadas en la asociación de formas primitivas tridimensionales como el cubo o la esfera  $41$  y las reglas de lógica algebraica de *Bocie.*

Estamos pues antes las técnicas de *modelado en 3D y* animación electrónica o *animática,* que han significado el que obras como *spots* publicitarios (para *Thompson* y otras compañias) y otras más experimentales o creativas como "Concierto en Re mayor" *(* en *imagina* 92 *),* Ignacio Pardo ("Antípoda" y "Ninfografia"). Agueda Simó *("Floating feeíing '9* o la muy significativa "Menina" de Juan Carlos Eguilor (producida por Fundesco *)* se integren en este pequeño resumen de la historigrafía de la imagen electrónica de los últimos años e n España.

Es precisamente en esta obra de *animática* y *modelado 3D* que es comentada por su propio autor **<sup>42</sup>** que describe las características formales y técnicas de su trabajo en el catálogo "Procesos" de la exposición Cultura y Nuevas Tecnologías (Madrid, 1986, pg. 184), en el Juan Carlos Eguilor comenta:

<sup>41</sup> No deja de ser reveladorque el concepto expresado por Cezzanne de ver el mundo por el cilindro el cono y la esfera se vea tecnológicamente reflejado años más tarde. Es precisamente en esta asociación en la que me basé para dar cuerpo a la metodología didáctica de la segunda parte de este trabajo sobre el concepto espacial en el capítulo "aplicaciones de modelado *3D* en la percepción del concepto espacial".

<sup>42</sup> Esta ocasión muy aleccionadora, de poder contar con opiniones de primera mano del propio creador del trabajocomentado ("Menina") se seguirá en este trabajo, siempre que ello sea posible siguiendo, a su vez, la metodología comparativa de mi propio trabajo "Guía didáctica del Museo de Arte Contemporáneo". Madrid, 1990 en donde la recopilación del comentario formal y creativo hecho por los propios artistas expuestos constituyó el eje de la obra, por ello, muy útil didácticamente hablando.

*La realización de "Menina" nos ha supuesto al equino-técnico artístico que ha trabajado en el nrovecto43 som eternos a una disciplina en la que la idea, el proceso y la plasmación de ambos se vejan continuamente condicionados por una técnica compleja, que tan pronto nos narecía hostil como* **a**

*"La máquina, la computadora, somete a la imagen a u n continuo análisis. Su indagación informática, que no es otra que la resolución de una imagen en códigos constantes, crea, en sus alternativas programadas, sorprendentes variaciones <sup>a</sup> partir de de una imagen iniciaL Incluso un error es capaz de convertir imágenes reales en pintura impresionista sin que esto se haya planteado previamente. Dinamizar esto, sus posibilidades constantes de alteración cromática, morfológica o dimensional, era el punto de partida que nos planteamos al iniciar el proyecto."*

*"La elección de las Meninas obedecía precisamente a intentar jugar con la imagen clásica y, por tanto, aparentemente alejada de un medio tan distante y frío como el de la computadora."*

*"La imagen sintética, su dinámica informatizada es una imagen ''construida* '' *frente a la imagen representada en otros medios plásticos tradicionales como la pintura, el cine o la fotografía. Esto hace que el hecho de convertir la imagen en información, codificaría, construirla por coordenadas, la haga estar más cerca de la Arquitectura que de la plástica bidimensionat*

*"Era imposible construir unas Meninas volumétricas sin dejar de caricaturizarías, ya que la información que de ellas da Velazquez es bidimensional. Por analogía, la computadora podía darles un volUmen, aleatorio e incontrolable, por lo que se optó por jugar más con su aspecto cromático* <sup>y</sup> *lanzarlas a un espacio en que moverlas*

<sup>~</sup> El subrayado es del autor de este trabajo y pretende llamar la atención sobre la coincidencia con los postulados expuestos en este mismo capítulo o en otros de la tesis.

*Hemos jugado entonces con las perspectivas y la luminosidad posible de la computadora, pero siempre bajo las enormes y lentas limitaciones de unas posibles tecnologías todavía dific lles de manejar.*

*En el mundo de la imagen sintética, el problema básico es el de la dificultad de acceso a un control que exige una constante vigilancia. un equino técnico de alta urenaración informática* **<sup>y</sup>** *de unos medios fríos* **<sup>y</sup>** *distantes comparados con cualquier otro lenguate artístico" ~*

*Estamos condenado por ahora <sup>a</sup> la limitación de lo que sabemos que se puede haces pero que, por ahora, es todavía difícil conseguir.*

*'La base de que sea un medio cálido, accesible, es precisamente su futuro. ya que no es más que un problema esencialmente técnico, y colateralmente económico. Mayor velocidad mayor capacidad de programas, mayor textura cromática/5algo que permita la básqueda de <sup>i</sup> mdpenes imnosibles e inmediatas que serán la esencia de ese lenguaje, son las necesidades básicas para convertirlo en un instrumento más cara el arte*

*Pero el problema no es todavía el adivinar su sentido como lenguaje, que en todo caso puede intuirse, sino* **£Ldí** *la comulelidad que como medio presenta. En la imagen sintética la caracteristica es su espacialiad, la riqueza de sus dimensiones posibles o imposibles en un espacio creado.* **<sup>46</sup>**

أراديا والعطائف عامرته عصاما والراويات والمرادي

<sup>~</sup> Este aspecto fundamental en las aplicaciones gráficas es el que, precisamente, se pretende minimizar en las aplicaciones pedagógicas de capítelos posteriores.

<sup>~</sup> En estos años (no más de diez), este aspecto textural está ya prácticamente solventado. De los dos anteriores, queda mucho por hacer sin lo*cual las expectativas* didácticas de *la imagen* electrónica no se podrán cumplir con la deseada facilidad.

<sup>&#</sup>x27;4Esto también se está llevando a cabo en aquellos medios que disponen de tecnología punta y cuyas necesidades expresivas son precisamente las indicadas: la decoración o escenografía de cine. Ver las Últimas aportaciones en este terreno en el capitulo 2.17 dedicado a esta especialidad (infografia y cine).

*Esto nos lleva que quizá su medio adecuado no sea el de una pantalla cinematográfica el soporte en que moverse sí con toda probabilidad el holograma, donde encontrará su libertad, su originalidad* y *su aportación a ser el lenguaje de una época* ".

*Narrativas en los que el sentido de las sensaciones más que los discursos dramáticos o argumentales. lleven a los futuros artistas* **<sup>y</sup>** *espectadores a un mundo en que la imp ~en recobrará su magia. Mientras llega la madurez del medio en su aspecto ''material'' y en la esencia de su lenguaje nos colocamos a la expectativa....ante algo que, pese a la dificultad que entraña. está destinado aformar parte del lenguaje de la humanidad.*

# **2.6 El** *software* **de Diseño gráfico en la** *info grafía*

I soporte (en términos plásticos) del diseñador gráfico multimedia<sup>47</sup> es la cuadrícula de 30.000 diminutos cuadraditos, que forman el aquí gráfico multimedia47 es la cuadrícula de 30.000 diminutos cuadraditos, que forman el aquí diminutos cuadraditos, que forman el aquí definido como lienzo digital, elementos pictóricos llamados *pixels* y que determinan las imágenes de la pantalla del ordenador.

En lugar de utilizar un lápiz o un pincel con tubos de óleo (color- pigmento) de síntesis sustractiva por tanto, el artista pinta realmente con colores- luz (síntesis aditiva) lo cual da a sus realizaciones, en pantalla, una fastuosidad cromática (cuando menos, en pantalla) sin precedentes en la historia de la pintura.

<sup>&</sup>lt;sup>47</sup> En los últimos años se ha desplazado, en determinados sectores de tipo pedagógico, la palabra "artista" con un cierto pudor por definir el trabajo realmente artístico (cuando es creativo) de la actividad de los que nos dedicarnos a estas tareas en relación con la imagen. Reivindico desde aquí el empleo, cuando proceda, de este temtino para definir el quehacer creativo, en este caso del *artista infográfico.*

Con todo, los principios básicos de la creación de gráficos es similar a los tradicionales usos de la pintura o el diseño gráfico o el Dibujo técnico. La gama de herramientas tanto con los citados pinceles como con aerógrafos, difuminos, etc. es tan amplia como en las artes plásticas "clásicas" y reproducen con exactitud las técnicas tradicionales (acuarela, óleo, acrílicos, carboncillo, etc.).

La pretensión de esta tesis con la inclusión de un gran número de ejemplos prácticos, íntegramente realizados por su autor a lo largo de varios años, es demostrar las posibilidades didácticas reales de estas técnicas artísticas en el aula de plástica.

El *software* de dibujo permite poder realizar dibujos técnicos con ventaja sobre los medios tradicionales<sup>48</sup> y el *software* de pintura que aquí analizaremos por ser el eje de esta tesis, nos permite poder crear cualquier pintura digital con la ventaja didáctica de que todos los ensayos e ideas pueden probarse y rectificarse de forma inmediata (cosa casi imposible, por ejemp]o en la acuarela). Muchas tareas artísticas consideradas "pesadas" en el terreno de] aula como cambiar de color (varias veces) en u n determinado fondo, son fáciles *rutinas* que el ordenador resue]ve con facilidad pues una de las grandes ventajas de éste en el ámbito gráfico es que los errores se pueden corregir de forma inmediata (cosa muy difícil al elaborar una témpera o un óleo) y por ello, muchas de las tareas gráficas se automatizan.

Esta versatilidad tan característica del ordenador hace que el *software* de Dibujo que comentaremos aquí, resulte especialmente adecuado para dibujos lineales o ilustraciones (todas las líneas <sup>y</sup> formas geométricas generadas lo son a partir de fórmulas matemáticas) en que una gran variedad de *simulaciones* muy realistas de papeles, tejidos u otras superficies y texturas desembocan en unos resultados que, eso si, tienen siempre una característica que siempre se olvida de subrayar:

<sup>48</sup> Como en otras tareas el ordenador ha hecho reconvertirse a los clásicos "delineantes" que han tenido el reto de sustituir el compás y el tiralfneas o el "rapiddgrafo" por el *Auto CAD* y el *plouer.* una de las primeras aplicaciones prácticas llevadas a cabo en el terreno del Dibujo y que ya está ampliamente instaurada en todas las empresas de ingeniería, diseño industrial, etc.

el resultado final o es la propia imagen de pantalla sin más *(RGB* (que tiene gran utilidad desde el punto de vista didáctico, ya que los equipos multimedia visualizan una cantidad fija de colores próxima a los 256, aunque las posibilidades reales son de millones de colores) <sup>o</sup> tenemos que pensar que si se imprime el resultado gráfico final a través del *periférico* impresora, este tiene solamente dos soportes: o el papel o el acetato térmico (para ser proyectado con fines didácticos o ilustrativos).

En definitiva subrayamos pues uno de los limitados aspectos del entorno digital: el resultado final en el ámbito doméstico o no relacionado con las artes gráficas, es el papel <sup>49</sup> y su formato máximo DIN A3 (lo habitual en DIN A4).

La imagen digital se crea **<sup>50</sup>** con un proceso análogo al de la pintura de caballete: por capas. Mas concretamente tiene gran similitud con el proceso del *collage* (Max Ernst, Picasso...) profusamente documentado gráficamente en esta tesis con ejemplos específicos en color como una prueba más de la "tesis" que el ordenador ha supuesto un salto cualitativo en este campo (ya pocos cuestionan este hecho...) como lo fue la sustitución de la tradicional máquina de escribir por las nuevas herramientas de producción de textos. El *software* de los procesadores de texto incluye hoy además, una infinita variedad de tipografías. impensable sólo hace unos años.

También en el terreno de la fotografía (pintura y fotografía van íntimamente ligados en los programas d e manipulación de imágenes o de retoque fotográfico) existe u n *software* que permite no solo recurrir a fotografías o dibujos (a través del escáner o mediante una cámara digital) para luego mejorar (ajustando la claridad, el contraste o el color algo impensable si no se disponía de un costoso laboratorio en color) o manipulando esa imagen inicial a través de *filtros* como los utilizados en fotografía y trucos típicos del cuarto oscuro (solarizaciones, virados, retoques...).

 $^{49}$  En el muy novedoso capítulo correspondiente a las aplicaciones del ordenador en la escultura y la cerámica, se contemplan otros resultados finales, que son ya aplicaciones de incipiente uso en Estados Unidos en el campo de la Medicina.

 $^{50}$  Los análisis muy actualizados y clarificadores de este capítulo pertenecen, en gran parte, al libro fundamental sobre divulgación "Multimedia" de Dorling Kindersley (coordinador). Londres. 1996.

Dentro de este *software,* lo más valorado gráficamente en el uso de estos programas es su rapidez. al menos en el campo profesional (no tanto en el didáctico), puesto que un programa o un *hardware* lentos, implican ralentizar el proceso creativo.

Los programas más profesionales citados a continuación trabajan prácticamente en *tiempo real* , con imágenes que pueden llegar a los 10.000 x 8.000 *pixeles.*

En el caso del retoque fotográfico se valora mucho que el *interface* del programa incorpore las técnicas habituales de la fotografía (uso de máscaras, etc.), ya que esto ayuda mucho a integrar de forma natural el propio manejo de dicho *interface* del programa. Se pide así mismo que el entorno sea muy intuitivo y de fácil comprensión. Otro de los aspectos a tener en cuenta es la fluidez con que las herramientas dibujan los trazos, en especial las más críticas, informáticamente hablando, como es el caso del aerógrafo.

Dentro de la enorme variedad de trabajos que se pueden conseguir con este tipo de programas, existen una serie de operaciones especialmente complejas en las que hay que valorar tanto la pericia del profesional *(un auténtico artesano dei siglo XX! )* como conocer el alcance y las limitaciones de este *software* aquí descrito u otro de análogas características. Estas operaciones son:

\* Reconstrucción de fondos y detalles en zonas anteriormente ocupadas por otras formas.

\* Retoque de imágenes en los que intervengan carnaciones o texturas de piel, ya que es muy difícil encontrar la porción exacta para *donar/as* y que no se aprecie la diferencia tonal,

\* Lograr una integración cromática y tonal de diversas fotografías y dibujos, cuando la dirección de las luces proceda d e distintos puntos, o bien presente tonalidades y valoraciones tonales muy diferentes entre si.
Integración de imágenes en las que se aprecien diferencias importantes de grano, como en el caso de fotografía química de 35 mm., fotos digitales, etc.

Por lo tanto, por fabulosas que sean las características y posibilidades del *software* descrito aquí , nada se puede hacer en manos de personas inexpertas o que no sepan aplicar el lenguaje gráfico **-** plástico desde una perspectiva infográfica ya que las fronteras entre la ilustración hiperrealista y abstracta y la fotografía artística se vuelven cada vez más difusas en la infografia que es el arte del siglo XXI.

El perfil ideal del infógrafo está entre el ilustrador y el fotógrafo lo cual obliga a plantearse necesariamente una formación en esta línea, que participa tanto de la labor creatíva como de la destreza manual y visual y de los criterios sobre la valoración tonal, el lenguaje del color, la composición y el concepto espacial, imprescindibles para conseguir el resultado de obra de arte infográfica.

La formación de estos artistas digitales, que no es sólo una mera formación técnica, se aborda en esta tesis desde u n punto de vista didáctico con gran número de ejemplos y aplicaciones, aunque requerirá una especificidad mucho mayor a medida que el desarrollo de este *software* y la demanda de imágenes de este tipo así lo reclamen.

En definitiva, el impacto de las obras *multimedia* está en gran parte motivado por los gráficos espectaculares fruto de este tipo de aplicaciones. Es precisamente el estudio e implicaciones de este impacto visual el que se analiza a través del *software* de este capítulo. Consciente de la permanente evolución de las versiones, se citan la últimas en el momento de redactar este capitulo (1998, ya que con toda seguridad no serán las mismas dentro de algunos años...) que son las visualmente más significativas y generalmente con una amplia implantación en el mundo de la infografia profesional.

También se incluye en otro apartado aquel *software* gráfico que por su sencillez de manejo o su precio, o su distribución gratuita (de dominio público o *shareware )* son de gran interés en el campo educativo.

73

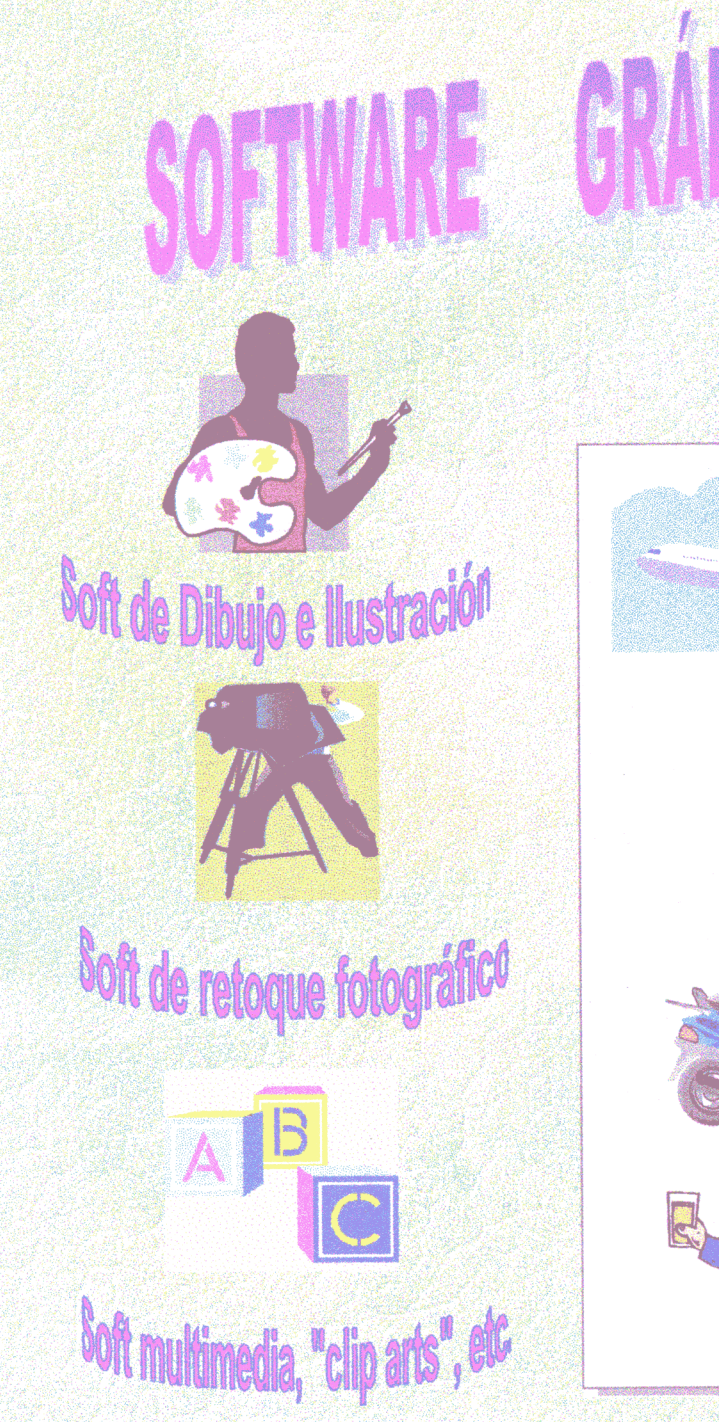

Las herrramientas básicas del grafista digital, son los programas de escaneado de imágenes, de Diseño gráfico, los de tratamiento de imágenes y retoque fotográfico, además de los archivos de imágenes o "clips arts" y los programas de presentación.

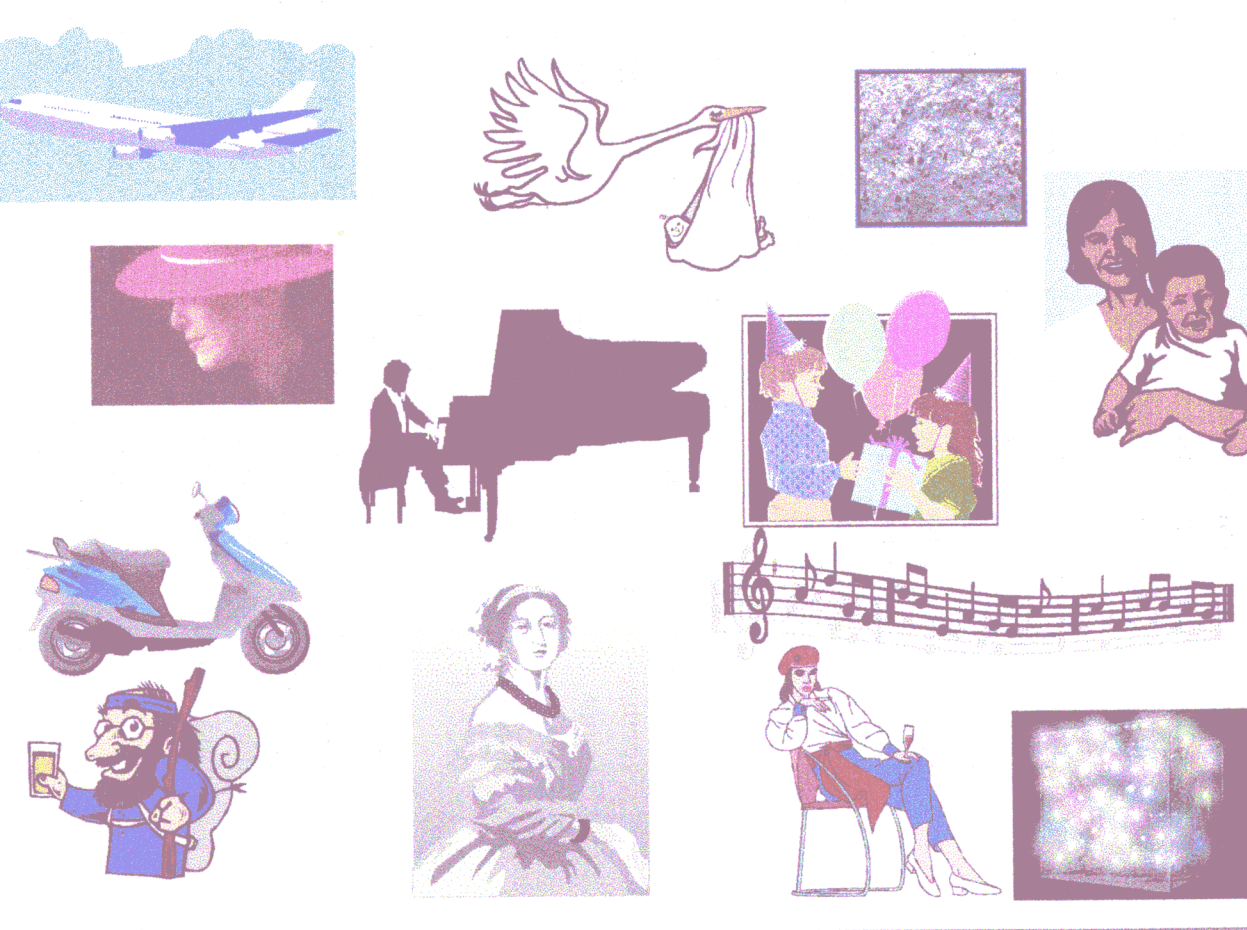

*A modo de estado del arte del "soft 'de la info2rafía existen seis grandes tinos de software rrahco"'*

- *1. -Los del diseñador ~ráfico y del caballete de pintor (DE DIBUJO Y PINTURA).*
- *2. -Los de la cámara foto práfica y oscura de un fotógrafo (RETOQUE FOTOGRAFICO).*
- *3.- Los de tablero de Dibujo Técnico (CAD).*
- *4.- Los de modelado en tres dimensiones (3D). De uso arquitectónico, escenográfico, didáctico y multimedia.*
- *5.- Los de animática de uso en dibujos animados* <sup>y</sup> *televisión y cine.*
- *6.- Las bibliotecas de imágenes digitalizadas* , *stocks de imágenes en CD o clips arts.*

- *7.- Software de dominio público* ó *shareware. Internet cotizo la mayor fuente de imágenes de todo tipo.*
- *8.- Los de autoedición ó maguetación únicamente se citan aquí como complemento a los de diseño gráfico a los cuatro citados anteriormente porque implican la posibilidad de combinación de texto y gráficos.*

 $^{51}$  Los datos actualizados corresponden a la revista profesional de la imagen digital *"Pro* - *Digit*". Barcelona. diciembre. 1997 y a *'PCMedia"* <sup>n</sup> 0 33 especial. Armas de diseño. Madrid. abril. 1997.

# 1.-SOFTWARE DE DISEÑO GRÁFICO Y PINTURA

# **A.- DE USO PROFESIONAL Y ALTO COSTO:**

# *Metacreations PAINTER 5.0*

Creación de *Fractal Design* muy apreciada por artistas. ilustradores y diseñadores por su enorme potencial creativo y su particular entorno de tecnología multimedia. Esta versión incluye pinceles *plug-in* expandibles y paletas configurables puesto que no existen dos artistas que trabajen de idéntico modo, este programa permite configurarías con los ajustes que se desee.

La gestión del color está controlada por los sistemas *Kodak,* con excelentes gráficos para *GIE* y *JPEG* en *Internet.*

El punto fuerte de este programa es su extraordinaria capacidad para simular las herramientas y técnicas tradicionales de *pintura,* incorporando además texturas, efectos de fuego, goteo. arañazos, etc.

Los flotadores dinámicos de tipo *fractal* permiten lentes flotantes *(glass distorsion y kaleidoskope)* que distorsionan las capas inferiores. Al mover la lente encima de una imagen. esta se modifica automáticamente.

Con el efecto *burn* **<sup>y</sup>** *tear* se distorsionan las imágenes por efecto del fuego o se licúan, siempre manteniendo intacta la imagen original.

Con *bevel world* se añade profundidad a un objeto, siendo ideal para la creación de botones o mandos en *multimedia.*

Con respecto a los múltiples pinceles existentes propios del más exigente artista plástico, se pueden limpiar los escaneados imperfectos *(scratch remover)* que se hayan ensuciado. Otros como los *hue*, permiten colorear de nuevo las imágenes y entintarlas de forma selectiva. El *super* - *cíoners* permite transformar la imagen en una pintura *renderizada* que permite retorcerla, crear una imagen simétrica. El *gooey* convierte las imágenes en masas liquidas que gotean. Con *elsuper F/X* se puede pintar dando efectos de fuego o neón.

# *Adobe 52PHOTOSHOP 4.0*

Cuenta este *software* con un gran prestigio entre los profesionales como herramienta para crear, retocar y modificar imágenes destinada a medios muy diversos como la imprenta, multimedia, vídeo, *Internet,* etc. Trabaja con un sistema de capas con las que se pueden superponer imágenes, textos y gráficos que luego podremos añadir, eliminar u ocultar. Permite correcciones d e color y efectos especiales. Incluye un extenso conjunto d e herramientas de creación, de enfoque y desenfoque, además de una herramienta de degradado que permite fusionar los colores variando su opacidad $5^3$ .

*Photoshop* incluye más de *95* filtros con efectos especiales. Existiendo además como en las versiones anteriores, diversos modos de edición, desde mapa de *bits* a *CMYK,* pudiendo crear separaciones de color profesionales que en esta versión permite, además más formatos de archivo, incluidos los usuales en las páginas *web.*

Entre sus características más notables tiene una paleta de acciones que permite grabar una práctica secuencia de comandos, para poder modificar los archivos por lotes.

Las guías de cuadriculas ofrecen la posibilidad de alinear figuras como en los programas de autoedición.

El navegador, permite aumentar una zona sin tener que desplazarse.

Las capas automáticas, las selecciones flotantes, los gráficos y los textos se pueden convertir en capas independientes y manejarse con toda libertad.

Las capas de ajuste, permiten visualizar cambios en el brillo, el contraste o el ajuste de niveles sin necesidad de modificar el archivo original.

<sup>52</sup> En términos informáticos se cita siempre en primer lugar la empresa informática creadora del producto: en este caso *Adobe* y luego el nombre comercial del *software*, seguido de dos números que indican: el primero la versión de que se trata (la versión inicial seria *Photoshop* 1,0 ) seguida de transformaciones no muy importantes del producto (podria llegarse, por ejemplo al *Photoshop 2,5* ). Cuando las transformaciones son mucho más significativas, se trata ya en realidad de un nuevo producto y entonces el fabricante recurre al siguiente número inicial, que en este momento es el 4 última versión del producto inicial, por el momento.

<sup>&</sup>lt;sup>53</sup> Un manual idóneo del manejo práctico de este *software* es *Photoshop* por Linnea Dayton y Jack Davis. Barcelona. 1993.

Transformación libre: a través de este comando se puede distorsionar, cambiar de escala, girar, mover y poner en perspectiva con un solo paso.

Tiene un *interface* mejorado, con niveles de ampliación de imagen desde 0,2 hasta 1600 %, con más menús de rápido acceso.

Marcas de agua: esto permite una firma de *capvright* digital imperceptible, que se puede mostrar después de imprimir.

Soporte de color : se pueden obtener perfiles *ICC*. Previsualización de *CMYK*, amplia gama de modos y soporte de color independiente del dispositivo con el sistema *CJE LAB.*

Nuevas herramientas avanzadas de corrección, como es el comando que permite reemplazar el color para corregir un área seleccionada o realizar una corrección selectiva para cada capa o canal.

# *Corel PHOTO PAINT 7.0*

Es uno de los principales *standars en* el entorno *PC* **.** Lo que empezó siendo una aplicación claramente enfocada al diseño vectorial ha ido, en sucesivas versiones, incorporando elementos propios del retoque fotográfico, la creación de objetos *3D* y su posterior animación. La citada versión actual conforma un potente paquete para la creación de gráficos e imágenes compuesto por *Corel Draw 7. Photo Paint* <sup>y</sup> *Dream 3D* 7. La primera aplicación es para el retoque de imágenes y poder crear toda clase de transformaciones, con la posibilidad de incorporar filtros de gran difusión en el mercado.

Otra característica es el "modo capa", diseñado para flexibilizar la composición de imágenes. Se pueden realizar transparencias de objetos y rellenos en gradiente *(drag and di-op* ). Soporta gráficos para *internet* , paletas de colores, herramientas de creación de imágenes en formatos. *GIF* animados y transparentes y *JPEG* progresivos. Se puede realizar la transformación libre de los objetos: rotación, cambio de tamaño, escala, inclinación, distorsión y perspectiva. Tiene tijeras de máscara para crear máscaras basadas en la tolerancia de color en áreas definidas. Tiene, así mismo diseminador de imágenes para conseguir efectos de sombreado automático.

**'78**

# *Ouantel GRAPHJC PAINTBOX 2*

Es la solución de mayor nivel del mercado para la creación y el retoque de la imagen, cuya potencia y prestaciones lo han convertido en sinónimo de calidad creativa en todo el mundo. No se trata en realidad de un programa especializado sino de una solución integral compuesta de *hardware y software* que permite realizar las transformaciones más increíbles en tiempo real y con ficheros gráficos de gran volumen.

Su *interface* resulta muy agradable y funcional, permitiendo al diseñador explorar y experimentar a voluntad sin verse sujeto a las clásicas limitaciones de otro tipo de entornos. De hecho todos los controles se pueden activar desde su ergonómico sistema de lápiz y tableta digitalizadores, a través de *menús* con estructura de izquierda a derecha que facilitan el recorrido visual.

La paleta permite seleccionar colores desde la imagen o mezclarlos de forma individual. Los pinceles pueden controlarse de forma selectiva mientras se visualizan *displays* de **RGB,** *HSL y ('lE LAR* en tiempo real, incluyendo control de *CMYK.* El control de color de este sistema es el más delicado del mundo y está diseñado para proporcionar gran iteración y velocidad de proceso. Sus herramientas permiten sofisticados cambios de color mientras que la rotación de saturación mantiene el detalle de la imagen.

Otras características notables:

Pinceles configurables que consiguen una gran cantidad de propiedades y efectos capaces de lograr herramientas realmente específicas para cada trabajo. Estos aspectos son la forma, el perfil, la rotación los *sprays* o la mezcla de colores que se combinan en estos pinceles capaces de gestionar hasta 1500 *pixels* en tiempo real.

El *plioto FX* es una revolucionaria tecnología que permite pintar con luz de forma que la imagen reacciona a la manera e n que la luz incide en los colores, ajustándose automáticamente según su capacidad de absorción o reflexión. Se aplican así a la imagen iluminaciones de estudio desde cualquier mezcla de colores de la tableta gráfica.

Cuando se trata de homogeneizar imágenes procedentes de distintas fuentes, resulta vital contar con una herramienta que controle grano y texturas diferentes.

Aquí se pueden analizar y aplicar granos de película con tota] exactitud además de incorporar una gran variedad de efectos. Este sistema permite realizar de forma automática las complejas conversiones entre los dos modos de color que quedan controladas por curvas de entrada *RGB,* mientras que los colores de las imágenes de vídeo se ajustan a la gama *CMYK* a fin de conseguir unos óptimos resultados no solo en pantalla sino en el soporte impreso.

La tecnología exclusiva de *Quantal* permite una interpolación instantánea exclusiva de este sistema lo que permite obtener imágenes de alta resolución en tiempo real con aumentos de más del 400 %.

# *UVE PICTURE 2.5*

Es un entorno completo para la creación de imágenes que permite trabajar con la máxima calidad sin necesidad de contar con enormes requerimientos del sistema, con lo cual puede ser hasta diez veces más rápido. Con la nueva tecnología *FITS* , permite deshacer cualquier gráfico, en cualquier capa, incluso después de haber cerrado el archivo.

Este *software* funciona independientemente de la resolución, de forma que un mismo gráfico puede contener diferentes resoluciones y cada imagen conserva la suya.

Las capas de este programa contienen elementos separados que se pueden tratar de independientemente o bien agrupar para manipularlas conjuntamente. Por medio de una herramienta de recorte inteligente, un pincel, se pueden crear con rapidez máscaras de calidad. Puede leer (y esto es una gran ventaja) imágenes de un *CD ROM (clips arts )* sin necesidad de copiarlas en la estación de retoque.

Otra característica es que permite la importación y exportación de archivos *EPS.* Puede usar filtros *plug* - *in* compatibles con *Photoshop* y generar efectos especiales. Es capaz de operar con la "goma de borrar" de la tableta gráfica *Wacom.*

## *Contex Prevress Systems ECLIPSE*

Este programa ofrece a los diseñadores gráficos la posibilidad de crear imágenes para la aplicación en medios diversos como papel , *film,* vídeo y otros soportes digitales.

El sistema *Smart Canvas* tiene una memoria inteligente que le proporciona gran velocidad, en especial con aquellas imágenes mayores que la memoria del ordenador. De esta forma una imagen de, por ejemplo, 200 *Mb* se procesa de tal forma que parece una de 10 *Mb* para operaciones de retoque, *zoom,* corrección de color, etc. Esta elevada velocidad de proceso, le permite abrir <sup>1</sup> *gigabyte* en tan sólo 3 segundos, prácticamente en tiempo real. Las herramientas de este programa ayudan a aplicar todos los filtros y correcciones, con la posibilidad de pintar y despintar cualquier color. Otras características notables:

Posee potentes herramientas para la composición *2D* y *3D* y una ventana de creación para acelerar el proceso d e modificación de las imágenes cuando se les da una apariencia e n *3D.* La tecnología *Image WarpingShading* permite distorsionar imágenes creando efectos de sombreado tridimensional, de forma que la imagen se integra perfectamente en la escena.

# *Inedit CO7TONPRJNT 4.0*

Es una aplicación específicamente pensada para los diseñadores textiles que luego deseen plasmar sus realizaciones en *Photoshop.* Para ello las imágenes deben ser escaneadas a una resolución entre 72 *dpi* y 300 *dpi* , modificadas en *Photoshop,* guardadas en formato *TIFF* e *indexadas* . Desde *Cotton Print* se podrán luego abrir estas imágenes y reducirlas al número de colores deseado, limpiando los fallos de forma automática o con máscara de colores. A partir de aquí se pueden crear diferentes coloridos propios de la moda, crear perfile~ automáticos, *rapports,* degradados de colores, etc.

Otra característica es que posee una paleta ampliable que permite ver todos los colores que se deseen. Permite seleccionar varios colores y posicionarlos sobre otros. Cuenta con pinceles de distintos tamaños además de otras herramientas como lápiz, aerógrafo, tampón, etc.

Tiene intercambiador de *pixeles* , definición de gruesos de línea, rejilla, giro de selecciones configurable y también posibilidad de escalados.

### *Bryce* 2

Utilizado por ilustradores y dibujantes de *cómics* para crear fondos sin la complejidad <sup>y</sup> lo engorroso que esta tarea supone por los medios tradicionales. Se pueden crear así tanto cielos como montañas realistas sin esfuerzo. Incluso genera imágenes de la misma escena desde diferentes puntos de vista, lo que confiere al *cómic* un sentido de continuidad gráfica y narrativa.

----------------------------

Otro *software* gráfico con aplicaciones análogas a los anteriores, poseen interfaz intuitivo, soporte para escáner, mascara, *plug-in,* y otras herramientas y efectos muy variados, así como filtros y efectos diversos

> *Microgr«fx PICTURE PUBLISHER 6.0 Microsoft ¡mage COMPOSER 1.0 Macromedia XRES 3.0 Unlead PHOTOIMPACT 3*

# B.- DE DISEÑO *VECTORIAL* Y USO PROFESIONAL:

*Macroinedia FREEHAND 7.0 Corel COREL DRAW 7.0 Adobe ILUSTRATOR S.S Micro2rafx WiNDOWS DRAW 4.0 Deneva ('ANVAS 3.0 Microprafx DESIGNER STUDJO 32 1.0 Adobe STREAMLINE 2.1 CANVAS*

# C.- DE USO SEMI PROFESIONAL *Ó* **DIDÁCTICO Y C11s** MENOR COSTO:

# *Adobe PHOTODELUXE2.0*

Basado en el *Photoshop* , este programa de fotoedición destinado al gran consumo, presenta un *interfaz* muy simplificado. con previsualizaciones muy amenas.

Tiene además plantillas y proyectos fotográficos y acceso a nuevas funciones a través de *Internet* y la posibilidad de ampliar el programa con las novedades que van saliendo en el mercado. Es pues una aplicación ideal para la manipulación digital de las fotografías y que estas puedan ser hechas por el gran público o el alumno del área de expresión plástica y visual.

Otras características de este programa son:

Clonación: como sucede en *Photoshop* permite eliminar, cubrir o duplicar fácilmente elementos de la fotografía original, tomando fragmentos de la misma como muestra.

Tiene más de 50 actividades guiadas que se pueden realizar por pasos, con la posibilidad de realizar hasta 30 efectos especiales (creación de etiquetas de regalo, etc.).

Con el *storm easy plioto organizer* se pueden, a imitación de las páginas de un *album,* crear galerías personalizadas para ordenar las imágenes y clasificarlas de forma personalizada.

Con *smartSelect,* que es una herramienta inteligente, se detectan los bordes y se puede recortar y calcar con total seguridad, permitiendo eliminar las figuras que no se desean e n una foto o imagen.

Se pueden eliminar los ojos rojizos típicos de las fotografías con *flash* y los convierte en colores iguales a los del color adyacente al ojo.

Esta aplicación se beneficia de una tecnología profesiona] y es capaz de obtener resultados impresos de alta calidad, con textos redimensionables y editables.

### *Metacreations ART DABBLER 2*

Programa de iniciación, ideal para aprender a dibujar y pintar consiguiendo resultados realmente vistosos de forma rápida con poco esfuerzo (lo cual le confiere una indudable utilidad didáctica) . Con poco esfuerzo, las creaciones parecerán obras pictóricas gracias a los diferentes pinceles, lápices y *sprays* que se acompañan. Incluye así mismo una colección de 100 fotografías profesionales, 120 texturas de papel distinto y 300 pinceles. Tiene la posibilidad de realizar pequeñas animaciones *multimedia,* lo que constituye un atractivo adicional para las creaciones realizadas con este *software,* pudiéndose dibujar tiras de cómic y exportarías como películas.

La aplicación soporta la mayoría de tabletas gráficas digitalizadoras del mercado y saca el máximo partido de los lápices que actúan con presión variable

84

# *Micro2rafx PICTURE PUBLISHER 7.0*

Este programa tiene el atractivo de ser perfectamente compatible con *Microsoft Office* lo que implica que su *interface* resultará muy familiar a los usuarios de ese entorno. Este programa (y el *Micrografx DESIGNER)* permiten a profesionales y alumnos contar con un *software* avanzado de edición de imágenes para crear espectaculares efectos fotográficos, claramente orientados, aunque no en exclusiva, al volcado de contenidos en Internet.

Características: tiene asistentes de diseño que ayudan a los usuarios a aplicar técnicas profesionales con más de 25 efectos creativos tales como creación de texturas, botones para *internet,* <sup>o</sup> foto fija *(drop shadow).*

Cuando se crean contenidos gráficos se proporcionan previsualizaciones *interactivas* para imágenes *GIF* y *JPEG.*

Cuenta con un centro de comandos que registra todo lo que se realiza en la imagen, de forma que los comandos individuales se pueden, reordenar, desactivar, borrar <sup>o</sup> reeditar. incluso después de haber guardado la imagen.

Tiene *JPEG* progresivo que optimiza el proceso a través del *Digital Frontiers HVS JPEG.*

# *SP exlitores SP PAINT*

Es un programa para la creación artística de fácil uso y que permite aplicar una gran variedad de estilos y efectos especiales con posibilidad de elegir entre 18 filtros de efectos entre los que cabe citar los de arrugado, cristalizado, difusión, contorneado, repujado, efecto mosaico, foto movida, digitalizado, retorcimiento, de "agujero negro", redimensionado, espejo, rotación libre, texto con efectos, etc.

Las herramientas de pintura incluyen simulación de óleo, acuarela, aerógrafo, efectos de decolorado, arco iris, *grafitti, sprav.* salpicaduras, bolígrafo, pluma de ave, caligrafía, etc.

El *interface* del programa, permite un control muy intuitivo del brillo y el contraste, además de una completisima colección de herramientas de dibujo, un total de 87 en la versión para *Windows* lo que permite un acabado de gran realismo.

Con respecto al control de color, soporta el blanco y negro, escala de grises y hasta 16,7 millones de colores con la posibilidad de crear colores personalizados o seleccionar paletas de color predefinidas. Un dispositivo independiente permite visualizar las imágenes con colores realistas en no importa que modo de vídeo.

### *Microsoft PAINT*

No es un programa en sí sino, un módulo de dibujo (en accesorios) *Office* y que como el módulo de dibujo de *Word (Windows draw )* tiene herramientas gráficas típicas (lápices, etc.) por ello lo situamos aquí. Sirve perfectamente para las primeras etapas didácticas de manejo y aprendizaje del ordenador en el terreno de la enseñanza infográfica.

> *MODERNARTIST PilOTO PAINT* DESING DOBBLER **OMNIPAGE**

### 2. -SOFTWARE **DE RETOOUE FOTOGRAFICO**

A. **-** DE USO PROFESIONAL Y MAYOR COSTO:

*Macromedia X- RES 3.0*

Valorado por los profesionales por su capacidad de trabajar con imágenes de gran tamaño o mucha resolución. Su éxito se debe precisamente a que necesita poco *RAM* (edita y crea imágenes de hasta *50 Mb* sin necesidad de a esperar a emplear altas cantidades de *RAM )* y poco espacio libre en el disco duro, obteniéndose unos resultados muy buenos a través de unas herramientas creativas y de composición adecuadas, además d e integrarse perfectamente con los principales programas de diseño y permitir crear cómodamente gráficos para la *Web.*

Todos los cambios se realizan en tiempo real, pudiendo escoger dos modos de trabajo: en directo para procesar Jos *pixeles* de la forma habitual en imágenes con un máximo de 20 *Mb.* Soporta la edición en modo *indexado,* texturas, distintos pinceles y brochas y una herramienta de lazo integrada.

Para imágenes de alta resolución, el truco es que las procesa en diferido, desviando aquellas que precisan mucha *RAM,* con lo que el proceso se puede visualizar en pantalla a una velocidad entre un 300 y un *500* % más rápido de lo habitual.

Otras características:

Interpreta páginas *poscript (* niveles de *RIP Poscript )* creadas en *FreeHand, QuarkXpress* e *Illustrator,* mejorando la resolución y el espacio de colores incluyendo seis tipos de *anti*  *aliasing* y varias presentaciones más.

Incorpora un juego completo de herramientas de creatividad, incluyendo pinceles artísticos y texturas, corrección de colores y filtros de efectos, además de un diseñador de degradados.

Todas las imágenes y los textos son objetos que almacenan su propia información, con lo que resulta posible realizar una rápida composición de objetos multicanales *drag and drop.*

Este programa permite suavizar y publicar dinámicamente imágenes de alta resolución en la *Web* sin traer los ficheros enteros (integración con el *Shockwave 5.*

# *Ulead Systems PilOTO IMPACT 3.0*

Es de especial interés para los usuarios de *Microsoft Office* y se trata de un producto profesional que incorpora avanzadas herramientas para el retoque fotográfico y control de todas las fases del proceso digital, desde la captura con el escáner, la cámara digital o las fotos en *stock CD* (*clips arts*). Se pueden corregir automáticamente las desviaciones tonales y cromáticas de la imagen. Los procesos pueden visualizarse mediante diagramas d e flujo, pudiendo organizar los archivos gráficos en forma de prácticos *albums* de imágenes.

87

# *Ouantel PAINTBOX BRAVO*

Aunque esta aplicación (un *standard* en el tratamiento y post producción digital de la imagen de vídeo) desborda la utilidad didáctica, dado que es la imagen de cine su principal aplicación, a pesar de ello, la incluimos aqui.

El sistema óptico digital de *Quantel* está compuesto de escáner de películas, filmadora y una estación de trabajo mezcla de potencia y velocidad que tiene una aplicación, la aquí citada con una paleta de fácil acceso, que permite seleccionar y mezclar un a gran variedad de colores. Los pinceles son altamente sensitivos y permiten controlar con una simple presión su tamaño, densidad y color.

El control de los efectos es factible que lo realice el cineasta (director> junto con el infógrafo. Su velocidad de proceso le posibilita hacer el efecto dominó para operar gráficamente e n cualquier elemento, bien sea con la continuidad tonal de u n aerógrafo o a través del pegado de un fragmento de imagen. Gracias a su gran flexibilidad es posible trabajar en la misma estación con una gran variedad de proyectos.

# B.- DE USO NO PROFESIONAL *Ó* DIDÁCTICO Y MENOR (1)5TO

# *Metacreations KAIS ¡'HOTO SOAP 1. 0*

*Software* de retoque fotográfico para aficionados o uso doméstico, pero muy ameno y sencillo por lo cual es apto para uso didáctico (para sacar brillo a las viejas fotos, cambiar el color del cabello o el color de los ojos) por incluir un *interfaz* muy cuidado que es un escenario con habitaciones (concretamente ocho) y herramientas plásticas (pinceles, brochas, 'gomas de borrar, lupas) con una fluidez y realismo inusuales, en el que se deben realizar los distintos retoques.

Necesita 16 *Mb* mínimo de *RAM* y un espacio libre de disco de 20 *Mb.* Desde la entrada *(map room )* podemos escoger la imagen a tratar, adquiriéndola previamente a través del escáner *(¡nódulo Twain)* **.** Las fotos en miniatura las podemos agrupar en *albunes* o esparcirías por la habitación virtual.

En la segunda estancia *(prep room)* se recorta, gira y mejora el aspecto de la imagen. Basta con accionar el botón *enhace* para obtener un ajuste rápido de contraste, brillo y tono a la primera, sin necesitar posiblemente posteriores ajustes. Con los controles similares a los de una televisión, podemos variar fácilmente el brillo y el contraste, con la posibilidad de afinar los valores tonales (medios tonos, brillos...). Estos cambios se pueden aplicar solamente a una parte de la imagen, escogiendo uno de los pinceles de la mesa de trabajo para esta función.

En una nueva sala *(color room )* podemos variar el tono, la saturación y el brillo de la fotografía mediante un "ecualizador cromático" que muy intuitivamente puede alterar el componente cromático de la foto.

En la siguiente estancia *(detail room )* se cuidan todos los detalles y retoques, por lo que se emplean un amplio abanico de pinceles y herramientas que van a simplificar en gran medida esta labor. Aquí se utiliza el pincel para donar, pudiéndose eliminar el efecto rojo de los ojos con la herramienta *red eve.* Otras herramientas *(smooth, sharpen o heal)* sirven para suavizar, enfocar la imagen o eliminar imperfecciones de ella. Todas estas herramientas pueden emplearse con distintas intensidades regulables.

Los acabados se concretan en la *finish room* **.** Son los toques finales en que se pueden cambiar los fondos, añadir marcos vistosos o incorporar diversos elementos gráficos que podemos escoger de una extensa librería. Todo ello permite, e n esta etapa final, convertir la foto inicial en un calendario, una postal, o cualquier aplicación publicitaria o de diseño que se nos ocurra.

La salida *(out room )* permite visualizar la imagen anterior ya acabada y salvarla en cualquier formato *(Photoshop, TIFF, JPEG, PICT* ó *BMP)* o, directamente, imprimirla.

Que duda cabe que a pesar de su aspecto desenfadado, y muy visual, *PhotoSoap* tiene precisión, eficacia y originalidad.

Al mencionar este nuevo *software* hay que recibirlo con el subrayado de su aplicación didáctica dentro de los futuros contenidos del área Plástica y Visual. "Sólo" se necesita, en España un presupuesto adecuado para que *software* como éste pueda figurar en los centros de Educación Plástica.

En el compás de espera, los equipos, que necesitan mayores requerimientos de memoria (procesadores *MMX, Pentium II* y más memoria *RAM* ) pueden ir implantándose sin duda en el mercado para favorecer el *software* visual *(* realmente multimedia) tan intuitivo y didáctico como el aquí descrito.

# $Softkey$  PHOTOFINISH 4

Programa idea] para usuarios no profesionales. con herramientas de fácil uso para retocar las imágenes a un precio muy asequible. Se puede usar en plataformas modestas pues ocupa sólo 10 *Mb* de espacio en disco duro, Jo cual no supone una limitación del programa, que permite realizar máscaras <sup>y</sup> trabajar con la función *undo* (deshacer) sin límite así como operar con comandos muy prácticos como "pegar detrás",

Se previsualiza el efecto de filtro, lo que permite acceder a toda la gama sin volver atrás a buscar el *menó* correspondiente. Este programa consigue poner al alcance del gran público (y por tanto en los niveles elementales de enseñanza gráfica) muchos efectos que hasta hace poco estaban reservados a los profesionales, aunque este programa, en contrapartida, carece de las complicaciones de los primeros.

Está preparado para trabajar con imágenes y fotografías digitalizadas procedentes de los CD o de los servicios *on* - *line*. Tiene otras características más como poder crear y organizar las imágenes en forma de archivo fotográfico.

Es compatible con las cámaras digitales. Tiene controles de realce automático de imagen de gran facilidad de uso. Posee espectaculares efectos especiales. Incluye este programa diversas fuentes y herramientas de pintura naturales así como un visor de imágenes y un *CD ROM* con 500 fotografías listas para utilizar.

## *Metacreations KAI'S POWER OX*

Tiene gran facilidad de uso gracias a un *interface* muy intuitivo y unas herramientas que funcionan en tiempo real.

Introduce un nuevo concepto en las aplicaciones de la imagen digital: la "imagen líquida", de posible uso en el ámbito didáctico de la imagen *(cómic,* caricatura, dibujos animados...); transformando fotos domésticas en "imágenes liquidas". Los rostros *(* a través de fotos o con la enorme galería de imágenes predefinidas del propio programa) se convierten en sustancia maleable y con deformaciones que le dan un tono caricaturesco. La herramienta de fusión permite realizar transiciones *morphing* mezclando elementos de distintos rostros y grabando secuencias animadas en distintos formatos.

Otras características: se pueden crear divertidas películas (aptas para empleo didáctico, etc.) *AVI* o *QuickTime.* Es compatible con escáneres, cámaras digitales y ficheros de imagen.

Las creaciones finales pueden insertarse en las páginas *Web* o imprimirse en camisetas, postales, etc. La resolución máxima es de 4096 x 4096 puntos.

# 3.- *SOFTWARE* **DE** DIBUJO TÉCMCO *(CAD'>*

### A.- DE USO PROFESIONAL Y ALTO COSTO:

*Autodesk Auto CAD LT 1 3*

Aplicación para *Windows 95* que cuenta con diseño e n *2D* y potentes herramientas de dibujo técnico que posibilitan vistas en representación diédrica. Incluye un corrector ortográfico, asistentes y manual en castellano.

#### *Corel CADJ.O*

Aplicación de 32 *bits* con potentes herramientas<sup> $\alpha$ </sup> Dibujo técnico que permite vistas y modelado de sólidos en *31~*

-Ps

## *Turbo CAD2D/3D*

Incluye herramientas en 2D y *3D* y es compatible con *Auto CAD.* Tiene biblioteca de símbolos gráficos, herramientas tutoriales y manual en castellano.

B.- DE USO DIDÁCTICO, FACILIDAD DE USO Y MENOR PRECIO:

#### *KEY CAD COMPLETE*

Aplicación en 2D compatible para Mac y PC que incluye herramientas sencillas y librería de símbolos gráficos.

#### *Corel VISUAL CAD*

Con un precio alto pero con una gran facilidad de uso, asistentes y herramientas de diseño y arquitectura.

### *ARCHí CAD4.1*

#### **4.-** *SOFTWARE* DE DISEÑO *Y* MODELADO EN 3D

#### A.- DE USO PROFESIONAL:

#### Corel COREL DREAM 3D 7.0

Se utiliza en la creación de espacios y objetos en volumen. Posee potentes herramientas, asistentes, cámaras y formatos *VRML.*

### *Autodesk3D STDIO MAX 4.0*

Tiene módulo de animación, menú de cámaras, guía rápida de aceleradores de teclado, generador de *extrusiones,* creación y aplicación a los objetos de materiales y texturas diversos (2D shaper 3D lofter y 3D editor *),* así como *renderizado* de imágenes y configuración gráfica de entornos.

### EXTREME 3D 2.0

Incluye, además de las herramientas de diseño modelado en *3D* la posibilidad de dotar de animática a los objetos creados. Soporta *Internet* y *VRML.* Y tiene manual en español Otras aplicaciones análogas:

> *SPECULAR LOGOMOTION 1.5 Adobe DIMENS¡ONS 3.0* STRATA VISION 3D 2.6 **INFINI 3D 3.0** SATELLITE 3D 1.5 MACRO MODEL 1.0

**B.-** DF USO DIDACTICO Y MENOR COSTO:

*Microprafx INSTAN?' 3D*

No tiene potentes herramientas pero en cambio, es adecuado para poner en contacto al alumno del área plástica y visual con la percepción del concepto espacial. Incluye una gran cantidad de objetos predefinidos en *3D.*

#### SIMPLY 3D SUPER PACK

Programa para la creación de formas y objetos en 3D que incluye ejemplos de animaciones.

#### BRYCE2.O

Diseño y modelado tridimensional de formas y escenas. Fácil de utilizar, incluye gran cantidad de objetos y texturas.

### 5.- La *ANIMATICA* y las *PRESENTACIONES* (SLIDE SHOW).

Aunque son dos aplicaciones distintas, se analiza este *software* de forma conjunta aquí, dada la común característica del empleo del movimiento ó animación, dando preferente utilidad profesional (en televisión o cine) a la primera y aplicaciones didácticas en el campo de la enseñanza de las artes plásticas y visuales a las segundas consideradas el escalón más asequible de la animática o si se quiere, de la multimedia.

Las presentaciones están pensadas, en principio, para el mundo empresarial por la "imagen" corporativa y de la "puesta d e largo" de determinado producto o marca comercial, pero también para presentar informes de forma visual o exponer ideas 'de forma gráfica y atractiva.

En el campo didáctico ofrece una alternativa cualitativa con respecto a los proyectores de transparencias (acetatos) y de diapositivas y además, incorpora el añadido didáctico (opcional) de posibilitar el movimiento o animación incipiente de las imágenes creadas, así como el empleo de sonidos (generalmente preestablecidos). El resultado final no solamente es de uso didáctico triple e *interactivo* a través del propio ordenador *multimedia* (uno por aula), bien a través de su proyección a tamaño grande (a través del proyector de vídeo) o bien imprimiéndolo en papel o en acetato térmico (para su uso en el proyector de acetatos).

Las nuevas versiones de estas *presentaciones* incluyen soporte para *Internet.*

### A.- ANIMÁTICA:

#### MM DíRECTOR

Su predecesor *(VideoWorks* ), era un sencillo software de animación en *2D.* Hoy día cuando hablamos de *MM Director,* estamos hablando de un programa doble (Overview + *Studio )* muy potente pues posee por el primero un módulo de montaje en que es posible generar secuencias de animaciones previamente generadas, sonidos, imágenes a través de un *interface* totalmente

94

icónico. Basta con ordenar los elementos de nuestra secuencia final para que esta se ejecute.

El segundo módulo es el de animación como tal y está formado de varias ventanas, algunas de las cuales podrían ser consideradas como programas con capacidad plena.

Crear secuencias de animación con *MM Director* puede ser una tarea tan fácil o compleja como se quiera, según se tenga la intención de producir una pequeña secuencia o generar toda un a aplicación multimedia de gran duración.

El primer paso a realizar consiste en importar los diferentes personajes creados y que van a formar parte de la animación a la ventana ó *cast.* A través del apuntador (copiando y pegando) o con el comando más potente, *import.*

Con la ventana *text* es posible dar formato tipográfico a los elementos de texto que formarán parte de las secuencias.

La ventana *Quick Time* permite visualizarlo seleccionar porciones de secuencias importadas al *cast* en este formato.

Podemos copiar y pegar elementos gráficos *PICT* en formato vectorial que luego no van a sufrir variaciones de tamaño durante la animación, al contrario de lo que sucede con el grafismo de tipo *Bitmap.*

Otras posibilidades están dispuestas en la ventana *score* y permiten no sólo temporizar la animación, especificando el número de fotogramas por segundo, sino también la paleta de color en cada secuencia dada que a la vez sirve para ajustar efectos cromáticos o transiciones de color. Se pueden configurar aquí *(transition)* efectos de cortinillas, fundidos , mosaicos, etc. Así como los sonidos bien sea preprogramados o digitalizados.

Una vez completado el trabajo se pasa a reproducir la secuencia de animación realizada. Se puede reproducir desde el propio programa, aprovechando sus ventajas, inclujda la interactividad. Con *MM Player* se pueden reproducir secuencias pero no programarías ni modificarlas *(runtime ).* Con el *MM Accelerator* que es un compilador gráfico, se pueden visualizar secuencias de imágenes y generar un nuevo archivo con lo que la ocupación de memoria se reduce mucho, lo que redunda en u n aumento en la velocidad de reproducción de la animación.

Este programa es interactivo, lo que posibilita el modificar las secuencias generadas durante la ejecución de las mismas, estructuradas con un lenguaje de programación orientado a objetos

*(lingo )* que opera en tiempo real y que puede ser considerado como paradigma de lo hipermedial.

> *Adobe PREMIERE3.0 HYPER CARD AMAZJNG ANIMA TION MORPHJ.J Aldus FETCHBROWSER 1.0*

#### B.- PRESENTACIONES:

#### *Microsoft POWER POINT 97*

Es de gran facilidad de uso y utilidad didáctica tanto para el profesor como para el alumno. Tiene sonidos y efectos de animación, asistentes, vista en esquema, herramientas y efectos específicos, e incluye gráficos de tipo comercial incluidos en el *paquete Office,* aún cuando se pueden incorporar otros exportados de *clips arts* en *CD ROM.*

> *Corel PRESENTATIONS 7.0 Lotus FREEL4N('E GRAPHJCS 97 Asan WORD POWER 1.95* PERSUASION

### 6.- BANCOS O ARCHIVOS DE IMÁGENES DIGITALIZADAS *STOCKS* **DE IMÁGENES FN ¿23** *Ó CL¡PS ARTS*

*<u>Corel MEGA GALLERY 2</u>*<br>
Se caracteriza por ser u<br>
se incluyen iconos, *cliparts*, fu<br>
fichero típicamente multimedia, g Se caracteriza por ser una biblioteca de imágenes, donde se incluyen iconos, *cliparts,* fuentes, sonido y animación en u n fichero típicamente multimedia, generalmente en formato *CD ROM.*

Contiene una impresionante "imagenoteca" de 50.000 imágenes *cliparts* vectorizadas o vectoriales en formato *CMX* 60.000 fotografías profesionales en formato *PCD.* 1000 *fuentes* tipográficas del tipo *true type,* además, para ser realmente multimedia, 200 ficheros de sonido ( del tipo samples *)* e n formatoWA *y* y 100 animaciones en formato *AVÍ.*

Los *cliparts* vienen organizados en directorios (deportes, gente, paisajes...) para facilitar su localización.

El acceso a las fotografías (en archivos de gran tamaño con extensiones *DZI )* se realiza mediante el programa *Prelude.* Una vez localizada la imagen puede ser exportada en formatos *JPG* o *BMP .* También permite capturar las imágenes con una utilidad muy fácil de configurar, así como definir el formato y directorio d e destino para el fichero gráfico original.

Es pues este un producto con una impresionante colección de imágenes, tipografía, sonido <sup>y</sup> animaciones con bastante facilidad a la hora de acceder a esa información visual. Otro software con similares características:

### *MASTERCLIPS JO¡.000*

Posee 7.100 imágenes vectoriales y 50 tipos de fuentes tipográficas.

### *MASTER PHOTOS*

Alberga 25.000 fotografías 150 animaciones y 1000 fuentes tipograficas, además de 500 sonidos.

### *Corel GALLERY 2*

Tiene 15000 imágenes 500 fotografías y, 10 animaciones 500 fuentes tipográficas y 75 sonidos.

### *Corel MEGA GALLERY*

Tiene 50.000 imágenes vectoriales, 60.000 fotografías 1000 fuentes y 200 sonidos.

> *KEYPUOTO CLIP AR T* Cuenta con 3.100 fotografías.

KEYMEGA CLIP ART Contiene 15.000 imágenes vectoriales.

### **PUBLISHER CUBE**

Incluye 4.000 imágenes y 100 fuente tipográficas.

### FUN CLIP ART

Apto para uso didáctico por su económico precio que incluye 5000 imágenes vectoriales.

### *I4GE FOTO£FOCK*

En su CD ROM incluye más de 3000 imágenes de baja resolución tanto par *Mac* como para *PC.*

### **PRELUDE**

# *7.- SHAREWARE O FREEWARE DE DOMINIO PÚBLICO iNTERNET COMO LA MA YOR FUEMFE DE iMÁ GENES DE DOMINiO PÚBLICO*

El costo de las aplicaciones gráficas es alto para el usuario doméstico (y también en el ámbito didáctico) que no puede desembolsar el alto precio que el *software* anterior tiene; por ello se puede recurrir a los módulos de dibujo de otros programas muy extendidos *(Office 97 ),* a programas con versiones no actualizadas, mucho más económicas o a las aplicaciones didácticas, las de dominio público o gratuitas que es posible probar antes de comprar *(shareware* o los *freeware. cortesía de su autor y por tanto libre de todo costo )* y que se encuentran tanto en ('U *ROMS* que acompañan a revistas y libros especializados (junto a otras de uso restringido o limitado) o a *Internet,* la mayor fuente de imágenes de dominio público del mundo.

A continuación se incluye una lista de aquellos programas que se ofrecen como módulos o *accesorios* adicionales de programas muy difundidos como *Office 95* ó 97:

#### \* PROGRAMAS DE DIBUJO:

#### *PAIN?*

*POWER POIN7:* no es específicamente un programa de dibujo sino de *presentaciones,* pero se puede operar con el como tal si lo utilizamos como "lienzo" de fondo, en combinación con el anterior.

### \* PROGRAMAS DE DIBUJO *SHAREWARE:*

*NEOPAINT,* programa de libre distribución, más potente que el *Paint* del *Office.* Está en inglés pero es totalmente operativo y cabe en un sólo *diskette* y los alumnos del área plástica lo pueden utilizar sin problemas.

*NEOSHOW,* programa con el que se pueden realizar *presentaciones multimedia,* con dibujos hechos con el anterior programa, y es también de libre distribución. Se pueden utilizar ambos *freeware* en el campo didáctico en combinación con algún programa comercial *(Buho)* que evite que los alumnos puedan "borrar" lo que hacen otros.

> *PAIN?' SHOPPRO4.1 GRAPHICS WORKSHOP BETA 5 THUMB PLUS 3.2*

\* DIRECCIONES DE *íNTERNET* CON SHAREWARE **LE** DIBUJO:

Se incluyen aquí algunos *sites* con todo tipo de imágenes y utilidades, programas y recursos gráficos, *software* de diseño d e distribución gratuita y referencias para profesores del área plástica, ilustradores y dibujantes:

> *Shareware. ('orn: http/ /www. Shareware. com Galt s~hareware zone: http:/ /WWW. Galuech. com Tucows: http:I /www. catalunya. Net/ tucows/grap 95* ZD Ner: hrtp: /1 *www. Irlotfiles. ('orn! program.html* Imager Information:http://www.cs. Ubc.ca/nest imager ¡imagen Html  $Graphics\ archive:$  http// w.w.w.eff.org/ pub/graphics *Infinir Fish: hap:// infinirefish. comimain.html The Digital Photogranhv Exhibit: htp://www: bradleyedu.* exhibir  $3D$  Site: htp:I/ www. *3Dsite.com/3dsite Digital Srock: htp:// www. Digiralstock.com* **IZLWerIil:** *hup//www. geocites.com/siliconvaley/43 78 Free Art Web Site: hrrp:// www.mccannas.com Cartoons Forum: htz'p:// www. Cartoonsforum. Comihomepa ge. hrm Carroonisrit Founrain of Knowledge htpp:// www. spirir. com. au/-pat/fountain. html*

#### 8.- *SOFTWARE* DE AUTOEDICIÓN O MAOUETACIÓN

El mundo de las artes gráficas y el de la confección de publicaciones con fines didácticos han tenido y tendrán cada vez más que ver con el ordenador. En principio todas las aplicaciones creadas lo fueron para el entorno *Macintosh* pero todos estos programas, se están realizando también hoy para PC. Tienen d e común su *interfaz,* el uso de asistentes (en los de tipo profesional) así como la posibilidad de emplear texto y gráficos, así como el tener herramientas propias de la autoedición.

Fundamentalmente son de dos tipos:

#### A.- PROFESIONALES.

Son aplicaciones específicas, de empleo en las artes gráficas para la creación de todo tipo de publicaciones, desde libros a revistas. Con este tipo de *software,* con herramientas específicas de la autoedición de las artes gráficas se definen estilos de publicación, se crean uniones entre cajas de texto, tipos de columnas, filas, etc. Incluyen otras ventajas como soporte *Poscripr* y asistentes así como soporte para *Internet.*

Entre las aplicaciones más destacadas y caras figuran:

QUARK XPRESS 3.3 *PAGEMAKER 6.5 Corel VENTURA 7 OMNI PAGE PROFESSIONAL*

#### B.- **DE USO DOMESTICO**

Posibilitan la creación al usuario doméstico, al mundo de la enseñanza e incluso en el profesional, tanto de *fancines* y revistas de centros, folletos publicitarios como tarietas de presentación, invitaciones, felicitaciones, etc., debido no sólo a su precio mucho más asequible sino a su facilidad de uso.

Entre las más conocidas están:

Corel PRINT HOUSE 2 *Microsoft PUBLISHER 97*

#### *WORD*

Aunque este popular procesador de textos, incluye funciones para insertar gráficos, columnas e indices, no llega a conseguir la potencia de las aplicaciones especificas de la autoedición. Con todo, se incluye aquí este procesador de textos por su versatilidad y por estar incluido dentro del paquete *Office.*

### **2.7 LA IMAGEN DIGITAL EN EL LENGUAJE VISUAL**

**E** xisten muchas actividades artísticas tradicionales que se han visto muy implicadas con el desarrollo de la imagen digital. Es intención aquí, no el realizar un estudio exhaustivo de las mismas sino más bien hacer un "estado del arte" del momento actual y de la relación posible y positiva de ambas. En algunos casos puede parecer que es la imagen electrónica la que ha tomado un protagonismo en tal o cual aplicación artística (en decoración cinematográfica, por ejemplo). En otros la pervivencia de una tradición muy larga (pintura o escultura) hace que sea la dinámica tradicional la única que influya materialmente (de manera *formal* ) y, en fin hay otras (obra gráfica, cómic...) que teniendo una larga tradición, perviven hoy con el grafismo electrónico, dejando solo que sean los aspectos "rutinarios" los que resuelvan algunos aspectos de las mismas para lograr un resultado final determinado en el que no son ajenos el tiempo de realización y la mayor facilidad de trabajo o ayuda en la ejecución.

En general, puede decirse que la aplicación de la imagen electrónica en las artes ha sido más frecuente o prolífica en todas aquellas relacionadas con el *universo Gutemberg* , precisamente aquel que según muchos indicios la informática parece querer desplazar.

El tratamiento digital de la imagen ha supuesto un parámetro más, a ser tenido en cuenta dentro del lenguaje plástico y visual y también dentro de las artes visuales en general. Igual que anteriormente lo fuese el tratamiento digital del texto en tipografía, o de la digitalización del sonido en la música , ello ha supuesto una auténtica revolución tecnológica que ya pocos cuestionan, que caracteriza los últimos años de este siglo (el siglo de la electrónica y la informática) y que ya muy pocos se atreven a cuestionar a no ser por razones puramente éticas.

Ello ha supuesto una muy diferente forma de entender la imagen y la forma en que la sociedad actual genera y consume la misma. Como fenómeno y tecnología orientada a la comunicación, la imagen digital posee sus propias reglas, algunas de las cuales aumentan las posibilidades expresivas de la imagen mientras que otras, generalmente tecnológicas o económicas, suponen auténticas limitaciones a la creación infográfica y por tanto a las aplicaciones didácticas que de ella se derivan.

Actualmente, con las continuas innovaciones y la competencia entre fabricantes se ha conseguido una disminución del costo de los *chips* y otros componentes electrónicos, lo que hace descender continuamente el costo de los ordenadores y sus *periféricos* con lo que los profesionales de la imagen y el diseño pueden disponer de herramientas cada vez más fiables y económicas, lo que brinda grandes posibilidades en el campo de la creación y de su pedagogía

El hasta ahora potente ordenador necesario para trabajar en diseño gráfico y la creación de imágenes, así como en la pedagogía del medio, va siendo sustituido por u n equipo de gran calidad pero de precio cada vez mas asequible, y una amplia gama de *software* o programas específicos de tratamiento de imágenes digitalizadas para un *entorno* del trabajo gráfico basado en *windows* o ventanas lo que supone un *interfaz* entre el creador y la computadora que es de mas sencilla utilización cada día.

De esta forma se puede controlar en todo momento como van a ser los resultados finales, tanto en el caso de la creación como en el de la pedagogía y todo ello con una calidad y un a inmediatez que antes sólo se podían obtener con los métodos manuales, con el gran inconveniente de la dificultad **y** gran lentitud de la corrección, lo que hace especialmente útil al ordenador en el terreno pedagógico que nos ocupa.

El *software* necesario está definido por las etapas en el desarrollo tanto del trabajo gráfico como, en su caso, del pedagógico, aún por realizar comparativamente, por las empresas de *software.* Estas etapas están definidas por los elementos que componen el resultado final, es decir imágenes digitalizadas,

103

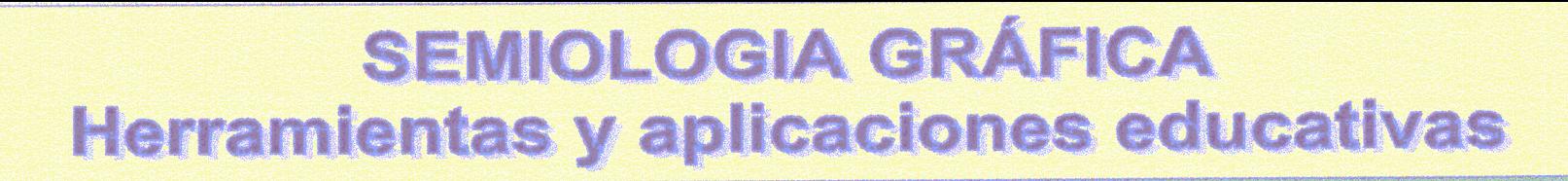

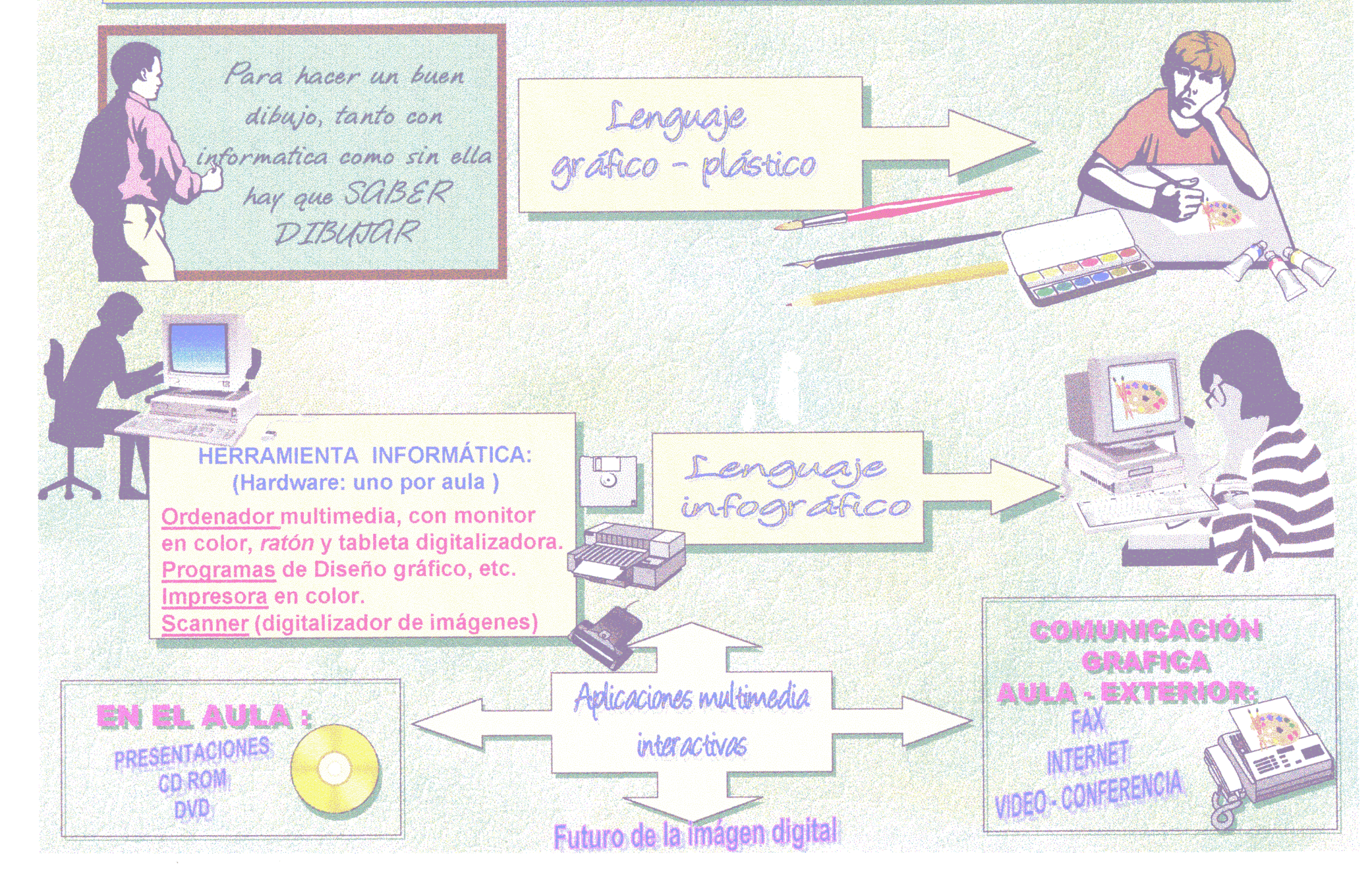

sonidos digitalizados (en el caso de que se utilice un proceso didáctico) y texto. Cada uno de estos elementos requiere un tratamiento informático especial y, por tanto un programa específico. De esta forma, el ordenador ofrece grandes posibilidades como herramienta en todo proceso creativo de diseño gráfico, ya totalmente incorporado este al mundo editorial, empresarial, etc., y lo será pronto en el proceso educativo de las artes plásticas que adolece de *puntos negros* , pros <sup>y</sup> contras , que serán analizados en diferentes capítulos este mismo trabajo.

En lo referente a la digitalización de imágenes, existen programas que ya son un *standard* dentro del campo que nos ocupa, aplicaciones que como *Adobe Photoshop,* por ejemplo permiten manipular imágenes ya existentes (creándolas con las herramientas de dibujo o bien escaneando otra imagen), modificando parámetros tan pedagógicamente y visualmente importantes como el brillo, el color, la textura, etc., además de poder aplicar filtros que son un campo de aplicación fotográfica; en definitiva para obtener un resultado múltiple, impensable hasta ahora y bajo una *calidad fotográfica* propias de la última generación de impresoras.

Tampoco se puede objetar ya, como se hacia hace algunos años por los reticentes al empleo de la informática en el desarrollo de las artes visuales, el factor de *creatividad de las imágenes,* pues programas ampliamente difundidos en todo el mundo como son *Aldus Free Hand* , *Adobe ilustrator* o *Painter* que en su traducción de "manos libres", ilustrador o artista pintor revelan a las claras que su intencionalidad creativa lo es de hecho, al poder utilizar las posibilidades de unos programas especialmente orientados al diseño, mediante herramientas que ya no son lápices, temperas, acuarelas, escuadra ó cartabón, sino todo tipo de herramientas de dibujo vectorial que tendremos ocasión de estudiar en este primer capítulo para después tratar de sacar de ello las aplicaciones mas convenientes (todavía no desarrolladas totalmente hoy) en el campo de la pedagogía de las artes plásticas.

# 2.8 **Infografía y Artes Plásticas (pintura y escultura).**

no<br>como esta os primeros intentos de aplicación del ordenador han dejado de producirse desde 1960, naturalmente en Estados Unidos, aunque ya hemos visto como esta tendencia se exportó a otras instituciones (principalmente universidades europeas incluyendo España donde incluso hay un curioso antecedente en 1957 del equipo 57 titulado *interactivité de ¡ 'espace píastique )* ~ y no cesa d e desarrollarse, particularmente en lo relacionado a las creaciones pictóricas que galerías y exposiciones muestran, lo que nos da una visión de la mejora continua de los procedimientos de síntesis de la imagen y la popularización de los equipos ; en pocos años esas imágenes hasta ahora privativas de una élite de artistas serán un hecho cotidiano.

Con estos ordenadores el artista crea formas, las da color (ya hemos visto que es ésta una etapa definitoria en la aplicación de la imagen digital), las desplaza, las deforma y , en definitiva, las idealiza dotándolas de unas atmósferas hiperrealistas o fantásticas que sumergen al espectador en un universo totalmente nuevo. 55

La consecución de efectos tridimensionales está basada tanto en la habilidad del artista como de los medios de los que dispone. En una primera etapa era la propia dificultad técnica en la representación de formas lo que hizo que formalmente fuera la abstracción geométrica lo más representado por los pioneros de las infografias, mientras que en el presente ya es posible realizar tanto formas abstractas (incluyendo las basadas en algoritmos *fractales* ) como realistas.

<sup>&</sup>lt;sup>54</sup> El significado de este término, nada tiene que ver, al parecer con el que se le atribuye hoy ida. De la tesis doctoral de 3M. Arrillaga. 1995, pg. 125.

<sup>&</sup>lt;sup>55</sup> Las referencias de este capítulo están basadas en "Mundo Científico". 1985.

**Lo mismo que la dependencia en el artista tradicional (la** que se da entre el pintor y el óleo, por ejemplo), se da entre el infógrafo y el software gráfico utilizado *(Painter, PhotoShop...)* no habiendo ni independencia ni dependencia absoluta

Lo que ha cambiado profundamente es la herramienta, los medios artísticos tradicionales; lo que no se explicita suficientemente es que hay ya nuevos espacios de intervención. El dispositivo de creación ya no es el pincel que ha sido sustituido en su misma estructura por el ordenador: *"La transposición numérica es, en si misma una aventura para el artista, es una paradoja en el sentido en que ni el ojo ni la mano están en el origen del proceso* **'56•** En efecto, el creador está generando imágenes por medio de números, aunque minimizado con el uso de *tabletas gráficas digitalizadoras* que permiten no perder el *trazo* como fuente de dibujo.

Con los nuevos instrumentos , los artistas han creado múltiples universos visuales en las que los objetos reales adquieren cierta irrealidad y a la inversa. Son mundos distantes inquietantes, con objetos que adquieren una nueva dimensión (los surrealistas hubieran disfrutado con estas asociaciones de objetos y objetos *inacabados* <sup>57</sup> de uso imposible. Muy frecuentemente, y sobre todo en Estados Unidos, el artista es también programador cuando ha encontrado un lfinite a los programas que utiliza, y **<sup>y</sup>** e que una vez que el ordenador ha calculado, se asombra con la imagen que ha creado. Aunque esto tiende a desaparecer con los nuevos equipos que trabajan prácticamente en *tiempo real* y se ofrecen cada vez un número mayor de programas gráficos con enormes posibilidades y para todos los gustos.

<sup>&</sup>lt;sup>56</sup> Eudice Feder . Catálogo de la Exposición ELECTI del Musse d'Art Modern de París, 1983.

<sup>&</sup>lt;sup>57</sup> La asociación *inacabado* viene tanto de la obra como de la propia característica de la obra *infogr4fica:* siempre inacabada, siempre en proyecto, pudiendo en todo momento modificarse. En este aspecto es coincidente con uno de los aspectos más controvertidos de la pintura tradicional : ¿cuando el artista da por terminado un cuadro? Sólo el lo decide, pero además en la obra infográfica, las etapas anteriores pueden ser recuperadas e incluso sustituir a la definitiva, aspecto este imposible de conseguir en un cuadro al óleo en donde es muy frecuente que una etapa anterior del proceso sea mucho mejor que la que se da como definitiva y ya no se puede hacer nada por recuperarla. La utilización didáctica de la recuperación gráfica de lo realizado anteriormente es, a mi entender, uno de los aspectos de más interés comnarativo que se haya podido hacer hasta la fecha en cuanto a la eficacia de la pedagogía del lenguaje plástico.

Diferentes creadores trabajaron en esta línea: el artista californiano David Em, la francesa Nicole Stenger, Hervé Huitric y Moonique Nehas, las imágenes generadas en el New York Institute of Technology por Ned Greene o Duane Palyka o las obras que hacia finales de los años sesenta hiciera Harold Cohen, pintor en la linea de Jackson Pollock o Francis Bacon que abandonó la pintura de caballete para gestar entre esos años y principios de los setenta un programa de ordenador con 800 *Kb* que surgió en 1972 y denominó *"A aron"*

Creó herramientas propias (como un lápiz acoplado a u n artilugio parecido a lo que en los años ochenta la compañía Apple creara con la denominación de ratón) que le sirvieron para desarrollarlas durante más de <sup>17</sup> años hasta trabajar con herramientas propias de los *plotters* y la *robótica* actuales.

En una primera etapa de ese proceso, enseñó a *Aaron* a reconocer formas abiertas y formas cerradas y posteriormente emprendió una nueva fase de creatividad para producir formas "reconocibles" basándose, en gran parte, en actividades propias de la pintura infantil y ampliándolas después al reconocimiento de estructuras básicas (animales, etc.) , asimilando que " *los primeros dibujos del programa mostraron un parecido increíble con las* pinturas rupestres de los bosquimanos africanos."

El concepto de formas abiertas y cerradas se sigue utilizando hoy día en las llamadas curvas *Bezier* y todo ello además de perfeccionamientos tales como la utilización de la oclusión (una manera de oscurecer partes de formas situadas detrás de otra forma) y ya en 1984 la representación de formas reales, del mundo que nos rodea. A finales de los ochenta creaba ambientes complejos esta vez con relaciones tridimensionales. A media que que e] programa y el artista trabajaban juntos, las pinturas se hacían cada vez más complejas, en 1986 se consideraron cuestiones del lenguaje gráfico como el equilibrio y el movimiento en dibujos de la figura humana, además como aspectos tridimensionales, de escorzo, etc. Muchas de las obras más llamativas pertenecen a éste periodo.
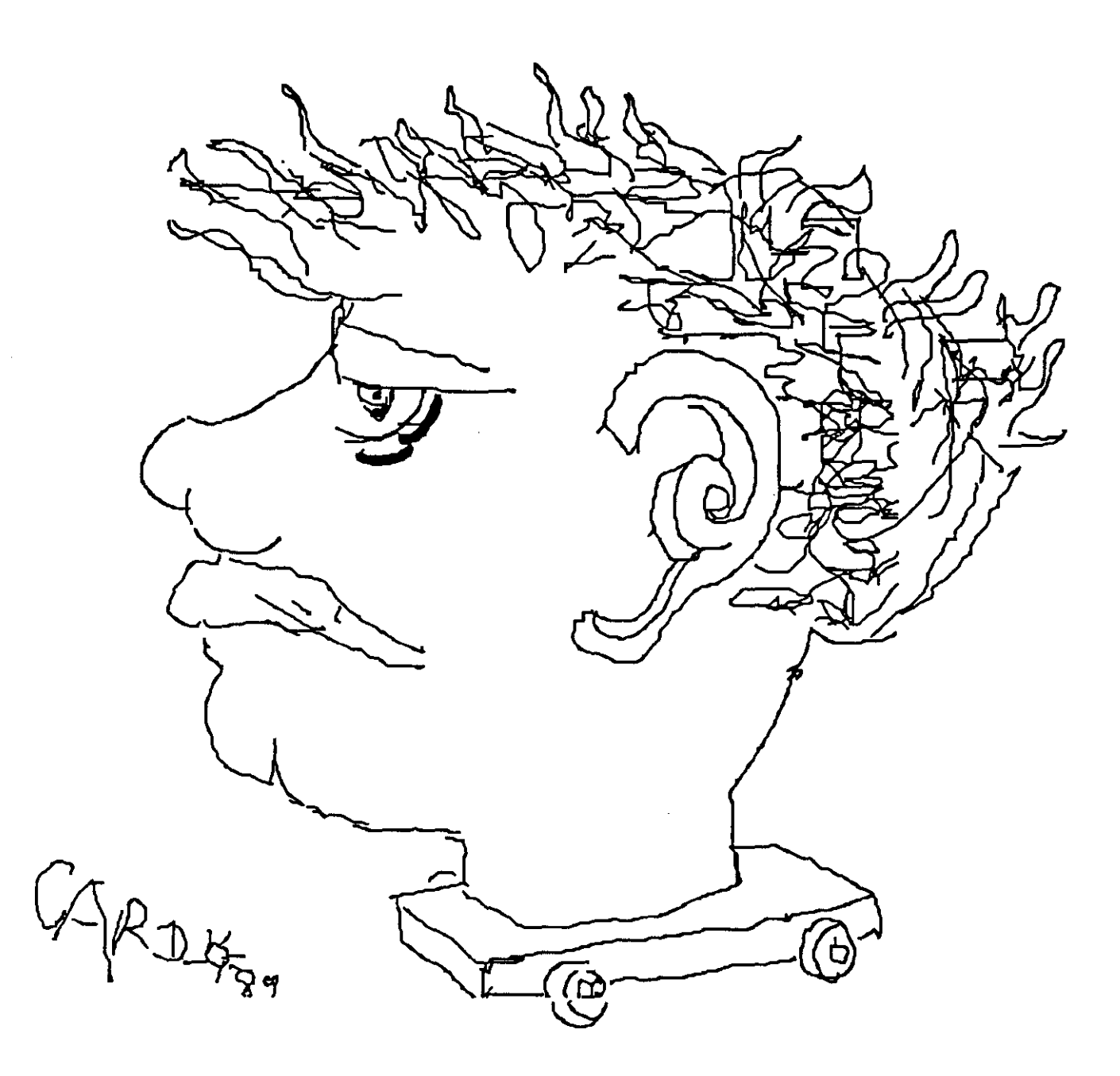

#### **EMPLEO DE LAS HERRAMIENTAS DIGITALES PARA DIBUJAR** *(El ratón)*

El empleo del *ratón* no es evidentemente el mejor medio para realizar dibujos digitales "amano alzada", peroes el de menor precio (vieneincluido en todos los equipos *multimedia )* **y** desde luego casi el único desde que lo inventara *Apple* como prueba de su preocupación por la creación de imágenes. El procedimiento de **"agarrar"** con la palma de la mano este *penférico* no permite muchas precisiones en el dibujo a realizar pero no es imposible, y con la práctica se consiguen resultados como los de la imagen: una caricatura realizada directamente del natural y con la única ayuda del ratón. Se ha utilizado un programa sencillo del tipo *Paint, Instant Artist* o el propio módulo de Dibujo de *Word*. Lo realmente importante es la posibilidad real para el alumno, de dibujar con él, aunque con muchas limitaciones solo solucionables con la incorporación al equipo de la *tableta dir'italizadora* o lápiz electrónico (mejor sin cable que con él) que posibilita eficazmente la labor de dibujar. Se aprecian en la caricatura dos grosores de trazo diferentes.

Hasta entonces el programa dibujaba y sólo lo hacia en blanco y negro: en todo caso, los colores se añadían "a mano" al dibujo hecho por *Aaron ("porque resultaba difícil darle al ordenador un conocimiento funcional de lo que era el color").* **Pronto pudo resolver, en 1992, ese problema que preocupó al** artista durante muchos años, el color, y del que llegó a decir: *"el único elemento verdaderamente importante no es su lugar en el espectro cromático, sino su IQflg o grado de luminosidad".*

Posteriormente, las relaciones cromáticas se perfeccionaron y ya el ordenador fue capaz de distinguir tonos cuando los colores estaban uno al lado del otro. Los resultados de este aprendizaje *(* maquina - pintor y viceversa) fueron extraordinarios y el propio pintor comenta que "era *evidente que se había emprendido un camino sin retorno*

*Aaron* es seguramente el programa de inteligencia artificial aplicado a la imagen, más antiguo que se conoce, mientras que algunos artistas prefieren pagar o asociarse a programadores, separando así la inspiración de la tecnología, para Cohen, participar en ese proceso a lo largo de vente años, fue esencial.

Harold Cohen ha expuesto las obras de *Aaron* <sup>58</sup> en el mundo entero, incluida la Tate Gallery de Londres (1983) o la *IBM* gallery (1986).<sup>59</sup>

Otros creadores han continuado, ya con medios mucho más perfeccionados y comercializados la tarea emprendida: entre muchos otros destacan por su calidad, los muy hiperrealistas del japonés Yoichiro Kawaguchi (nacido en 1952), graduado en 1978 en Bellas Artes en la *Tokyo Universiry of Educatión.* Siendo desde *¶975* uno de los pioneros en arte generado por ordenador y actualmente profesor de Arte Gráfico por Ordenador.

<sup>~</sup> La idea del propio Cohen es *que 't4aron no es un )zeaatnienbz es mi «nrknse"* , *la* relación es simbiótica de manera que "....el programa ha mejorado porque yo he aprendido, pero he ido *aprendiendo mAs, observand.úi el propio programa".* También aquí podemos tener una clave en las posibilidades pedagógicas (la experiencia y la comparación como base metodológica) de aprendizaje visual a través de las aplicaciones multimedia que veremos en capítulos posteriores.

<sup>~</sup> Las referencias de estos párrafosson de *Helpware Mago.zine,* 1993, pg. 28.

# **LA TABLETA DIGITALIZADORA O LÁPIZ ELECTRÓNICO**

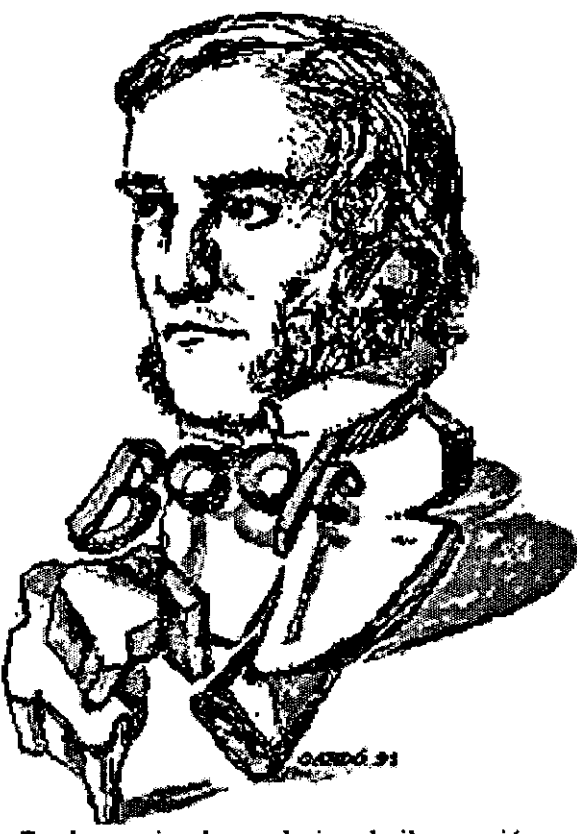

En determinados trabajos de ilustración, en que se precise un mayor detalle y precisión, es muy conveniente la utilización de un periférico que sustituye con ventaja al ratón: la tableta digitalizadora, que es un lápiz electrónico similar en resultados al tradicionei, usado ~n disefiiadores y *artistas.* Se ha ejemplificado la utilización de esta herramienta (aplicable igualmente al campo didáctico de las artes plásticas y visuales)  $+$  con este retrato- del propio autor- de un gran pionero en el cálculo computacional: George Boole.

III

Antes de experimentar con la tecnología informática Kawaguchi fue pintor e hizo cortos abstractos (no narrativos) e n cine. Sus ultimas creaciones en las que utiliza conceptos de *inteligencia artificial* y *algoritmos de crecimiento* son denominadas por él mismo como "pinturas en movimiento" <sup>60</sup>.

**En España aparte de los nombres ya citados en el** capítulo dedicado a los *pioneros* **de la imagen electrónica e n** nuestro país *(* Barbadillo, Alexanco, etc.), cabe aumentar la nómina con otros que por aquel entonces utilizaron el ordenador con más o menos fortuna en alguna de sus creaciones, como J. M. Mestres, J. Maderuelo, R. Senosiaín, A. Agundez y más recientemente Juan Carlos Eguilor  $61$ .

#### 2.9 Infografía y obra gráfica.

proceso seriado y los medios tradicionales de obra<br>gráfica ( grabado, litografía, xilografía, grabado e n onsiderando el paralelismo que existe entre el proceso seriado y los medios tradicionales de obra *linóleo*, etc.), produje en 1990 las primeras "obras infográficas" en color<sup>62</sup> y cuya constancia fechada es que se publicaron como ilustración de portada en la revista científica de la Facultad de Informática de la Universidad Politécnica de Madrid y distribuídas a todo el mundo a través de su edición bilingüe, teniendo especial eco estas imágenes en Estados Unidos.

<sup>&</sup>lt;sup>60</sup> "Vida Artificial", publicación de Art Futura. Barcelona, 1993.

<sup>&</sup>lt;sup>61</sup> "El País semanal" Madrid, 1984.

<sup>~</sup> Dichas infogratias en color les di, efectivamente el carácter de tirada limitada, las *PIA* (pruebas & artista) más una tirada aproximadade *1/3* sirven para ilustrar esa tesis.

De forma similar a cómo se debe inutilizar la plancha de zinc o cobre (cruzándola con dos trazos en "x" hechos con el *buril)* una vez realizada la *estampación* , para revalorizar la *tirada limitada* propia de toda obra gráfica, así en la *obra infogrófica* y una vez hecha la primera prueba en la *impresora,* (habitual por otro lado en el quehacer de todos los grafistas que utilizan el ordenador) se le da el carácter de *prueba de artista* o PIA.

Se debe hacer la *tirada* una vez hechas las rectificaciones o modificaciones que den paso a la *tirada limitada* a través en este caso de la impresora, indicándole en el *mená* el número de copias y el formato de las mismas.

El proceso es similar , naturalmente al empleo del *tórculo* , que con sus limitaciones de costo, mecánicas y de espacio ha sido sustituido aquí por la *impresora* electrónica (de *chorro de tinta,* de *sublimación, laser,* etc. Según la calidad final que se quiera conseguir).

Finalmente y entroncándolo con la tradición de los grabadores tradicionales, cada *copia*, en un papel de calidad óptima, deberá ser firmada (incluyendo la *PIA* si la hubiere) y numerada a mano y a lápiz por su autor.

Una vez hecho esto, hay que inutilizar el equivalente electrónico de las planchas, es decir e] *diskette* (o en su caso borrarlo del *disco duro* o del disco óptico) de la forma más habitual y definitiva posible: *borrando* (en el menú *edición )* la imagen realizada y tirándola a la *papelera.* **<sup>63</sup>** Este proceso relaciona, proceso mecánico con proceso electrónico, tradición con "modernidad" y le dota de otros atractivos paralelos <sup>64</sup>.

<sup>~</sup> Dentro de lajerga informática actual esto significa , después de *vaciarla papelera,* (algo típico del interfaz del entorno Macintosh y más recientemente del de *Windows* 95 *6* 97 copiado posteriormente por *Microsoft* ) destruir definitivamente y de forma irrecuperable la imagen creada, lo que a cambio, como en el aguafuerte, etc. le confiere su valor de *obra gráfica de tirada limitada.*

<sup>&</sup>lt;sup>64</sup> Hay que citar aquí por su oportunidad, el uso didáctico que se puede hacer de esta aplicación dentro de las asignaturas optativas (y concretamente dentro del "Taller de grabado" de en el área de Educación Plástica y Visual de enseñanza secundaria) con la ventaja, en su conjunto, de requerir un espacio muchísimo menor (el del ordenador y su impresora) en el centro, que el requerido por el costoso y pesado *tórculo.*

Claro que otros muchos infógrafos que han utilizado este proceso "ambivalente" como, por ejemplo, Gallego Ureña o J.L. Delgado **<sup>65</sup>** indican que *"estas imágenes pueden ser grabadas en discos ópticos o distribuidas en la red Internet, poniéndolas así a disposición de un público numeroso y cada vez mayor"* no han reparado -o no les interesa reparar- en uno de los aspectos más controvertidos e importantes para los creadores que han nacido con el nuevo modo de hacer imágenes y la transmisión de las mismas (lo que algunos llaman, con propiedad, la *democratización de las imágenes* ): los derechos de autor o *copyright.*

En este sentido, volvemos al catálogo de "Art Futura" titulado con mucha propiedad, *"Vida artificial"* **<sup>66</sup>** y en la que el ya citado William Latham relata al respecto: " *mis imágenes pueden ser emitidas vía satélite y transferirse de un ordenador a otro sin perder calidad Quizá al hacer un arte digital estoy produciendo el definitivo arte socialista, asequible para todo el mundo, por ejemplo en un formato de vídeo disco: un tipo de arte para todos. La forma ideal de exponer mi trabajo sería un canal de TV de 24 horas que emitiera sin interrupción la evolución en la realidad virtual"*

*"La última cuestión que surge es la siguiente: ¿dejo a otras personas que se conviertan en jardineros de mi mundo evolutivo y que engendren sus propias formas? En otras palabras, ¿permito a otras personas utilizar mi programa informático para que formen sus propias esculturas?.* **<sup>67</sup>** *Esto plantea muchas preguntas complejas relativas a la propiedad* y *a los derechos de* **auzar.** *Quizá si permitiera que otras personas fueran jardineras, yo mismo dejaría de ser jardinero. Mi papel seria el de Creador que establece el mundo evolutivo en el que otras personas trabajasen. Tal vez podría compartir las alegrías de la creatividad evolutiva con el público; además la gente, al estar directamente involucrada en la creación de la obra artística, tendría una comprensión más profunda de mi trabajo. La demarcación entre el espectador, el artista y la máquina resultaría aún más confusa."*

 $<sup>66</sup>$  Barcelona, 1993.</sup>

<sup>~&#</sup>x27; Catálogo de la exposición de infografias en la galerfa Orfila. Madrid, 9-27 de abril de 1996.

**<sup>67</sup>** Se refiere a esculturas Únicamente, al considerar sus imágenes como infograflas en relieve.

# EL LIENZO DIGITAL

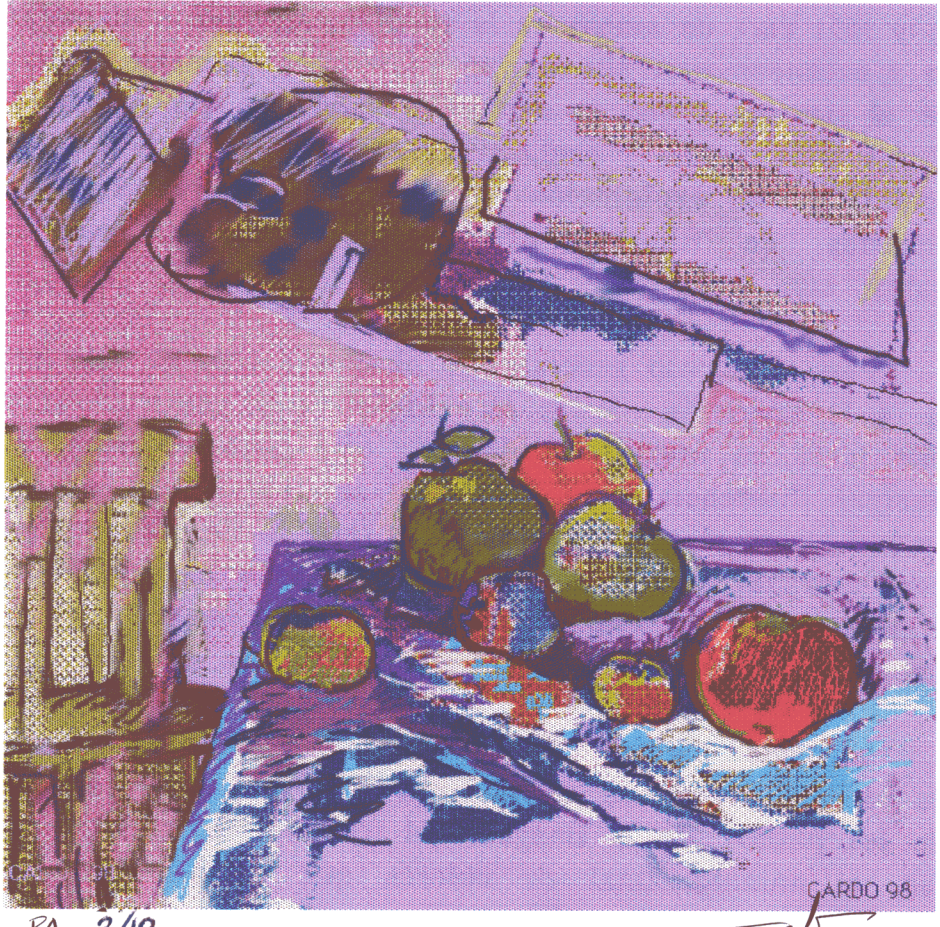

 $2/10$  $FA$ 

Utilizando procesos y temáticas heredados de la pintura tradicional, se quiere demostrar aquí que el arte digital posibilita igual que lo hace la obra gráfica la producción de ejemplares seriados numerados y firmados con categoría artística como obra de autor. Igual que en el grabado se cruza la plancha para inutilizar el proceso original y así limitar y revalorizar la tirada,, en las presentes infografías originales del autor (realizadas integramente en Photoshop 3.0) , se han borrando del disco duro al terminar la impresión.

No se ha utilizado tableta digitalizadora ni aplicado filtros pero se ha usado en algún caso en la impresión, pruebas de color, de modo similar a cómo el pintor utiliza lienzos ya pintados para pintar encima y así conseguir efectos y texturas. Efectos que indico aquí, pueden ser utilizados con ventaja como recurso didáctico, igual que el proceso en sí, muy del gusto de los alumnos siempre que se realizó.

Se ha hecho una tirada especial para esta obra, considerada como prueba de artista y, como tal, numerada del 1 al 10 en papel especial para impresora.. El modo utilizado es color CMYK con 128 p.p.i. de resolución y 373.890 pixels en una imágen que ocupó 1,43 Mbytes.

#### 2.10 **DIGITALIZACIÓN DE LA IMAGEN**

a imagen se adquiere de la realidad mediante el<br>
empleo del *escáner*, existiendo dos tecnologías<br>
básicas para la realización de este proceso: la más<br>
antigua y más cara de ambas es la rotativa, en el que el original o a imagen se adquiere de la realidad mediante el empleo del *escáner* , existiendo dos tecnologías básicas para la realización de este proceso: la más imagen a escanear esta situada en un tambor giratorio que le da nombre al sistema y que es explorado mediante un haz de luz y tres filtros rojo, verde y azul. Sistema que por otro lado ofrece altas calidades de exploración y por ello se utiliza en trabajos profesionales de filmación para artes gráficas, publicidad, editoriales, etc.

Pero el acceso generalizado al color, solo ha sido posible gracias a la aparición de la tecnología de digitalización plana aplicable tanto en fotografías de todo tipo como en diapositivas. Su principal diferencia con la técnica anterior reside en que la parte móvil no es el original a explorar (con lo engorroso y costoso que esto entraña) sino el propio sistema de exploración. Esto exige tres pasadas de lectura de la imagen con sus correspondientes filtros *RGB* (iniciales en inglés de rojo, verde y azul).

En cada una de estas pasadas, se registra uno de los colores básicos, asignando usualmente 8 *bits* (256 tonos) a cada uno de los puntos de la imagen. Al tratarse de tres pasadas o lecturas, el número total de colores que es posible registrar asciende a unos dieciseis millones, pues se asignan 24 *bits* los a cada *pixel* de imagen.

El registro de imagen debe realizarse a altas resoluciones para conservar una buena calidad en la reproducción a través de la impresora así como para poder compensar las posibles perdidas de definición o *pixelización* en el caso de redimensionamiento posterior de la imagen. Para ello y dependiendo de su costo, se encuentran en el mercado *escaneres* que superan los 2000 *d.p.¿.* (puntos por pulgada).

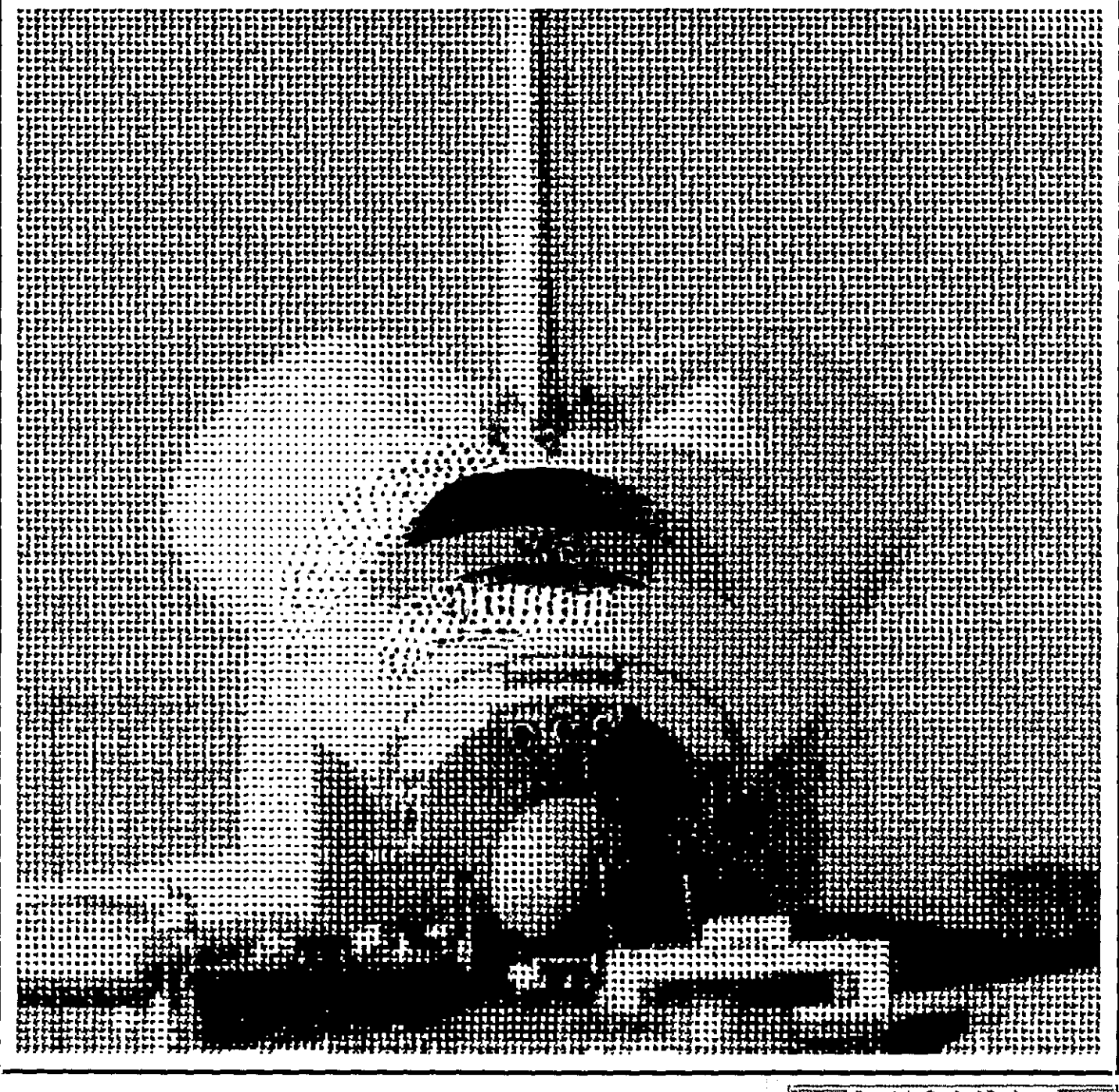

Umbral 9, **Contraste** 3, Brillo 9, Trama mediotono Espiral, Detalle normal 8/2/91 17:04

#### **CONTROLES DE EXPOSICION EN EL ESCANEADO**

Las posibilidades de manipular o modificar la imagen original, como en este caso, escaneada y ampliada 250 veces con *Applescan 1.0,* permite no soio reconvertir "artfsticamente" la imagen original sino poderla *exportar* a otro programa de *retoque fotográfico,* para modificarla a volumad e incluso retoque fotográfico, para modificarla a voluntad e incluso aportarle color aunque la imagen original no lo tenga,, Arriba, la imagen final resultante (incluyendo los controles de exposición) y a la derecha la ventana de escaneado.

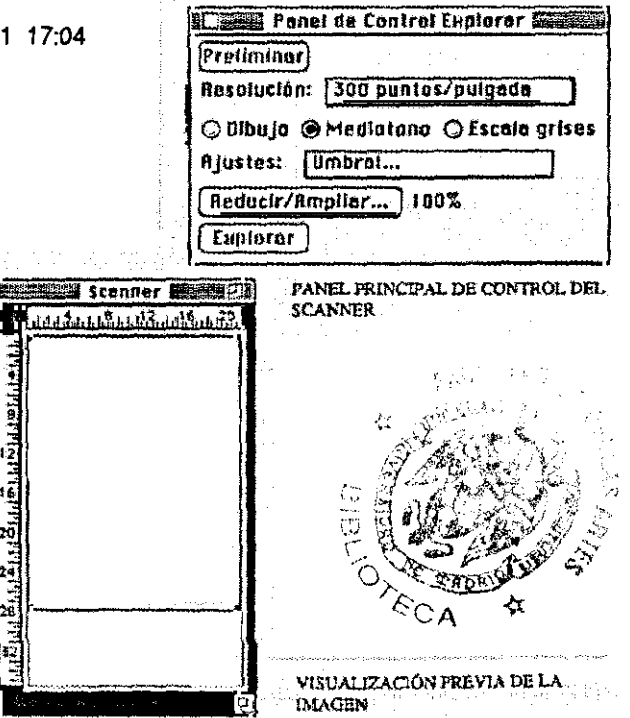

**u**

**'6 20 24**

**Con estos datos, se puede apreciar fácilmente que uno d e** los mas importantes problemas que conlleva la digitalización del **color es la cantidad de memoria ocupada por las imágenes en el** *disco duro* **del ordenador. Así, por ejemplo una imagen clásica d e 1024 x 768** *pixeles* ocupa varios *megabytes* **que han de ser** archivados para su posterior procesamiento y mucho más aún, cuando se trata de imágenes en *3D,* un tipo de imágenes de las que haremos especial mención en este trabajo de cara a su aplicación en el campo escultórico, o en la didáctica del concepto espacial.

A pesar de que los equipos y sus *procesadores* van siendo día a día *más* capaces (discos duros de dos y tres *gigabytes* de capacidad que eran impensados hace pocos años pero necesarios hoy día en el campo de la imagen), lo cierto es que estas altas cifras de ocupación no hacen sino *ralentizar* los pasos siguientes en el tratamiento de imágenes: el de conversión de base de color (necesario en la pedagogía aplicada de este trabajo) y el de la filmación, en el caso de que se quiera imprimir posteriormente, caso frecuente dentro del campo del diseño gráfico.

A través de ocho infografías he ilustrado el proceso de utilización del escáner. En las cuatro primeras, en este mismo capítulo y en el siguiente, abordo las posibilidades gráficas del escáner y una primera aproximación de las posibilidades didácticas de este aparato.

En la tercera parte de este trabajo incluyo las otras cuatro infografías en blanco y negro correspondientes a otras tantas aplicaciones didácticas (también utilizando el escáner) en relación esta vez, a la proporción y la entonación.

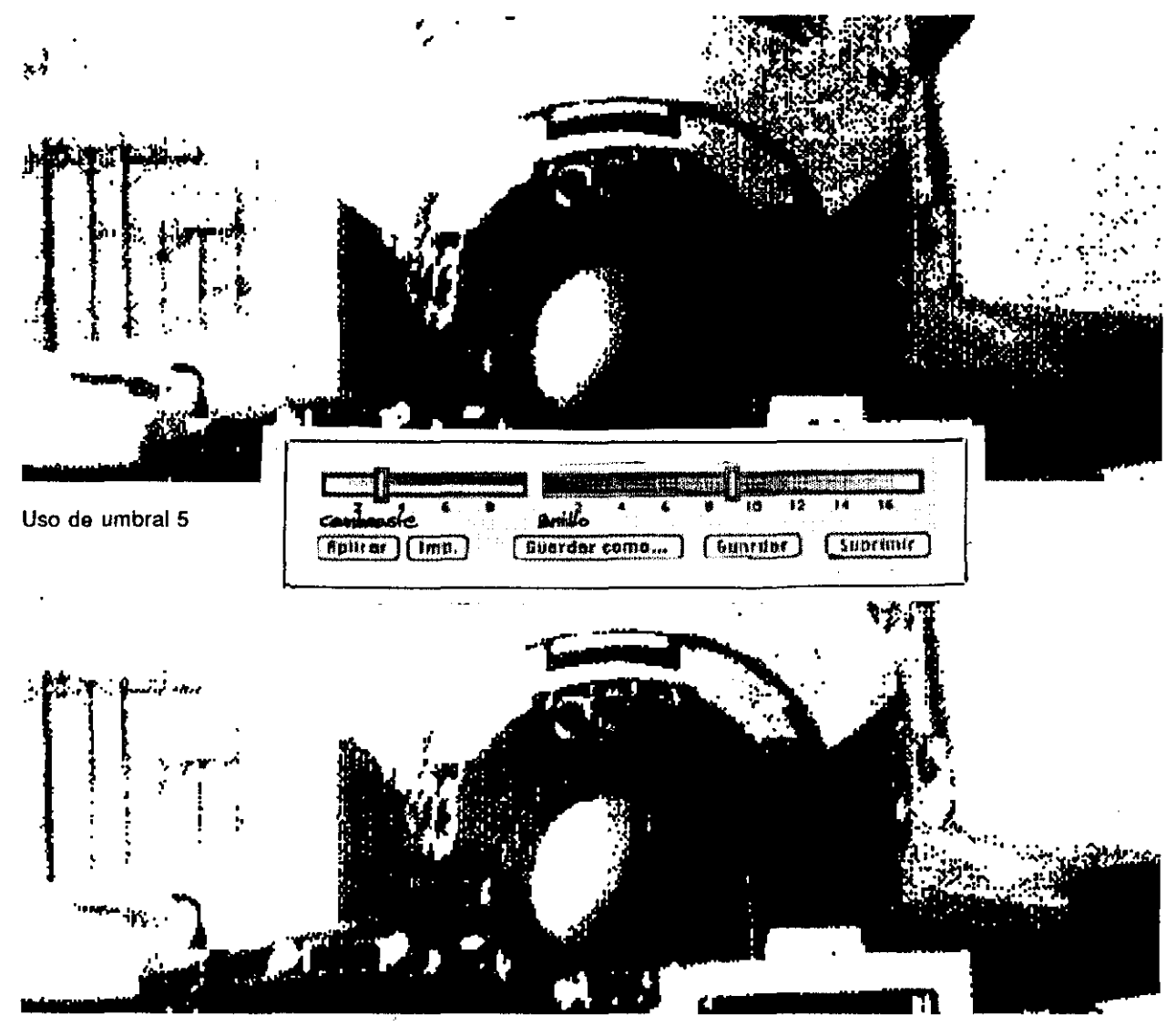

Uso de umbral 6

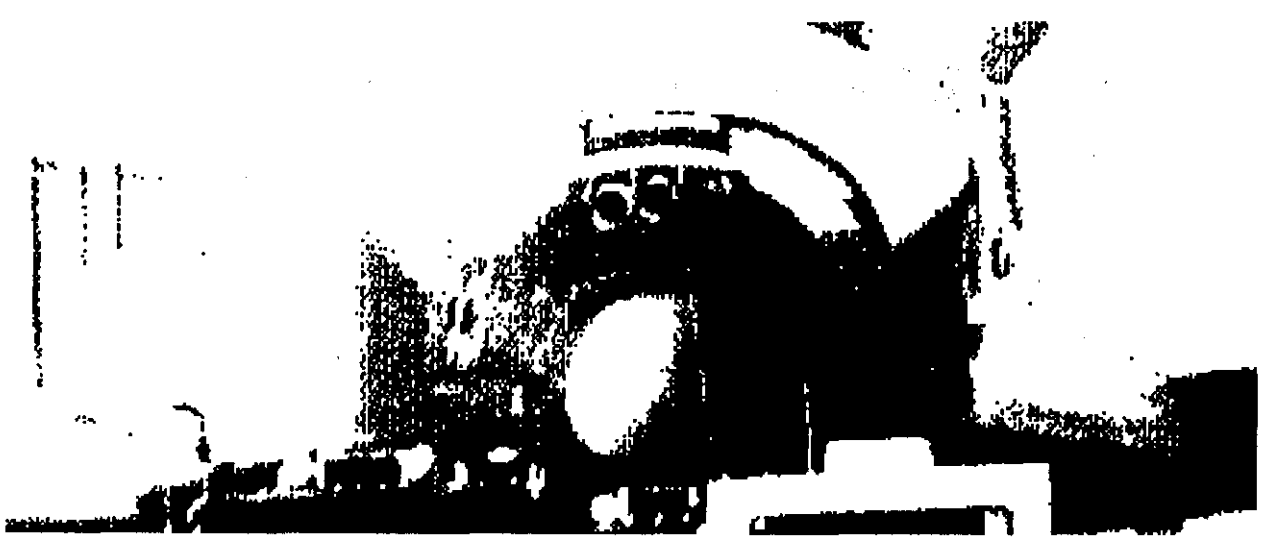

Uso de umbral 7

## **IMAGEN COMPARATIVA DE LOS VALORES TONALES (Brillo y contraste)**

La apreciación visual y comparativa del proceso que cambia la tonalidad a traves del brillo y el contraste, es fácilmente percibida por el alumno. Si se puede objetaruna tal vez compleja elaboración del proceso por el alumno, no es menos cierta la posibilidad de su uso en pantalla con usoexclusivamente didáctico. En la imagen escaneada, se incluye la ventana de ajustes de tono y tres de los umbrales obtenidos.

#### **2.11 Formatos gráficos: imagen** *Bitmap* **e imagen** *vectorial.*

**E** visten actualmente dos grandes subdivisiones en cuanto al grafismo digital se refiere: la imagen *bitmap* y la *vectorial .* La imagen *bitmap* (literalmente en inglés *mapa de bits)* es la definida punto a punto, es decir aquella compuesta por una matriz bidimensional de *pixeles* a una resolución definida. *Pixel (Picture Element* ), es **a** cada uno de los puntos elementales de que compone una imagen digital.

La imagen vectorial es aquella que está definida por ecuaciones de las líneas o formas que las conforman. Esto es aplicable incluso a los textos. Esto equivale a polilfneas similares a las utilizadas en los sistemas de Dibujo Técnico *CAD 1 CAM y* tiene una ventaja sobre el sistema *Bitmap* , y es que es independiente del tipo de impresión o filmación que se utilice, asimilando mejor la resolución del periférico de salida utilizado.

La imagen *bitmap* , generalmente creada con *software* del tipo *paint* , es adquirida de la realidad mediante digitalización, siendo pues, ordinariamente, una imagen sintética; en cualquier caso se trata de una imagen mapeada en forma de retícula bidimensional o tridimensional *(* este aspecto es particularmente útil en las aplicaciones de modelado en tres dimensiones) de *bits.*

Se usa la matriz bidimensional para trabajos en blanco y negro, y la tridimensional para la definición de imágenes en semitonos o en color, asociando a cada *pixel* tantos *bits* como sean necesarios para determinar la tonalidad de color en cada punto de imagen; así, por ejemplo, 8 *bits* definen 256 tonos y 24 *bits* unos 16,7 millones de colores , aspecto este que subrayo como otras de las enormes posibilidades reales de aplicar con ventaja esta enorme cantidad de colores en tiempo real en el campo didáctico, lo que posibilita al alumno a cambiar y comprobar una casi ilimitada paleta de colores cosa que es prácticamente imposible por los medios manuales o tradicionales en el corto espacio temporal de la clase o unidad didáctica.

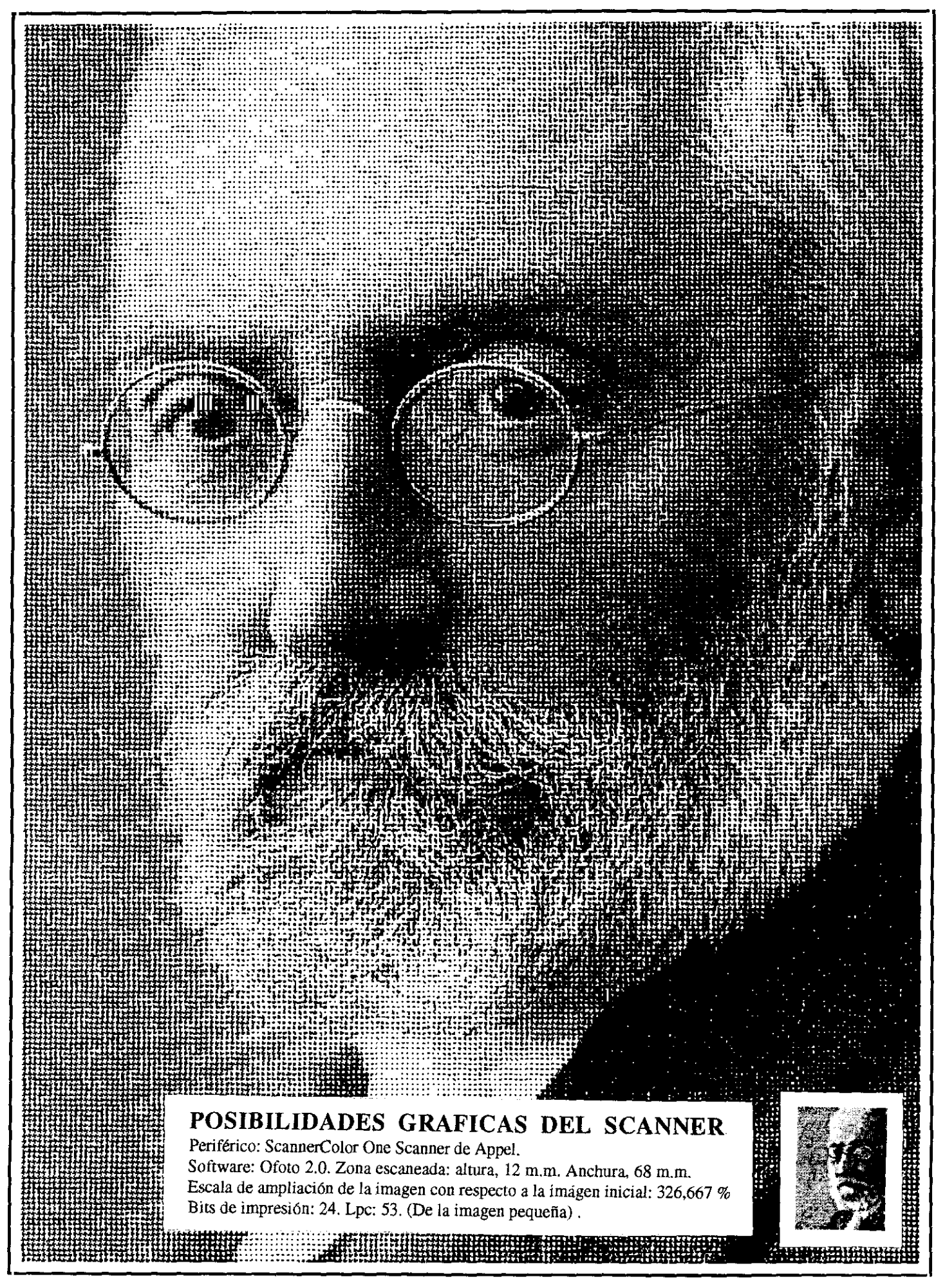

Umbral 7, Contraste 3, Brillo 9, Trama mediotono Espiral, Detalle normal 4/12/90 14:25 UNAMUNO

Por otro lado la creación digital y artística de la imagen *bitmap* es la más sencilla e intuitiva de todas, pues opera de manera similar a como se realiza la creación gráfica sobre el papel o el lienzo mediante el uso del lápiz, el pincel o el aerógrafo pero mediante su equivalente herramienta digital. Aquí tenemos pues otra de las indudables ventajas didácticas al no descartar el uso y tradición de las herramientas artísticas: pinceles, lápices, espátula, etc, sino más bien, dotándolas de un adicional significado tecnológico ya plenamente asimilado en el campo del diseño gráfico pero inexplorado en el campo pedagógico de la enseñanza artística.

En todo caso, entroncarlo con el uso del *ratón* como elemento "dibujador" o si se quiere ser más preciso para no perder ese entronque con las herramientas y los usos artísticos: con el uso de un periférico poco mencionado, el empleo ya citado de un lápiz electrónico sobre un tablero de las mismas características: la *tableta digitalizadora* cuyo uso debería ser prácticamente imprescindible para la puesta en práctica de los métodos aquí expuestos.

La ventaja inicial de la imagen *bitmap* sobre la *vectorial*, se compensa con ventaja en la muchisima mayor precisión del trabajo vectorial y los escasos requerimientos en cuanto a *memoria* se refiere lo cual no hay que descartarlo tampoco si lo referimos a plataformas de trabajo de menor costo cosa a tener en cuenta en el campo de la enseñanza.

La imagen vectorial desconoce el concepto *pixel* operando con líneas rectas, curvas y *líneas bezier* , que se pueden agrupar en polili'neas o *paths* que, a su vez y en el caso de ser cerrados, definen superficies. Es este un sistema de trabajo que aplicado a nuestro caso ofrece un nuevo modo de enfocar el dibujo y la composición pues es efectivamente el método, que determinado por su especificidad digital (inhabitual en el trazado con el lápiz que incluye el método *bipmnap)* , ha creado un muy particular modo de concebir el método de dibujar que se puede considerar como pensado para aquellos "que no saben dibujar" lo que también lo hace atractivo para su aplicación didáctica e n determinados estadios de aprendizaje del dibujo, falta de destreza manual o , en mi opinión, en determinadas minusvalfas.

Se dispone hoy día, dentro de este capítulo destinado a la digitalización de la imagen del llamado lenguaje *POSTCRIPT* que integrado en estas aplicaciones es utilizado por los dispositivos o periféricos de impresión. Este lenguaje define las imágenes y el texto mediante funciones matemáticas (lo propio del ordenador) que de forma vectorial van a permitir una visualización en pantalla e impresión de gran calidad.

Hemos hecho referencia de que en la computadora, la información de tipo gráfico ocupa mucha memoria. Los parámetros de línea, forma y color, sin contar con el volumen, son interpretados por la máquina a partir de muchas variables matemáticas, que ocupan necesariamente más información que un simple texto lo que complica en nuestro caso el trabajo del diseñador. Igual pasa con el sonido lo que es también un obstáculo para el músico.

Así que sabiendo esto, tenemos que centrarnos en los distintos tipos de imágenes que un ordenador puede albergar y que dan lugar a los diferentes formatos de archivos gráficos:

#### *\* ¡MAGEN BITMAP E ¡MAGEN VECTORIAL*

La imagen del tipo *bitmap* suele ser la digitalizada mediante uso del escáner o digitalizador de vídeo y tiene una *resolución* prefijada durante su creación, mientras que la *vectorial* suele ser sintética, creada por el ordenador y con una resolución que se adapta a la del dispositivo de salida empleado para su reproducción.

#### *\* ¡MAGEN EN BLANCO YNEGRO O IMAGEN EN COLOR.*

La imagen en blanco y negro (incluyendo la de escala tonal de grises) es obviamente la más simple de tratar y la que menos memoria ocupa en el *disco duro* del ordenador.

La imagen en color, objeto de las aplicaciones pedagógicas de este trabajo no sólo ocupa más memoria al ser mas compleja, sino que además suele ir descrita en términos de canales cromáticos *ROR (* rojo, verde y azul) que, por otro lado, nos es particularmente útil didácticamente hablando, por cuanto el monitor del ordenador nos ofrece la posibilidad, igual que la pantalla de la televisión. de la mezcla aditiva de los colores luz cosa que, salvo en las clásicas diapositivas, no se ha llamado la atención suficientemente sobre sus posibilidades didácticas

#### *\* Formatos gráficos bitmap:*

Ya hemos indicado que las imágenes *bitmap* suelen estar asociadas a imágenes digitalizadas mediante el uso de escaneres o digitalizadores de vídeo. Se trata de imágenes descritas punto a punto o de *mapa de bits* que en el caso más simple de la imagen en blanco y negro, asocia un solo *bit* a cada *pixel* de imagen.

Las imágenes en escala de grises, precisan de varios *bits* para definir el tono o nivel de claroscuro de cada *pixel* , es decir se necesitan 4 *bits* para 16 grises <sup>u</sup> 8 *bits* para *256* niveles de gris.

Otro concepto importante a tener en cuenta en la imagen digital de formato *bitmap,* es el de la *resolución* , que expresa el número de *pixeles* por unidad de longitud. Así una resolución, medida en pulgadas de 72 *d.p.i. (dots per inch)* es propia de la imagen para un monitor de vídeo, mientras que una imagen impresa requiere resoluciones superiores a los 200 <sup>y</sup> hasta 400 d.p.i.

La imagen digital en color, ya hemos indicado que viene descrita mediante varios canales o componentes cromáticos. La más habitual, empleada en monitores de televisión y de ordenador es el *RGB* (rojo, verde y azul) propia de la síntesis aditiva de los colores-luz, que utiliza para cada componente cromático 8 *bits* de información, con un total de 24 *bits* asociados a la información de color, lo que hace la cifra, ya citada, de más de 16 millones de colores.

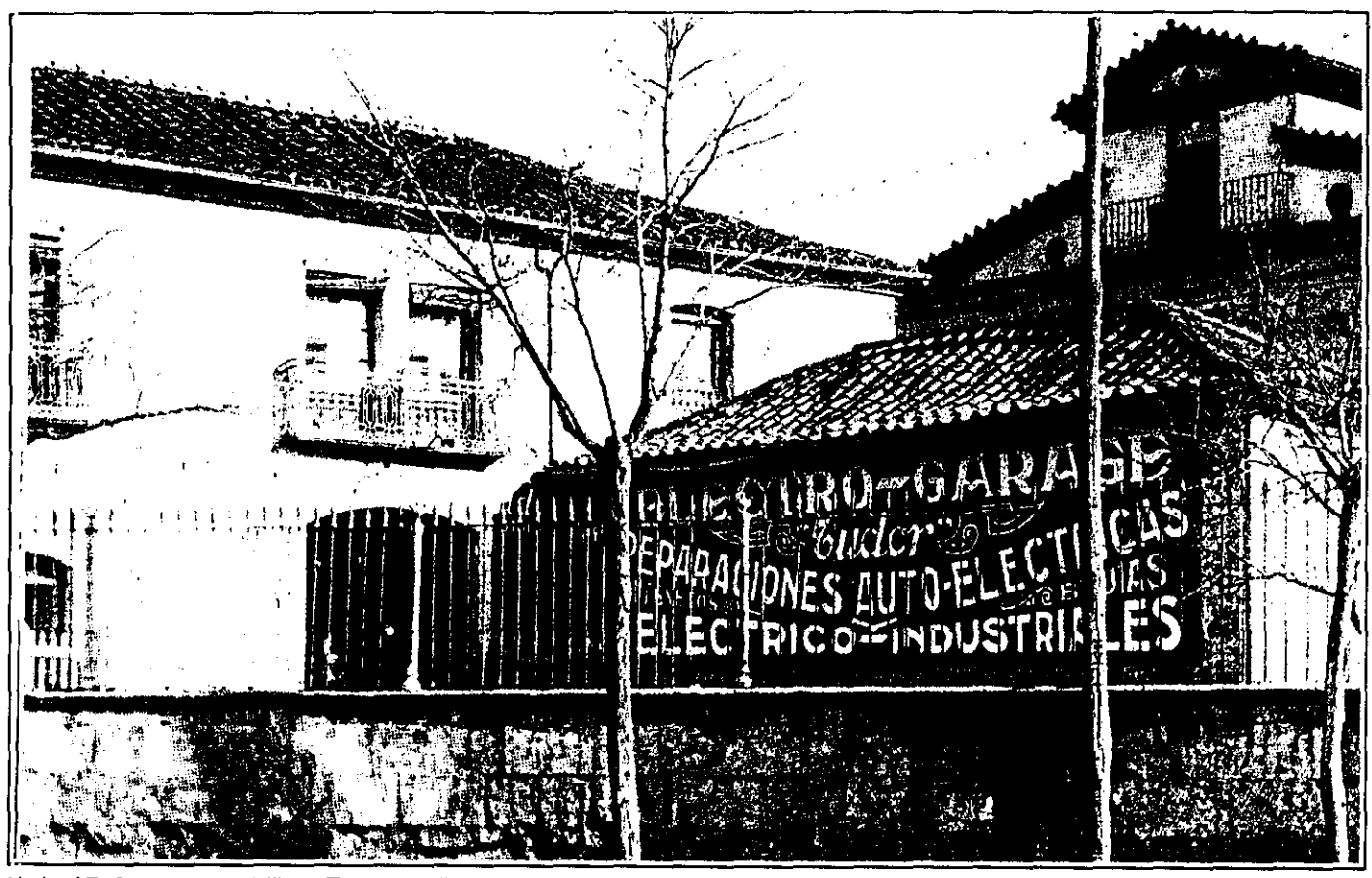

Umbral 7, Contraste 3, ErtIlo 9. Trama mediotono Espiral, Detaile normai 28/11/90 15:34

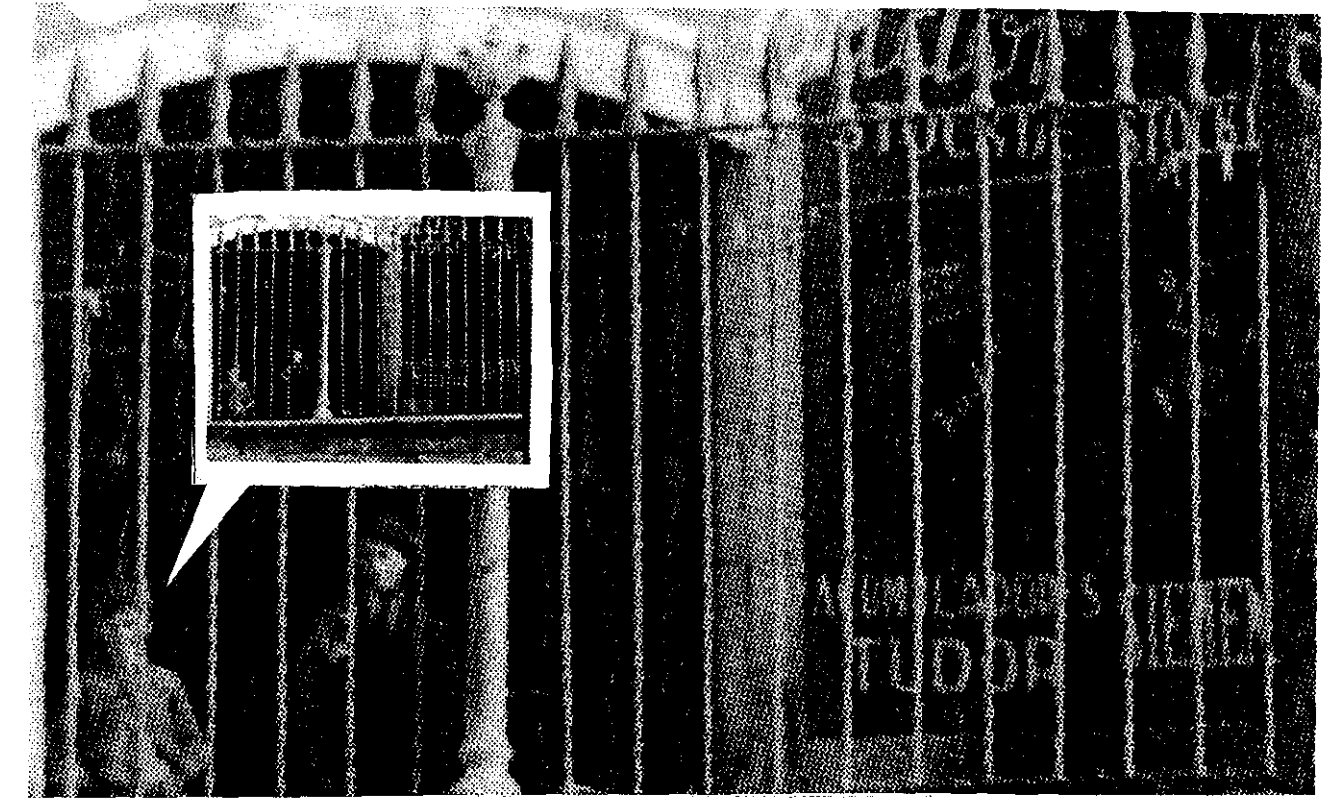

Es sabida la utilización inestimable que en los medios de investigación criminal se hace del ordenador con, diversas técnicas de reconocimiento de rostros a partir de un *software* específico, muy eficaz (que también se **utiliza** en cosmética <sup>y</sup> peluquería) con *una biblioteca de imágenes* que deja corto al dibujante más avezado. Pues bien, otra aplicación, tal vez menos pedagógica pero sí muy útil, es la que me permitió a partir de esta imagen (de 1906 a 1914) del libro ("Salamanca en las fotografías de V. Gombau") poder reconocer a mi propio padre. Resumo aquí la secuencia digital utilizada, que hubiera sido imposible por otro medio, al menos de una forma doméstica. Señalo con ello una de las muchas líneas de investigación y aplicación de la imagen digital.

**Para la imagen impresa (de síntesis sustractiva de los** colores-pigmento) se utiliza el *CMYK* (cían, magenta, amarillo y negro). Existe una enorme cantidad de *formatos* asociados a este tipo de imágenes, algunos de ellos propios de sistemas profesionales para el tratamiento de imágenes como el CT, el TGA, etc.

Otros como el *GIF* se utilizan en el sistema de redes telemáticas que se emplean en distribuir archivos de forma comprimida, minimizando así los costos de comunicación propios de los sistemas de *Internet* , que no olvidemos son un novísimo campo de estudio didáctico para la transmisión a distancia de imágenes, con experiencias y aplicaciones didácticas como las descritas posteriormente, volcadas a través de las páginas *web,* cuyo alcance en la transmisión e intercambio de información pedagógica a cualquier punto de la geografía (española en nuestro caso) determinarán, sin duda, un nuevo modo de entender y aplicar la didáctica de las artes visuales. En el "símil cromático" d e la página 36 se trata de ilustrar visualmente estas posibilidades.

Otros formatos , como los *RIFF* y el *FOTO* han caido prácticamente en desuso con el propio devenir informático, mientras que los formatos *bitmap* más utilizados en la actualidad dentro del entorno gráfico son el *PICT* y el *TIFF.*

Del formato *PJCT* existen tres variantes: una Ja *PICTJ* para utilizar con blanco <sup>y</sup> negro, la *PICT2* para empleo con 256 grises y también para color, existiendo variantes de este último que se emplea para la utilización profesional de imágenes con millones de colores.

Con todo, el formato *standard* con mejores resultados impresos es el citado *TIFF* que consigue los mejores resultados impresos, y que tiene la ventaja añadida de que se utiliza no solo en las *plataformas Macintosh* que se citan frecuentemente en este trabajo por ser específicamente pensadas para el entorno gráfico y la educación, sino en los cada día más divulgados ordenadores del tipo *PC (Personal Computer,* de origen *IBM)* y UNIX lo que significa que la conversión de un sistema a otro se simplifica notablemente.

**Finalmente hay que citar aún otro formato** *bitmap* d e uso cada vez más generalizado, el EPSF cuya ventaja es que ocupa<br>la mitad de memoria que otros al estar programado en que otros al estar programado en codificación *ASCIi* binaria.

*\* Formatos gráficos vectoriales:*

**Ya sabemos que el grafismo vectorial es el descrito no** punto a punto *(* **tipo** *bitmap )* sino mediante ecuaciones matemáticas. Así para dibujar con este formato una circunferencia, se describen las posiciones numéricas de su centro y radio, además de los parámetros como el grosor de línea, el y radio, además de los parámetros color, etc. Su ventaja, ya citada, es su total independencia en cuanto a la resolución, del dispositivo final de salida utilizado.

Los dos grandes formatos vectoriales son el *PICT* y el *EPSF.* El primero, homólogo del *bitmap* se utiliza especialmente en la creación de transparencias y diapositivas, existiendo a su vez los tres mismos subformatos que en el apartado anterior *(PJCTJ, PJCT2* y *PICT2* revisado para millones de colores).

*EPSF* es un formato usual en la creación de diseños **realizados bajo lenguaje** *PostScript* y, de hecho, prácticamente todos los programas de diseño gráfico que están orientados a ser finalmente realizados en imagen impresa. operan con este lenguaie. El archivo *EPSF* es en realidad un archivo mixto con dos partes, una *MCI' Bitmap* opcional en <sup>1</sup> u 8 bits con 256 colores y otro PostScript vectorial.

#### **2.12 Filtros digitales.**

I empleo de esta técnica de software en auge, es<br>
similar al empleo de los filtros ópticos utilizados<br>
evidente que con mucho menor costo y ocupación material, así l empleo de esta técnica de *software* en auge, es similar al empleo de los filtros ópticos utilizados en la fotografía convencional pero aquí es como con muy amplia aplicación en el campo de las aplicaciones de este trabajo en el ámbito didáctico, al hablar del concepto d e texturas en las artes plásticas, sin contar las infinitas posibilidades que el empleo de esta tecnología supone en programas de modelado en tres dimensiones, retoque fotográfico, etc.

La aplicación de filtros a la imagen digital, en su variante *bitmap,* es decir la definida *pixel* a *pixel* es la más básica de las utilidades, que consiste simplemente, en modificar todos o parte de los *pixeles* que componen la imagen de forma aislada y sin tener en cuenta los circundantes al mismo.

Así, por ejemplo podemos tener filtros cuya finalidad sea la de aumentar o disminuir el nivel de brillo de una imagen o de determinada zona de la misma. Podremos modificar este brillo simplemente adicionando o restando un entero al valor de cada *pixel,* sabiendo que el valor <sup>O</sup> representa el negro <sup>y</sup> el 255 será indicativo de un nivel de brillo máximo, Valores negativos serán entendidos por el ordenador como valor 0 y los superiores a 255 la máquina los entenderá como de máxima luminancia pero dentro del parámetro máximo indicado.

También existen filtros para modificar el contraste de la imagen, lo cual es posible fácilmente programando linealmente el nivel de brillo de los *pix eles* cuyo valor sea 128 o superior y contrariamente, con aquellos cuyo nivel sea inferior.

Si lo que se pretende es disminuir el contraste asociado a la imagen, se procede de manera contraria, es decir bajando linealmente el nivel de brillo de los *pixeles* de la imagen con u n valor igual o superior a 128 y haciendo a la inversa con los *pixeles* de un nivel inferior al 128.

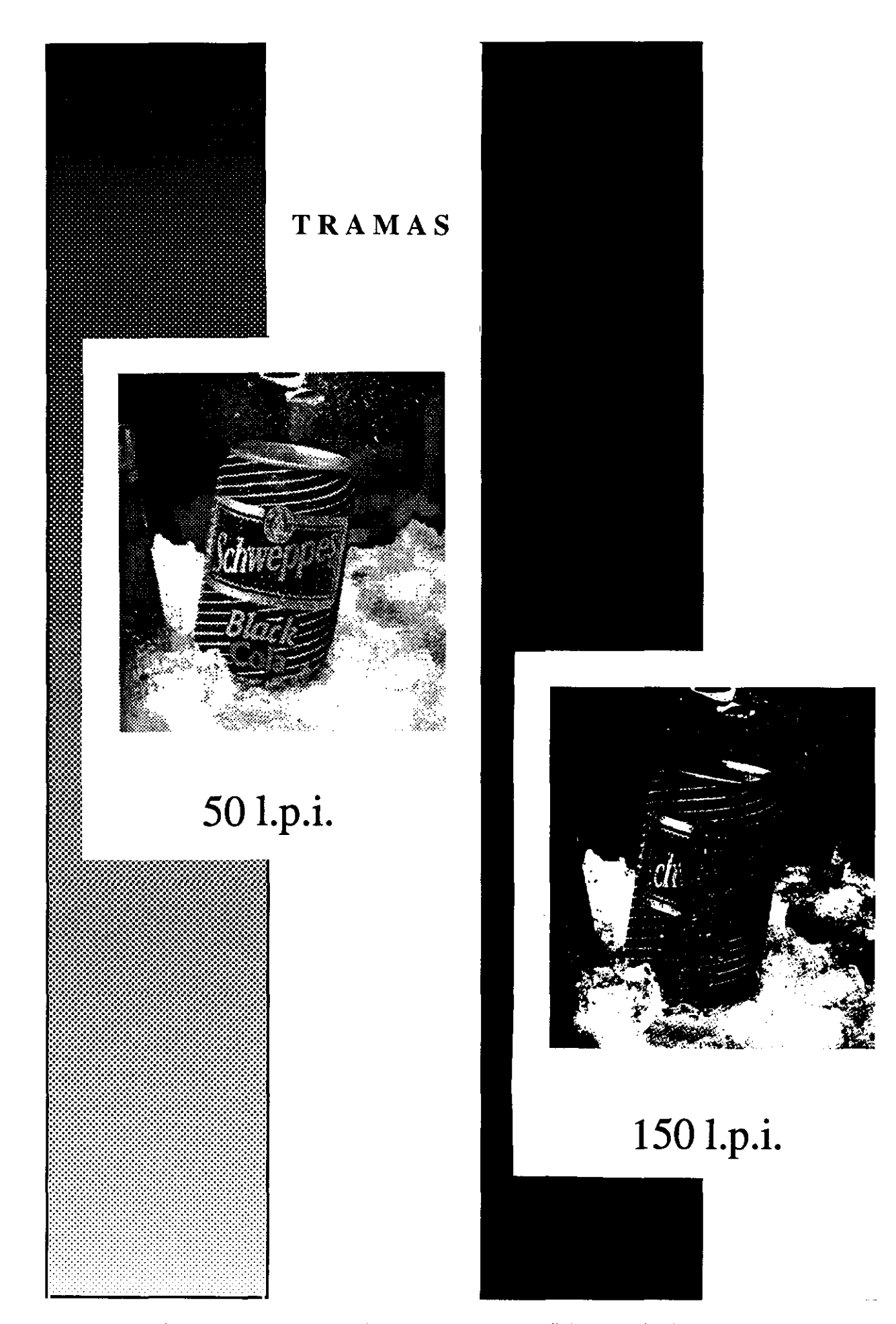

Las tramas son fundamentales para conseguir determinadas *texturas* digitales o simplemente para conseguir el deseado efecto final . *van* denominadas en p.p.i. (pixeis y lineas per incb es decir, pulgadas). Aquí una imagen con dos muestreos de trama (baja y alta) y el efecto resultante en dos fotograftas escaneadas. Un valor medio muy utilizado en la lineatura es el de 125 a 135 p.p.i.

Los filtros de este tipo reducen considerablemente el rango dinámico de la imagen (cantidad total de valores de luminancia accesibles), es decir que si incrementamos brillos se perderán tonos oscuros o sombras y en el caso inverso, se eliminarán las luces. Efectos análogos se obtienen en la modificación del contraste de una imagen.

El otro procedimiento, mas extendido, de aplicación de filtros se basa en *matrices de convolución* que consiste en aplicar en todos o parte de los *pixeles* que componen una imagen digital, una matriz de transformación. Estas matrices afectan a la posición de los *pixeles,* su brillo, su color o su contraste.

Las *matrices de convolución* tienen en cuenta valores determinados de imagen que sean adyacentes a cada pixel cuyo nivel se quiere cambiar, para así obtener un nuevo valor de] mismo. La matriz se aplica de forma iterativa sobre los múltiples *pixeles* de la imagen, comenzando por uno de ellos , avanzando a la posición contigua y repitiendo el proceso de nuevo. Este filtraje se puede llevar a cabo , como ya se ha citado anteriormente, para todos o para un conjunto de elementos que componen la imagen.

Cada uno de los valores de la matriz, representa un valor de peso por el que se multiplicará cada *pixel* en estudio o circundante. El valor central de la matriz representa el *pixel* en estudio, mientras que otras filas y columnas de *pixeles* son factores a aplicar a los valores de *pixeles* adyacentes. Algunas matrices de convolución, también denominadas *"Weights Kernel"* se han llegado a *estandarizar,* recibiendo incluso nombre propio, como la llamada *Lapiaciana,* mediante la cual se obtiene u n efecto gráfico y visual de ampliación de la imagen en sus bordes así como una mejora en la definición o contraste de la misma.

Existen variantes de esta matriz, con el efecto contrario: un desenfoque o difuminado de la imagen en sus bordes o contorno, lo que provoca un nuevo nivel de brillo para cada *pixel* lo que permite simular un cierto desenfoque o perdida de definición en la imagen original.

í.-TEXTURAS ERG0 FILTROS

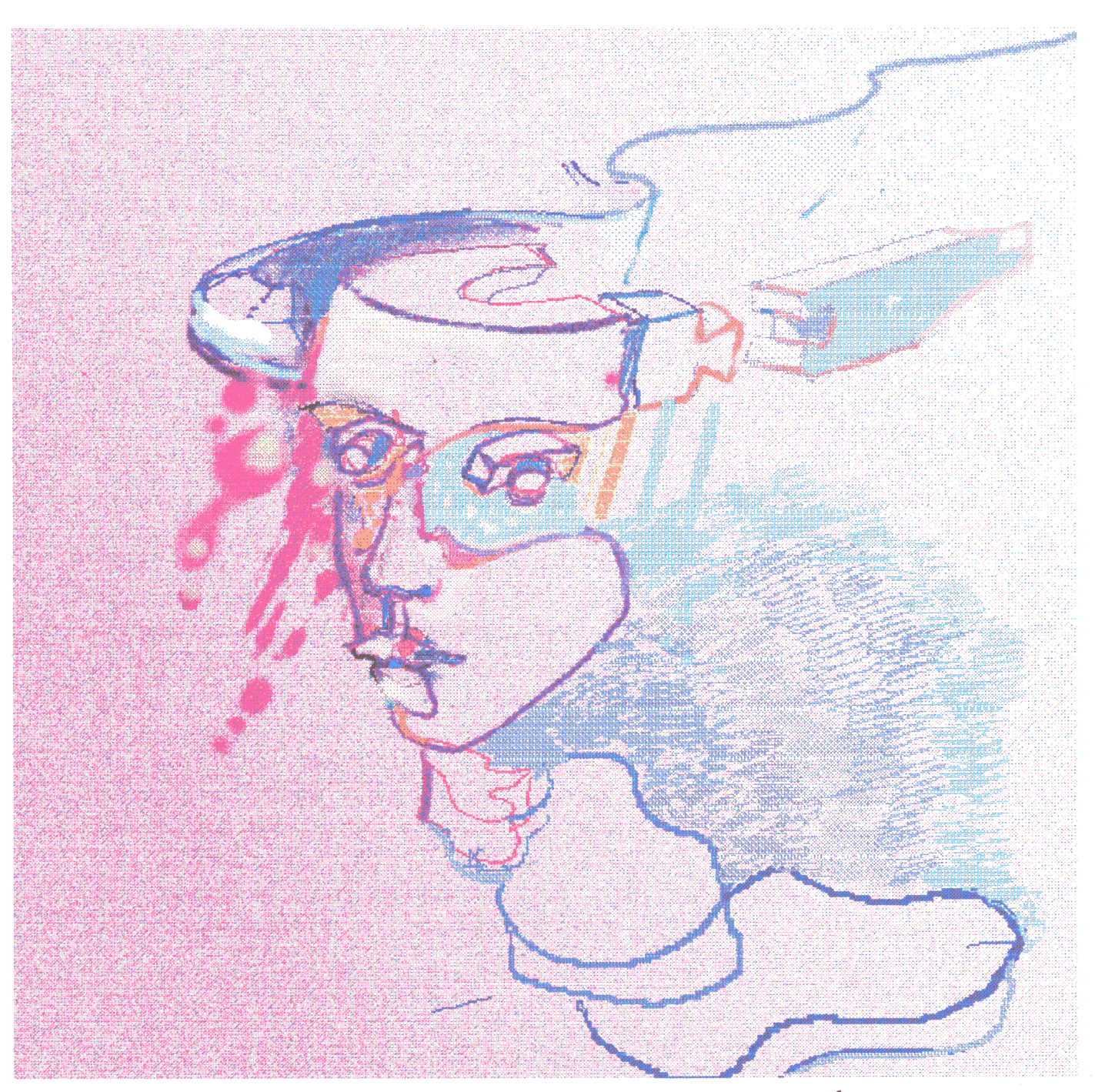

Etapas muy cercanas en el tiempo anterior a la imagen digital aquí adjunta, las infografías aparecían casi carentes de texturas, con colores planos, muy lejanos 0 "artificiales", frías, en definitiva. El fulgurante progreso técnico trajo a los infógrafos las aportaciones técnicas que combinaron el trabajo en equipo, en Estados Unidos, de programadores y artistas llevando a los nuevos infógrafos los logros estéticos de sus colegas icónicos los pintores: estos siempre han tenido una gran preocupación por la textura como uno de los componentes más importantes y expresivos de la plástica.

En esta imagen digital realizada por el autor en 1992 ("Paradigmas y máquinas") y realizada con Photoshop 2.5 (modo:  $RGB$ . Resolución: 110 p.p.i.) se prescindió entonces de toda textura que no fuera la realizada a través de procesos habituales del ilustrador o el pintor: el trazo, el uso del spray o difusor digital, etc.

El efecto de algunos filtros está acompañado necesariamente de un incremento en la luminancia de la imagen. Uno de los inconvenientes del empleo de los *filtros* o al menos su gran limitación tecnológica hoy por hoy es el gran consumo de ciclos del ordenador que esta tecnología lleva consigo. Una de las soluciones actuales mas habitualmente adoptadas consiste en el empleo de procesadores específicos en el tratamiento de señales digitales los *DA?* o *Digital Afilan Processing* que se encargan de facilitar las operaciones asociadas a la filtración, operaciones básicamente matriciales.

Hasta aquí este repaso por las posibilidades de los filtros en el tratamiento de la imagen, aspecto concomitante a las aplicaciones didácticas posibles, solo valorables visualizándolas en pantalla y en la práctica de su aplicación, de un modo análogo a como se consideran en pintura determinados *efectos* de textura fundamentalmente aplicados en el lienzo después de estar resueltos otros problemas compositivos y de color ( y a veces durante la preparación de la tela) pero que en definitiva forman parte del lenguaje, tanto plástico como infográfico, que nos hemos propuesto relacionar entre sí para su desarrollo posterior en el campo de la didáctica aplicada.

En la actualidad pequeñas compañías dedicadas al desarrollo de *software* crean filtros con efectos especiales compatibles con los programas de diseño y retoque fotográfico del mercado a través del sistema *plug* - *in* que permite conectar pequeñas aplicaciones para crear funciones muy concretas. Se trata en realidad de un módulo adicional a los filtros *standard* que ya tiene el programa original.

Indico aquí algunos de esos *filtros plug* - *in* del mercado actual con algunas de sus propiedades más notables:

# 2.- FILTROS ERG0 TEXTURAS

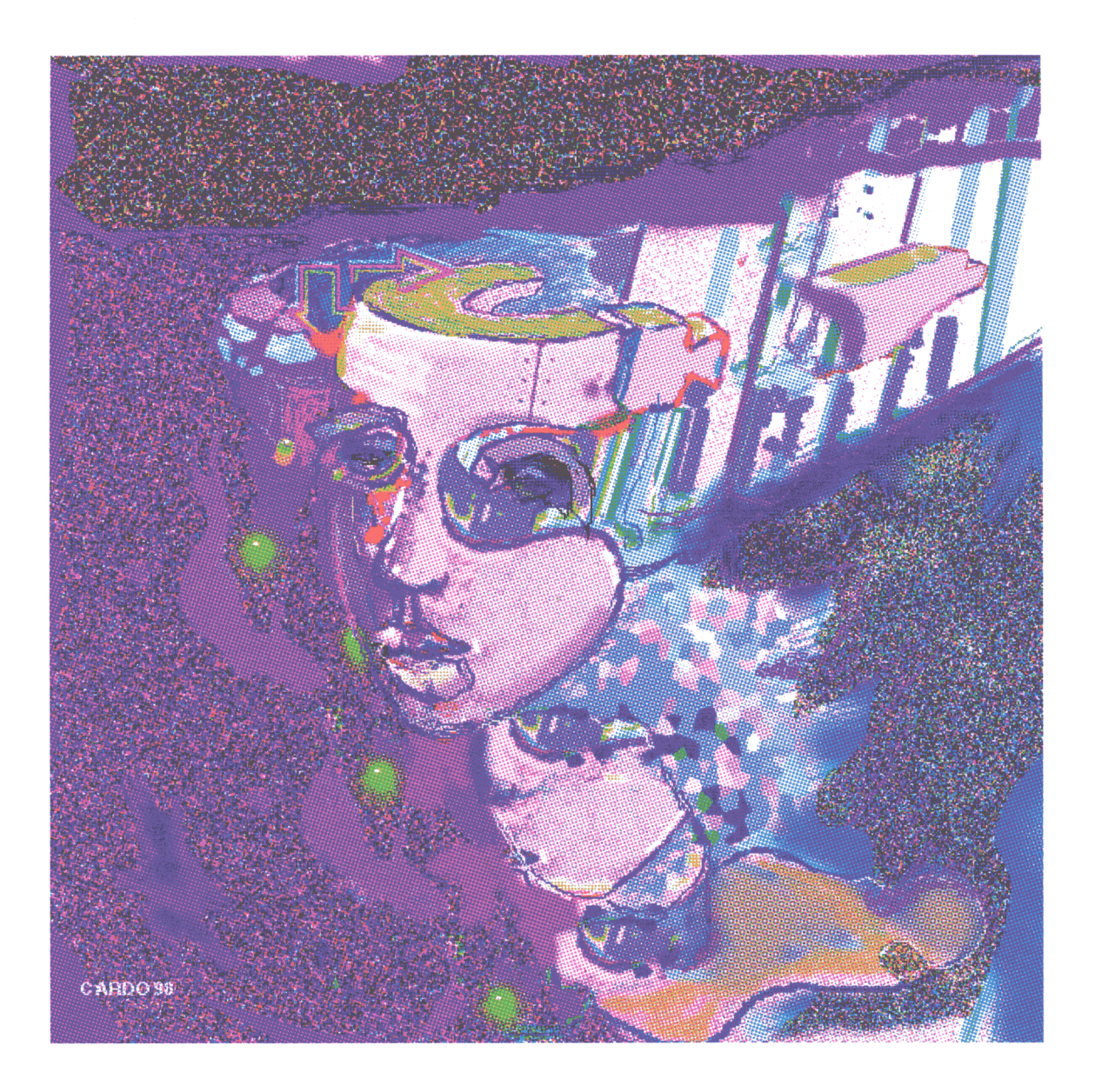

Comparativamente esta otra infografía realizada a partir de la anterior pero en 1998, ofrece evidentes diferencias y modificaciones con respecto a la originaria, pero lo que marca la diferencia es la aportación de los filtros digitales que dan una calidad verdaderamente pictórica a la imagen original, archivada sin deterioro alguno en un diskette de 3,5" y HD durante seis años.

En la nueva imagen se han seleccionado pues determinadas zonas con la herramienta de lazo y se ha aplicado un filtro de pixelizado en modo grabado.

#### *Metacreations POWER TOOLS3. <sup>O</sup>*

El *interfaz* es muy atractivo: tiene efectos especiales de gran impacto como los que permiten crear texturas y modificaciones controlables en cuanto a inclinación, deformación, tonalidades, brillo, etc.

Se pueden crear degradados de todo tipo. Puede combinar dos imágenes de texturas precedentes y crea sorprendentes mezclas para la imagen fija y para las animaciones de multimedia.

Tiene previsualizaciones activas que evitan repeticiones y retrasos innecesarios. Permite crear imágenes sucesivas que encajan unas con otras siendo muy adecuadas para la creación de fondos.

### *AlienSkin* Software *EYECANDY3.O*

Es un conjunto de efectos gráficos con sorprendentes transformaciones como efectos de fuego, piel, humo, gotas de agua, cromado, etc. Otros filtros simulan efectos naturales con una rapidez muchisimo mayor que si se hicieran "a mano".

Por otra parte las previsualizaciones son ajustables en tamaño hasta ver el efecto en pantalla completa, pudiendo hacer *zoom* para examinar los detalles.

Cada filtro viene con 10 preselecciones, lo que hace u n total de 200 efectos gráficos diversos a disposición del infógrafo.

### Extensis *PHOTOTOOLS ¡.1*

Es una colección de ocho potentes herramientas para aumentar la eficacia gráfica de *Photoshop* . Crea en segundos efectos de extrusión, sombras, brillos, biselados, además de optimizar las imágenes *RGB.* También posibilita visualizar y editar textos directamente sobre la imagen.

#### *Extensis LNTELLIHANCE 3.0*

Es una herramienta gráfica de máxima utilidad para realizar ajustes que mejoran automáticamente la imagen de forma inteligente, eliminando hasta doce pasos en el proceso. Ajusta imágenes en grises, *LAB, RGB ó CMYK.*

#### *Extensis MASK PRO 1.0*

Su tecnología de reconocimiento produce imágenes de alta calidad con trazados fluidos, ajustados al perfil gráfico. Ahorra mucho tiempo en la creación de máscaras fotográficas.

#### **Auto F/X\_PHOTOGRAFIC EDGES**

Proporciona un acabado especial a las imágenes. Incluye un total de *750* elementos con distintos estilos de gran utilidad e n retoques de imagen, composición de páginas autoedición e ilustración. Existen tres paquetes de filtros: uno de efectos tradicionales, otro de efectos geométricos y un tercero de efectos artísticos.

#### *¡nedit*

Esta firma dispone de una amplia gama de filtros *plugin* para *Photoshop,* diseñados especialmente para la industria cerámica ( Crea paneles cerámicos teniendo en cuenta los acoples y los giros de cada módulo ). Une automáticamente cualquiera de los extremos de un dibujo para empalmarlo y repetirlo posteriormente. Se utiliza para crear azulejos y también en la industria textil, creando separaciones de color de forma muy rápida y posibilitando una imagen multicanal. Sustituye a *Conon Print* para *Photoshop.* Posibilita entre otras, el crear tejidos calados de forma muy simple.

**[ABRIR CONTINUACIÓN 2ª PARTE](#page-1-0)**

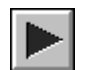